**وزارة التعليم العالي والبحث العلمي Ministère de l'Enseignement Supérieur et de la Recherche Scientifique**

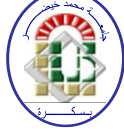

**Université Mohamed Khider Biskra Faculté des Sciences et de la Technologie Département de Génie Electrique Filière : Electrotechnique**

**Option : Réseaux électriques**

**Réf:**…………

### **Mémoire de Fin d'Etudes En vue de l'obtention du diplôme :**

# **MASTER**

# Thème

# Protection à maximum de courant à caractéristique de déclenchement programmable

**Présenté par : DJEDIDI Imene**

**Soutenu le : 04 Juin 2017**

**Devant le jury composé de :**

**Mr. ROUINA Abdelhafid M.C.B President Mr. CHERIET Ahmed Pr Encadreur Md. BECHA Habiba M.A.A Examinateur**

### **Année universitaire: 2016/ 2017**

**وزارة التعليم العالي والبحث العلمي**

**Ministère de l'Enseignement Supérieur et de la Recherche Scientifique**

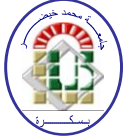

**Université Mohamed Khider Biskra Faculté des Sciences et de la Technologie Département de Génie Electrique Filière : Electrotechnique**

**Option : Réseaux électriques**

**Mémoire de Fin d'Etudes En vue de l'obtention du diplôme :**

# **MASTER**

# Thème

## *Protection à maximum de courant à caractéristique de déclenchement programmable*

**Présenté par : Avis favorable de l'encadreur : DJEDIDI Imene Mr. CHERIET Ahmed**

 **Signature**

### **Avis favorable du Président du Jury**

**Mr. ROUINA Abdelhafid****Signature**

**Cachet et signature**

**وزارة التعليم العالي والبحث العلمي**

**Ministère de l'Enseignement Supérieur et de la Recherche Scientifique**

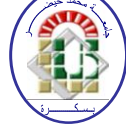

**Université Mohamed Khider Biskra Faculté des Sciences et de la Technologie Département de Génie Electrique Filière : Electrotechnique**

**Option : Réseaux électriques**

**Mémoire de Fin d'Etudes En vue de l'obtention du diplôme :**

# **MASTER**

# Thème

## *Protection à maximum de courant à caractéristique de déclenchement programmable*

**Proposé et Dirigé par: Pr. CHERIET Ahmed**

#### **RESUME**

La protection des réseaux électriques désigne l'ensemble des appareils de surveillance et de protection assurant la stabilité d'un réseau électrique. Dans ce contexte, l'objectif principal d'un système de protection consiste à éviter la destruction accidentelle d'équipements coûteux et d'assurer une alimentation électrique ininterrompue. Ce travail concerne la simulation et à la réalisation pratique d'un système de protection à max de courant à différents caractéristiques de déclenchement à savoir à temps indépendant et à temps dépendant. La simulation a été effectuée sous l'environnement Simulink/Matlab, tandis qu'un programme LabVIEW a été développé pour le pilotage en temps réel de la protection réalisée.

## *Dédicace*

*Je dédie ce modeste mémoire de Master à : À ma mère Hayett Mon père Abd elhamid À mes sœurs et à leurs enfants: Dounia ''Chaker'' Moufida et Mounira''Chahine Tadj eddine'' Mon frère : Mohamed El Khamess À toute mes familles : DJEDIDI& BANNI À tous mes amis chacun de son nom À tous mes collèges de promotion2017 À tous les enseignants de ma période d'étude À tous ceux que j'aime et m'aiment Sont oublier mes chères amis :Soumia,Majda,Fares, Aziz,Roufeida,Assia,Hanine,Wafaa,Salah,Rima…..*

### *Remerciements*

*Tout d'abord, je remercie Allah, le tout puissant, qui m'a donne la force, la patience et la volonte pour accomplir ce modeste travail*.

*Également, mon encadreur de mémoire Monsieur CHERIET Ahmed, professeur à l'université Mohamed khider Biskra pour son encadrement, ses directives et sa disponibilité.* 

*Aussi, je le remercie pour ses encouragements et sa sympathie durant toute la période de la préparation de mon mémoire.*

*Mes remerciements s'adressent également aux membres de jury, le Monsieur ROUINA Abdelhafid et madame BECHA Habiba pour leur présence et pour le temps qu'ils ont bien voulu consacrer pour l'évaluation de ce travail.*

*Je remercie également tous les enseignants de département d'électrotechnique de l'université Mohamed khider Biskra qui ont participé à ma formation pendant tout le cycle universitaire.*

*Enfin je ne peux oublier de remercier les membres du* laboratoire du département génie *électrique Biskra, de m'avoir tout aidé et encouragé pour accomplir ce travail.*

*Djedidi Imene .*

#### **Sommaire**

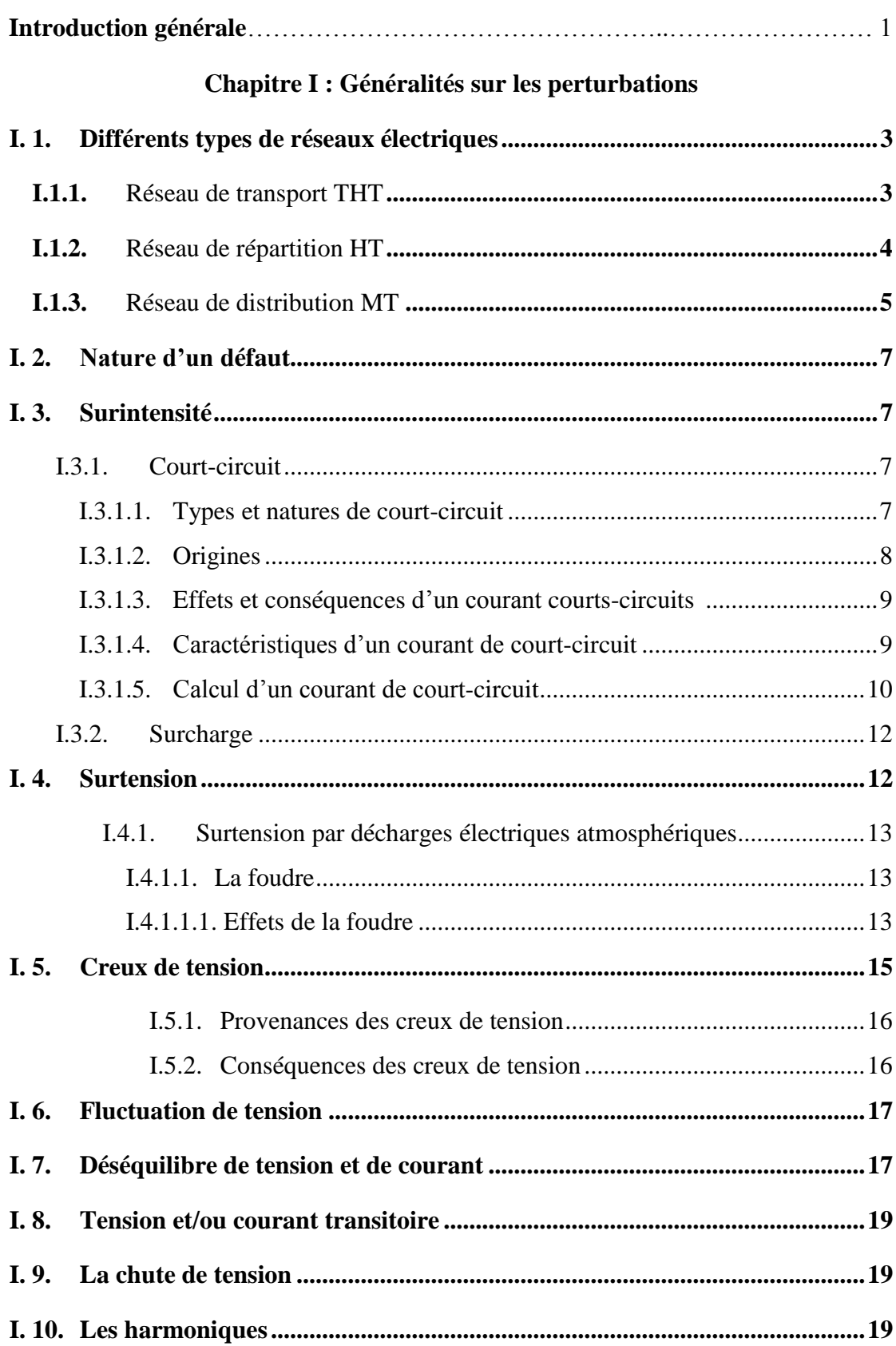

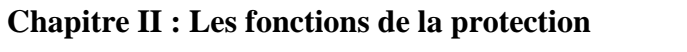

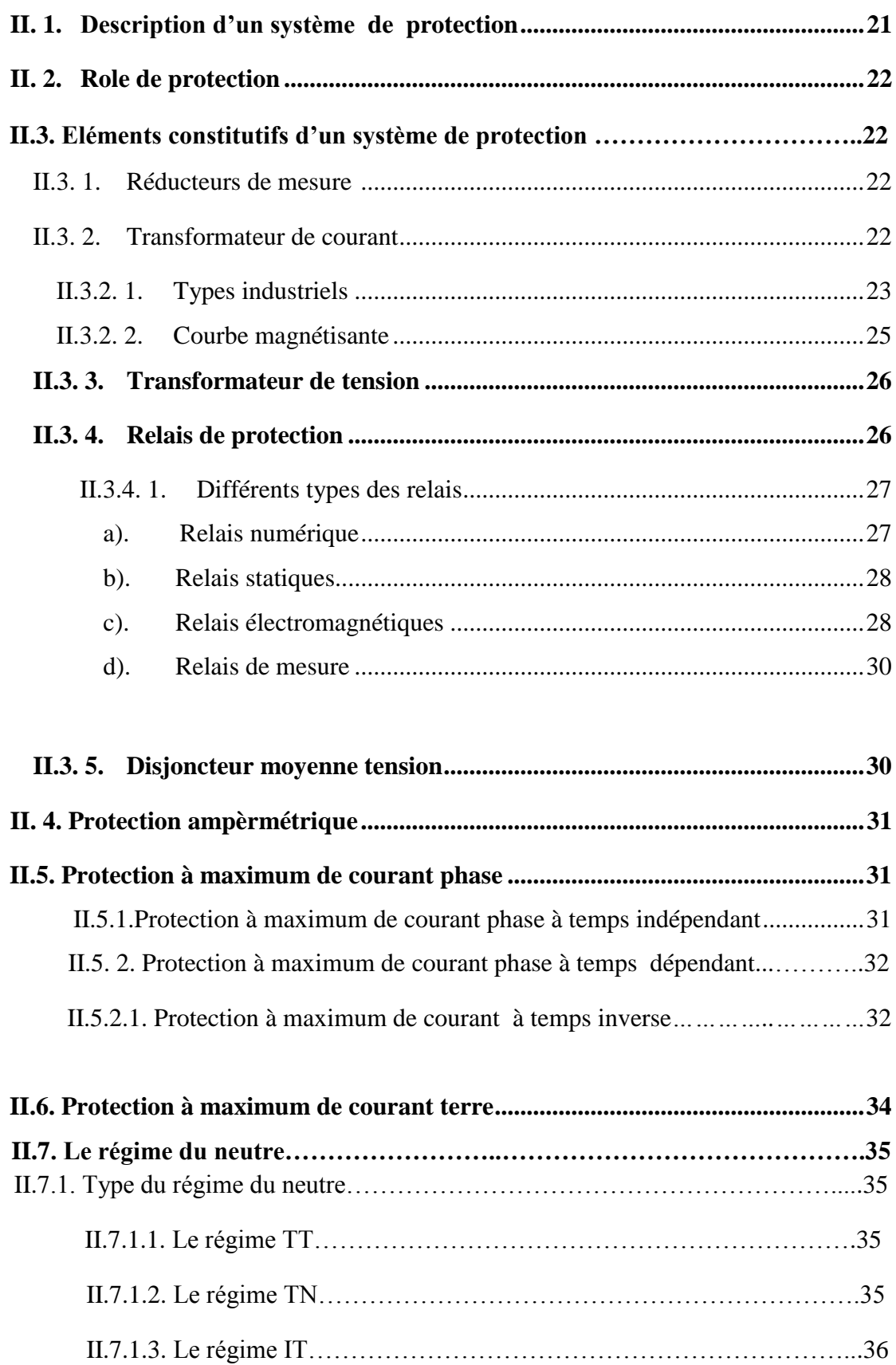

#### **Chapitre III : Simulation**

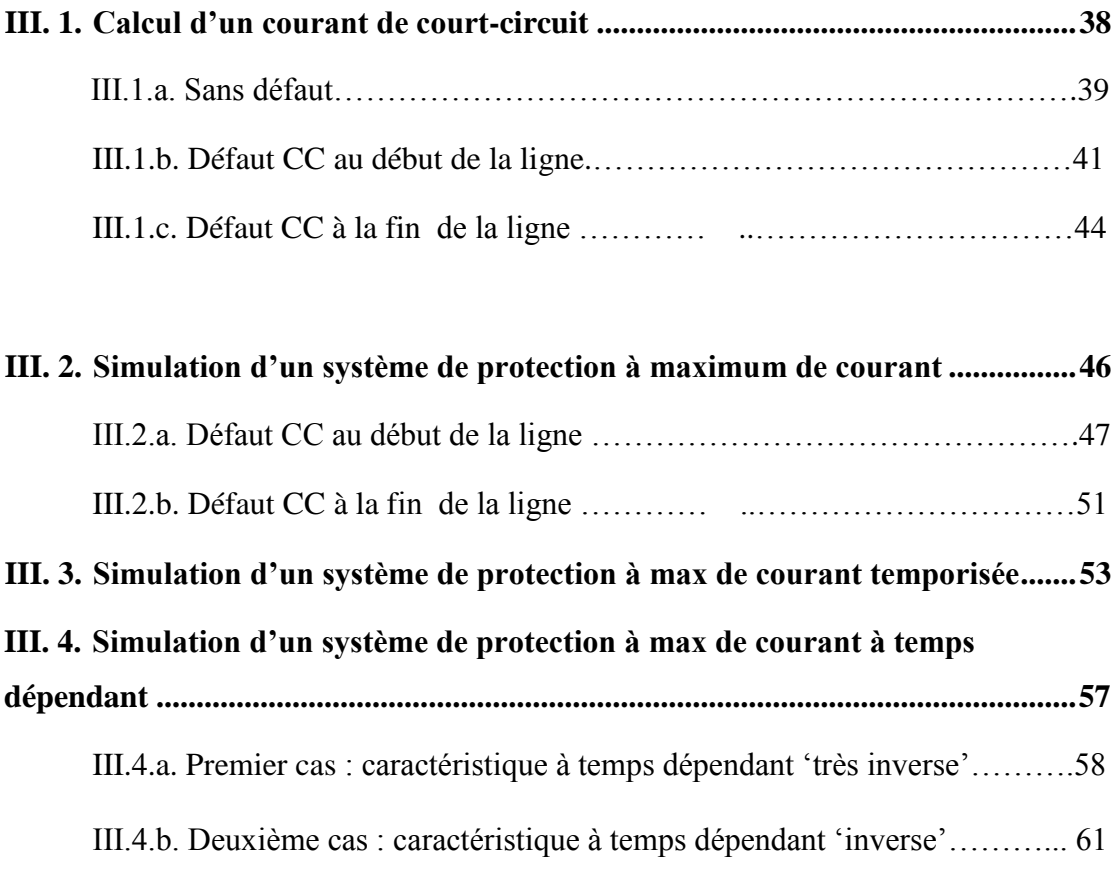

#### **Chapitre IV : Réalisation pratique de la protection à maximum de courant à temps dépendant**

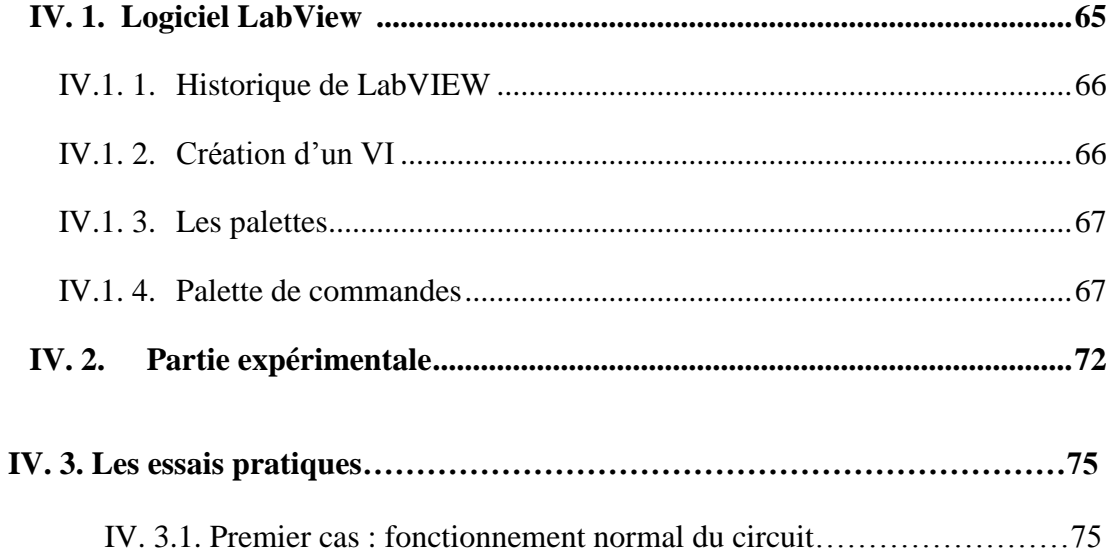

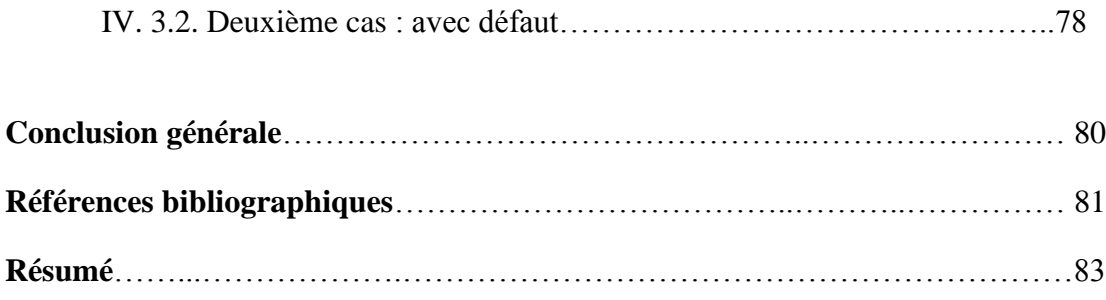

### **Liste de figures**

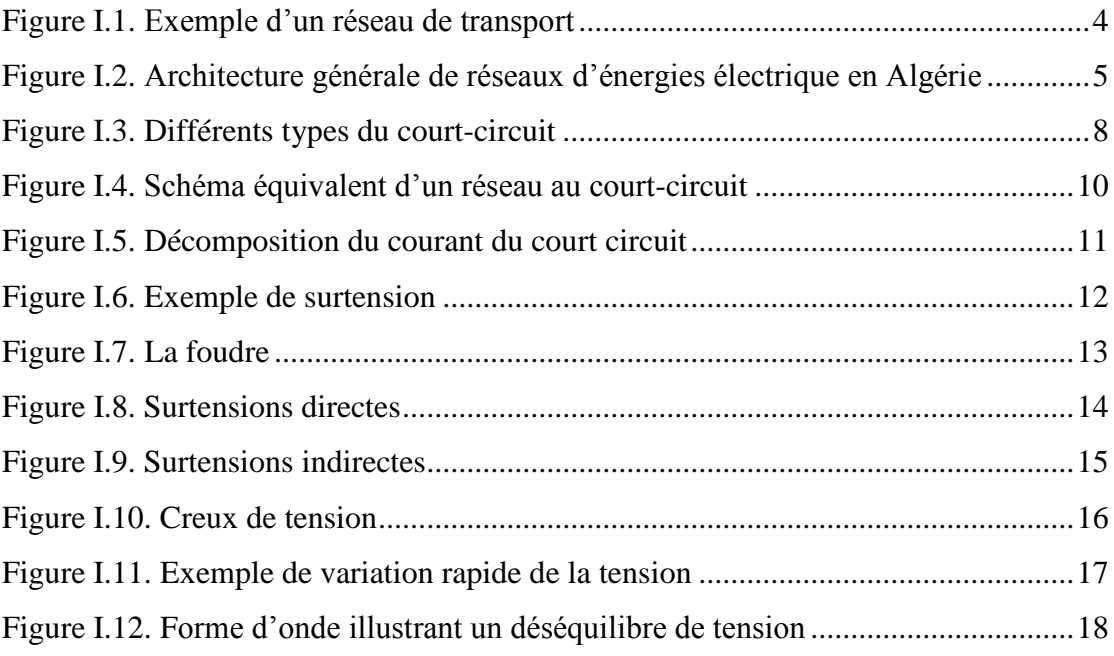

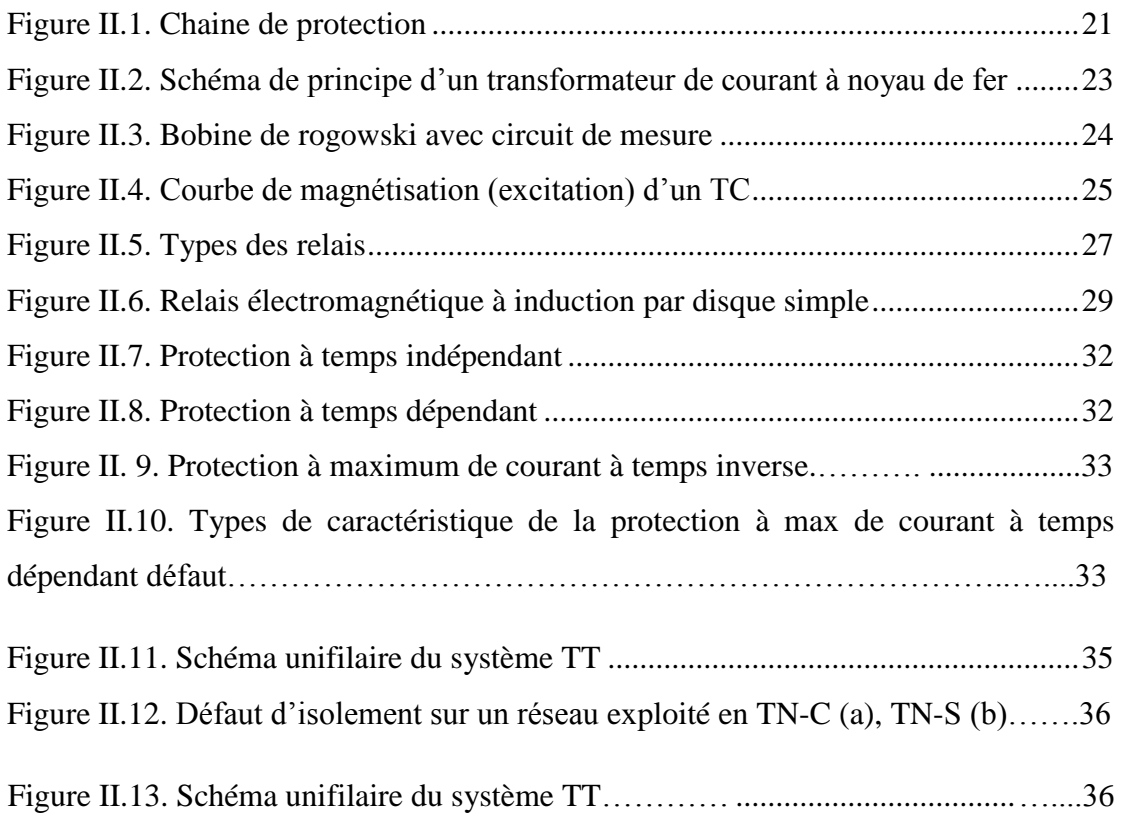

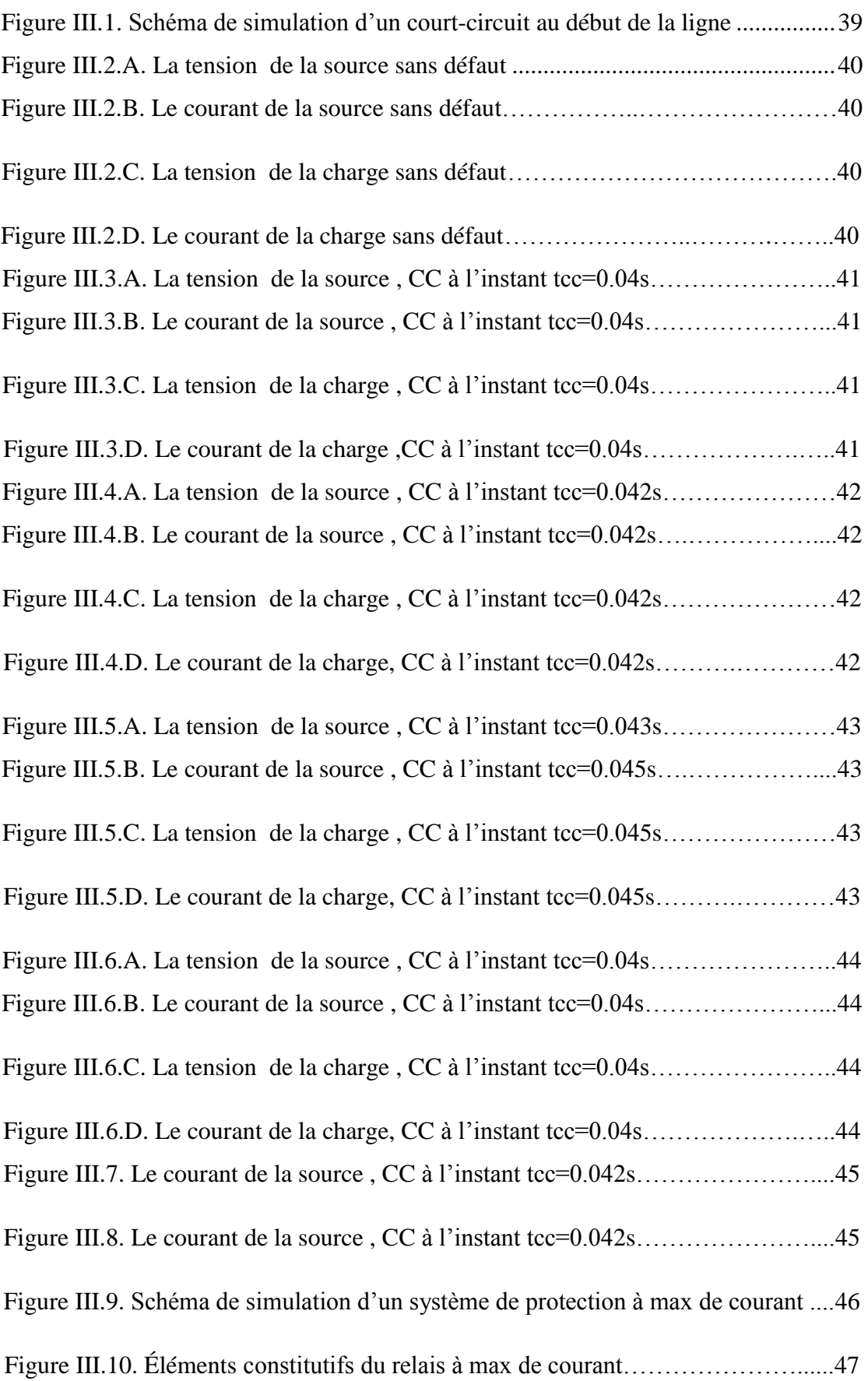

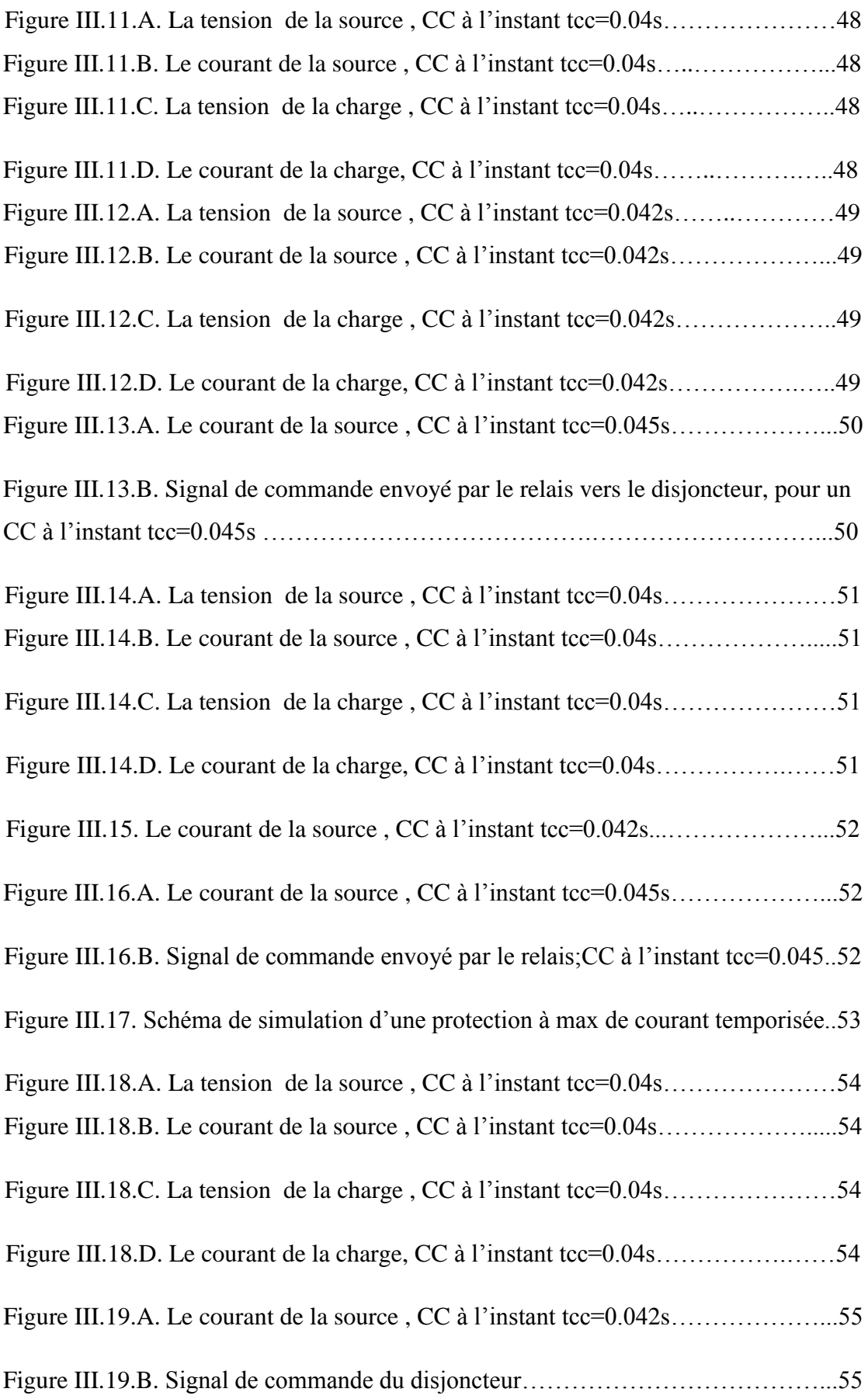

### **Liste de figure**

<span id="page-12-1"></span><span id="page-12-0"></span>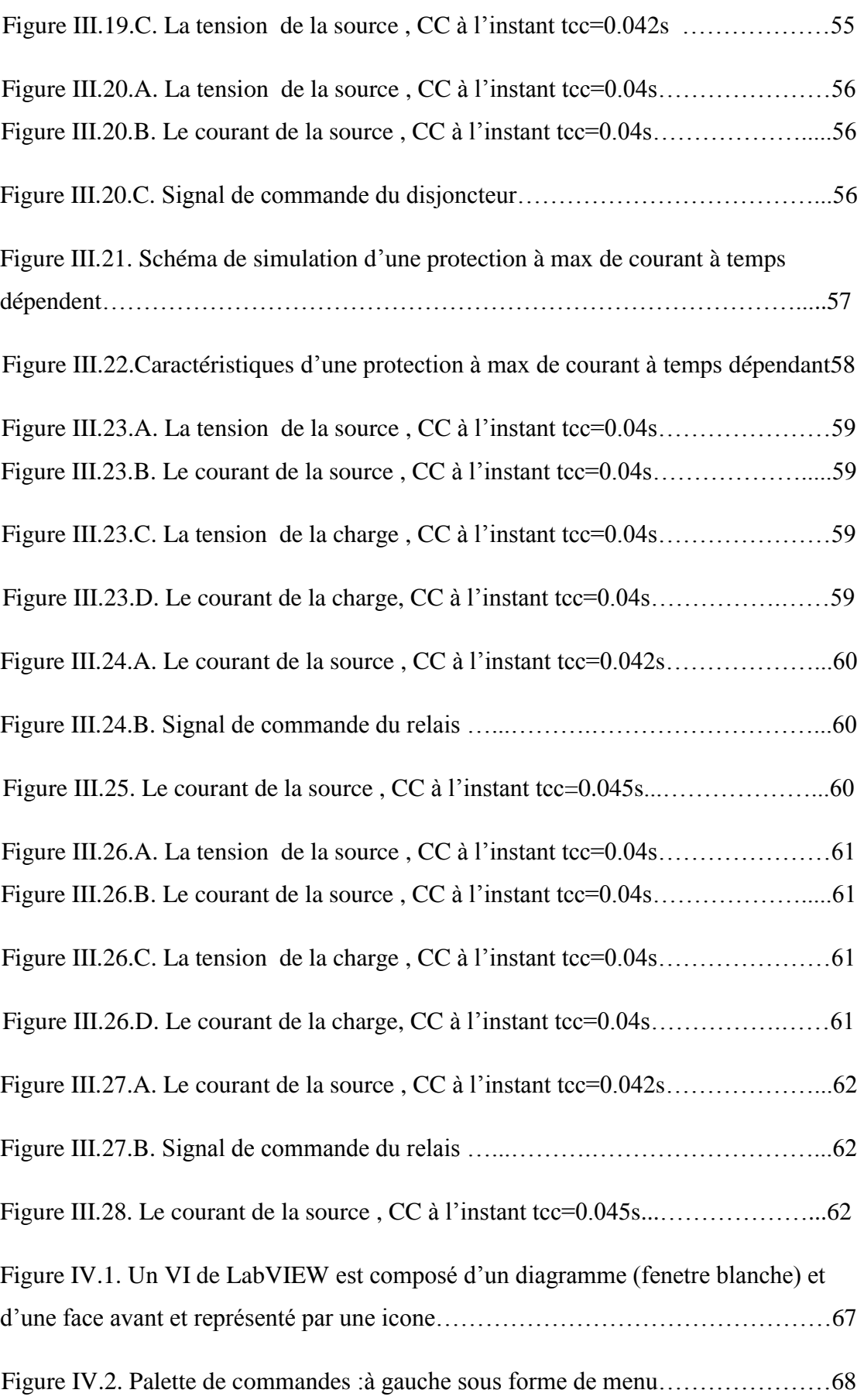

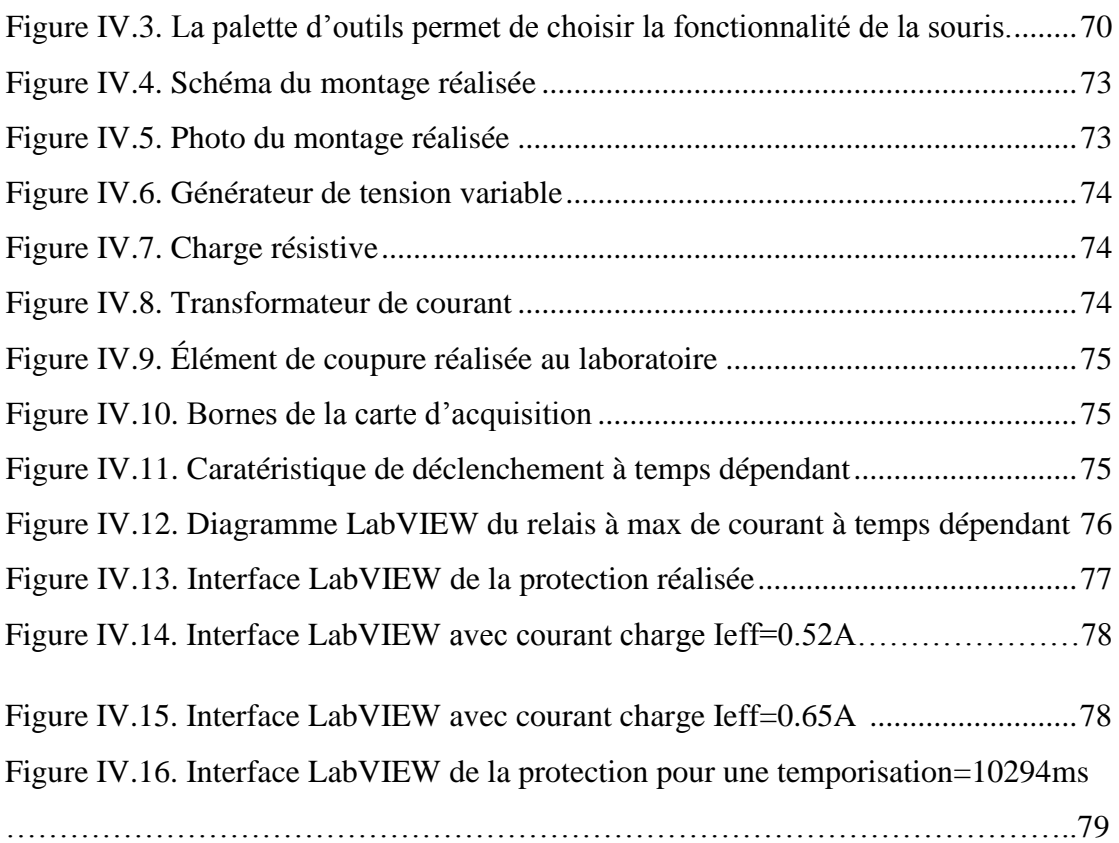

### **Liste des tableaux**

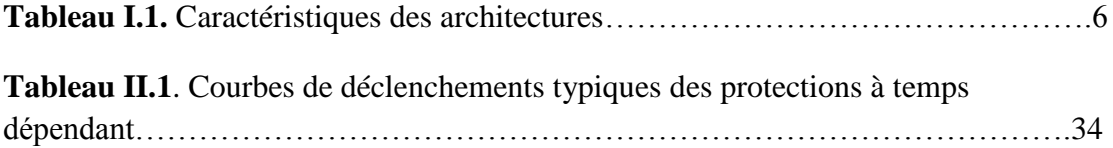

### **Introduction générale**

L'énergie électrique est la forme d'énergie la plus largement répandue car elle est facilement transportable à un rendement élevé et un coût raisonnable. Un réseau électrique est un ensemble d'infrastructures dont le but est d'acheminer de l'énergie électrique à partir de centres de production vers les consommateurs d'électricité. Les investissements humains et matériels affectés aux réseaux électriques sont énormes. Pour cela, le réseau électrique doit répondre à trois exigences essentielles [5]:

- Stabilité,
- Économie.
- Continuité du service. .

Les lignes et les câbles de distribution d'énergie électrique moyenne tension constituent une partie essentielle d'un réseau électrique qui doit assurer la continuité de l'alimentation en électricité aux consommateurs. Ce qui n'est pas toujours le cas, car ces lignes sont souvent exposées à des incidents ou défauts qui peuvent interrompre ce service et engendrer des pertes financières importantes pour les industriels et des désagréments pour les simples consommateurs.

Le développement technique progressif, l'extension continuelle, et l'interconnexion régionale et internationale des réseaux électriques rendent sa protection compliquée de plus en plus, où l'intervention des nouveaux modes de protection sophistiquées, sélectives, et plus rapides était nécessaire. En effet, c'est le défaut de court-circuit qui représente le défaut portant toute l'attention des investisseurs du réseau électrique [13].

La protection à max de courant est la plus utilisée pour protéger contre les défauts de court-circuit. La protection à maximum de courant est une [protection](https://fr.wikipedia.org/wiki/Protection_des_r%C3%A9seaux_%C3%A9lectriques)  [électrique](https://fr.wikipedia.org/wiki/Protection_des_r%C3%A9seaux_%C3%A9lectriques) qui consiste à comparer le courant mesuré dans le réseau à une valeur limite dite seuil de déclenchement. Si le seuil est dépassé, la protection conclut qu'un courtcircuit ou une surcharge, a lieu. Elle provoque alors l'ouverture du réseau électrique. Elle est utilisée pour protéger les [transformateurs](https://fr.wikipedia.org/wiki/Transformateur_de_puissance) et les [lignes.](https://fr.wikipedia.org/wiki/Ligne_%C3%A0_haute_tension) On peut différencier deux familles de protection à maximum de courant, celle à temps indépendant et celle à temps dépendant.

Ce travail concerne la simulation et la réalisation pratique d'une protection à maximum de courant à caractéristique de déclenchement programmable en utilisant des grandeurs électriques réduites telles que la tension d'alimentation et le courant de défaut. La simulation a été effectuée sous l'environnement Simulink/Matlab, tandis qu'un programme LabVIEW a été développé pour le pilotage en temps réel de la protection à maximum de courant. Ce mémoire est organisé comme suit :

Le premier chapitre rappel les différents types des réseaux électriques ainsi que les perturbations affectant ce dernier.

Le deuxième chapitre est consacré au concept général de la protection du réseau électrique et ses différents éléments, avec les différents types de protection.

Le troisième chapitre concerne la simulation sous l'environnement Simulink/Matlab des protections à max de courant à temps indépendant et à temps dépendant.

La réalisation pratique de la protection à maximum de courant à caractéristique de déclenchement programmable (à temps dépendant) fait l'objet du quatrième chapitre. Une application LabVIEW a été développée pour la commande en temps réel de cette protection.

#### **Introduction**

Dans ce chapitre on va étudier les différents types des réseaux électriques, ainsi que les conséquences des principales perturbations les plus répandus qui peuvent affectées ce dernier. Sont donc étudier les caractéristiques d'un court-circuit, la surcharge, la surintensité et la chute de tension. On rappelle également le calcul des courants de court-circuit qui fait l'objet de la définition d'un système de protection.

#### **I. 1.Différents types de réseaux électriques**

D'une façon générale, les réseaux électriques sont classés selon ses niveaux de tensions :

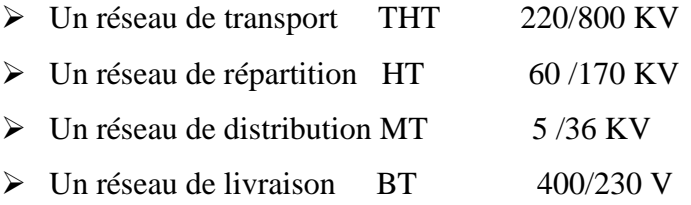

Cette hiérarchie varie considérablement d'un pays à l'autre [1][2].

#### **I.1.1. Réseau de transport THT**

C'est généralement le réseau qui permet le transport de l'énergie depuis les centres éloignés de production vers les centres de consommation. C'est sur le réseau THT que sont en principe branchées les centrales de grandes puissances (plus de 300 MW). Les réseaux de transport constituent une vaste grille couvrant le territoire, à laquelle sont raccordées les sources et les utilisations (groupes, transformateurs). Chaque nœud A, B et C (Fig. I.1) constitue un « poste d'interconnexion ». Ces postes sont en général constitués par un collecteur principal appelé « jeu de barres » sur lequel se raccordent les lignes, au moyen d'appareils.

Ces réseaux sont pour la plupart aériens et souterrains dans les villes ou à leur approches. Ils sont étudiés pour un transit donné correspondant en général à la limite thermique de la ligne. Une attention particulière doit être portée à l'effet couronne qui peut donner lieu en THT, à des pertes très significatives suivant le climat et l'attitude.

Les pylônes de lignes sont équipés en général de deux ternes (2 fois 3 phases) voir quatre et même six ternes. Les protections de ces réseaux doivent être très performantes. Quant à leur exploitation, elle est assurée au niveau national par un centre de conduite ou dispatching à partir duquel l'énergie électrique est surveillée et gérée en permanence [2].

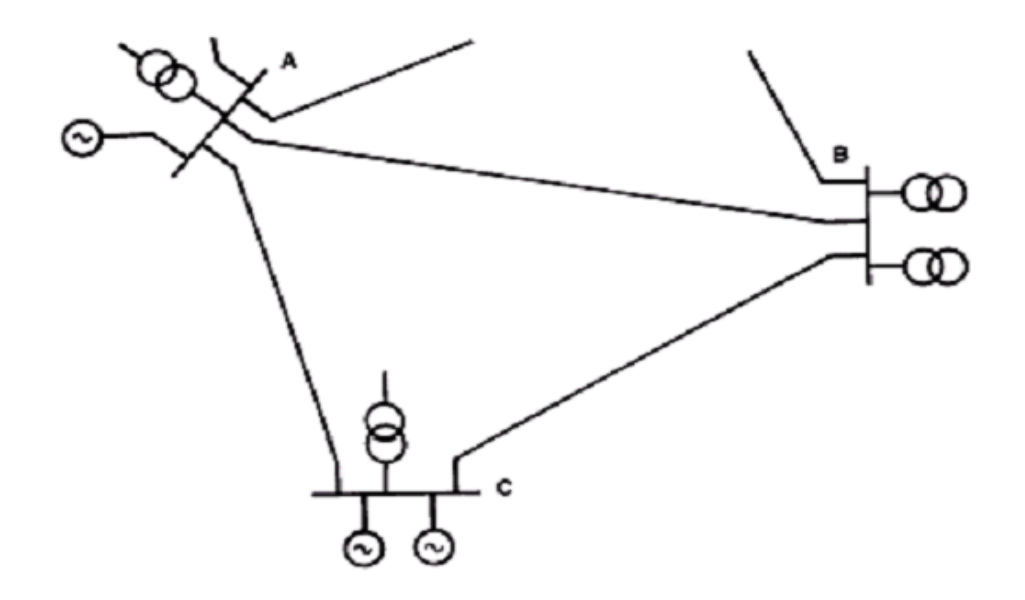

**Figure I. 1.** Exemple d'un réseau de transport

#### **I.1.2. Réseau de répartition HT**

La finalité de ce réseau est avant tout d'acheminer l'électricité du réseau de transport vers les grands centres de consommation qui sont :

- $\triangleright$  Soit du domaine public avec l'accès au réseau de distribution MT,
- $\triangleright$  Soit du domaine privé avec l'accès aux abonnés à grande consommation (supérieure à 10 MVA) livrés directement en HT.

#### **I.1.3. Réseau de distribution MT**

Les utilisateurs peuvent être groupés d'une façon très dense comme dans les villes ou bien séparés les uns des autres par des distances plus ou moins grandes comme dans les campagnes. Ils sont desservis par un réseau de distribution alimenté par un poste de répartition qui reçoit l'énergie, provenant de centrales éloignées, par l'intermédiaire du réseau de transport. Des lignes de distribution à moyenne tension (MT) partent des postes de répartition et alimentent des postes de transformation répartis en différents endroits de la zone à desservir, ces postes de transformation abaissent la tension à une valeur convenable pour alimenter le réseau de distribution publique auquel les abonnés sont raccordés par des branchements.

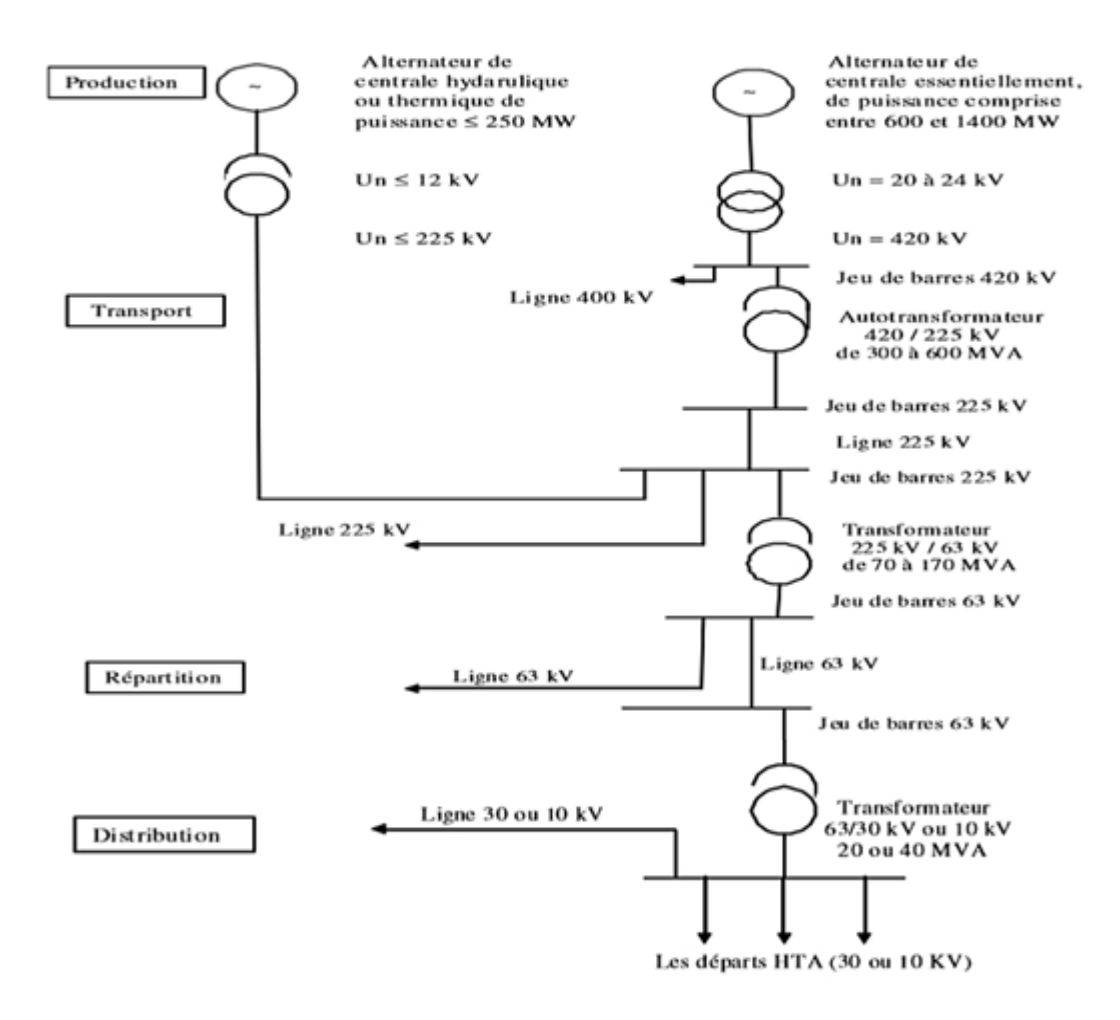

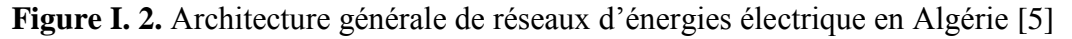

#### **Caractéristiques des différents types d'architectures :**

Le tableau I.1 représente les caractéristiques des architectures

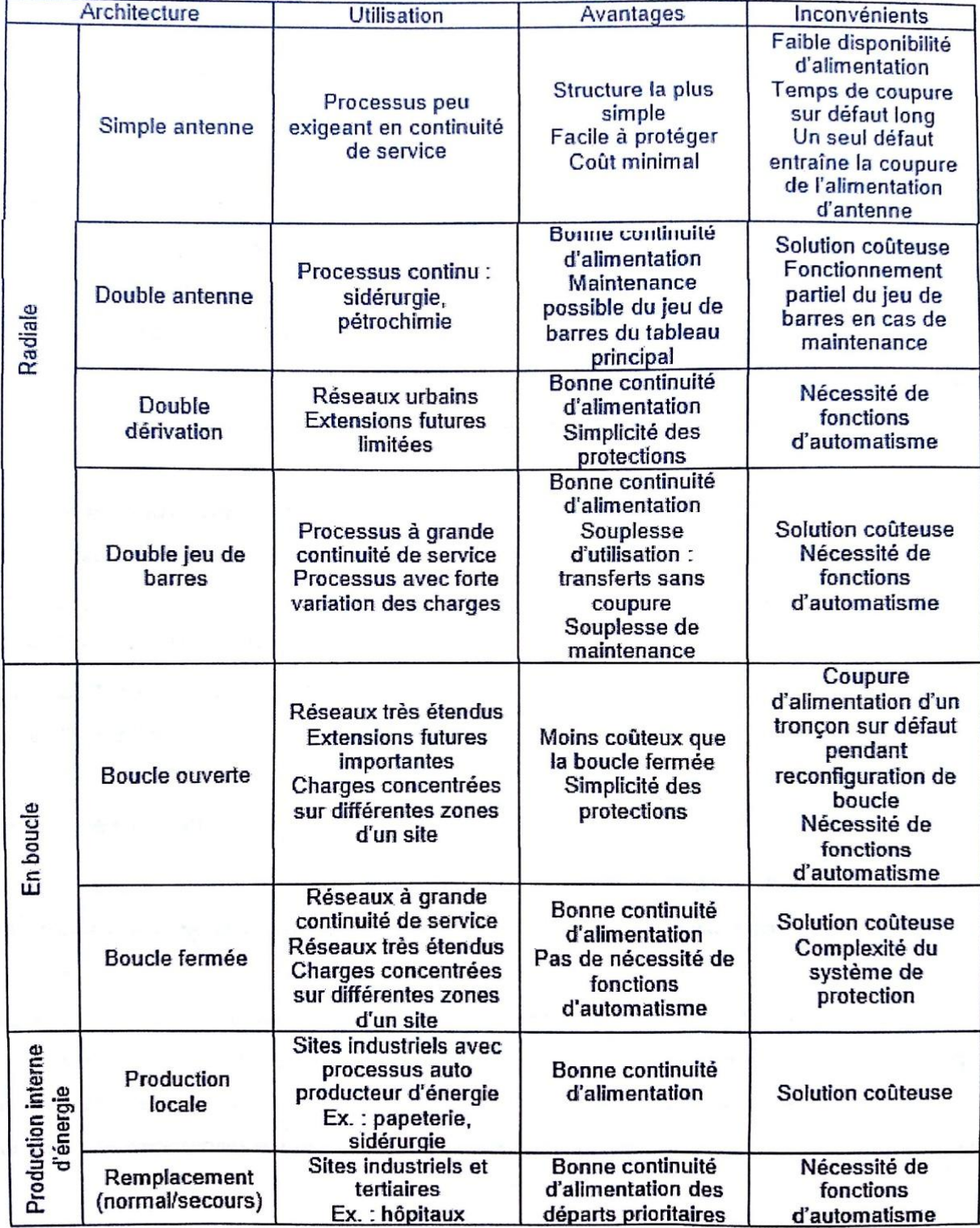

**Tableau I. 1.** Caractéristiques des architectures [5].

#### **I. 2. Nature d'un défaut**

- **Défaut fugitifs** *:* Les défauts fugitifs nécessitent une coupure très brève du réseau d'alimentation (de l'ordre de quelques dixièmes de seconde), **Exemple :** la foudre [6].
- **Défaut permanent** *:* Ces défauts ne disparait pas après le déclenchement des protections plusieurs fois ce qui provoque un déclenchement définitif, où l'intervention du personnel d'exploitation est indispensable pour la localisation du défaut et remise en service de la partie concernée. **Exemple** : rupture de conducteur [6].
- **Défaut auto-extincteurs** *:* c'est le défaut qui disparu spontanément en des temps très courts sans qu'il provoque le fonctionnement de la protection. **Exemple :** oiseau dans une ligne [6].
- **Défauts semi-permanents** *:* Ce défaut exige une ou plusieurs coupures relativement longues de l'ordre de quelques dizaines de secondes. Il ne nécessite plus l'intervention du personnel d'exploitation.

#### **I. 3. Surintensité**

#### **I.3.1. Court-circuit**

**Définition :** Un courant électrique de court-circuit est une valeur anormale de courant ayant une grande intensité provoque par un contact franc entre phases ou entre phase et terre généralement accidentel [3].

#### **I.3.1.1.Types de court-circuit**

Un court-circuit dans les réseaux électriques peut être :

 *Monophasé* (Fig. I.3.d) *:* entre une phase et la terre ou une masse, il représente 80% des cas.

- *Biphasé* (Fig. I.3.b et c) *:* entre deux phases raccordées ensemble, peut être un court-circuit biphasé mis à la terre ou biphasé isolé, il représente 15% des cas.
- *Triphasés* (Fig. I.3.a) *:* entre trois phases de la ligne ou les trois phases et la terre, il représente 5% des cas.

a) court-circuit triphasé symétrique

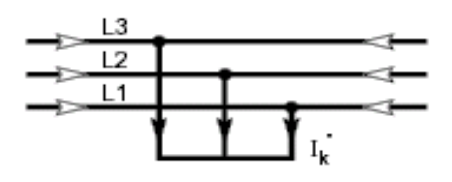

b) court-circuit entre phases, isolé

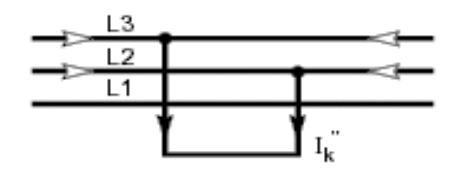

c) court-circuit entre phases, avec mise à la terre

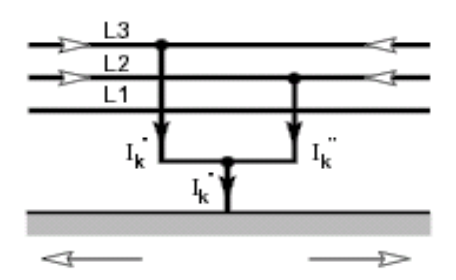

d) court-circuit phase-terre

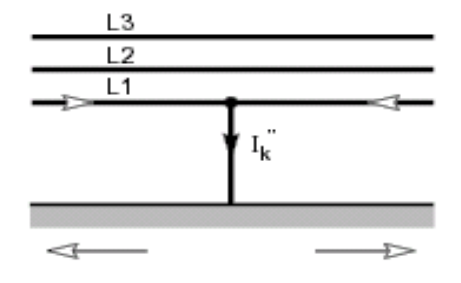

- courant de court-circuit, -:- courants de court-circuit partiels dans les conducteurs et la terre.

Pour les calculs ces différents courants  $(I_k')$ sont distingués par des indices.

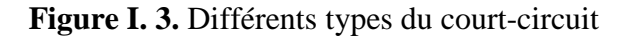

Un court-circuit peut être également de natures différentes [4**].**

#### **I.3.1.2. Origines**

Les causes d'un court-circuit peuvent être diverses:

 Conditions atmosphériques : coup de foudre, vent, tempête, … etc. dans ces conditions climatique sévères, des claquages diélectriques ou la destruction partielle de matériel.

- Vieillissement du matériel: ce phénomène engendre des ruptures ou défaillances locales pouvant engendrer des courts-circuits;
- Défaut d'isolation: ce défaut est souvent l'origine des courts-circuits. Dans ce cas l'isolant n'est plus en mesure d'assurer sa fonction d'isolation conduisant à un contact entre phases ou entre spires d'un transformateur par exemple.
- Défaut de manœuvre et erreurs humaines.
- Animaux : les oiseaux sont souvent à l'origine de court-circuit. Le cas de la cigogne du Portugal est célèbre. En effet, en mai 2000, une des ailes d'une cigogne s'est coincée entre deux phases d'une ligne aérienne du réseau électrique portugais. Une réaction inappropriée des protections a conduit à une panne électrique englobant environ la moitié des réseaux portugais.

#### **I.3.1.3. Effets et conséquences d'un courant courts-circuits**

Les effets et conséquences d'un courant de court-circuit sont extrêmement néfastes pour le matériel et les équipements du réseau électrique. En effet, le matériel électrique installé sur les réseaux électriques n'étant pas dimensionnés pour supporter des valeurs de courant très élevées. Ces courants vont donc faire subir au matériel des contraintes d'échauffement excessives pouvant entrainer leur destruction. Des disfonctionnements divers, notamment au niveau des matériels de mesure ou des transformateurs de courant ainsi que de télécommunication, peuvent aussi être observées. Il est donc indispensable de protéger ce matériel contre le court-circuit. Cette fonction est assurée généralement par un appareil pouvant couper des courants très élevées : les disjoncteurs. Cependant, ces appareils sont liés aux protections [5].

#### **I.3.1.4. Caractéristiques d'un courant de court-circuit**

Une connaissance précise du courant de court-circuit sur tout point d'un réseau est indispensable pour plusieurs raisons [6].

 La valeur efficace du courant de court-circuit maximum, définie le pouvoir de coupure des disjoncteurs et fusibles, et les contraintes thermiques,

- Valeur crête du courant de court-circuit maximum, définie le pouvoir de fermeture, et les contraintes électrodynamique,
- Valeur du courant de court-circuit minimum, définie le réglage des protections (seuil de déclenchement).

#### **I.3.1.5. Calcul d'un courant de court-circuit**

 La connaissance des valeurs des courants de court-circuit est indispensable pour le dimensionnement des matériels de protection. Pour les disjoncteurs ces valeurs sont requises pour leur dimensionnement au regard du pouvoir de coupure. Ce pouvoir de coupure doit être suffisant pour couper les courants de court-circuit les plus élevés. Le calcul des courants de court-circuit n'implique pas seulement la connaissance de ces courants au point de défaut, mais également la répartition de ces courants sur les autres lignes et phases du réseau ainsi que leurs conséquences sur les tensions.

 Le réseau amont d'un court-circuit peut se mettre sous la forme d'un schéma équivalent constitué d'une source de tension alternative d'amplitude constante E et d'une impédance en série  $Z_{cc}$ (Fig. I.4). Où  $Z_{cc}$  est l'impédance de court-circuit, elle est égale à l'impédance équivalente aux lignes et aux transformateurs parcourus par le courant de court-circuit :

Où :

$$
Z_{cc} = \sqrt{R^2 + X^2} \tag{I.1}
$$

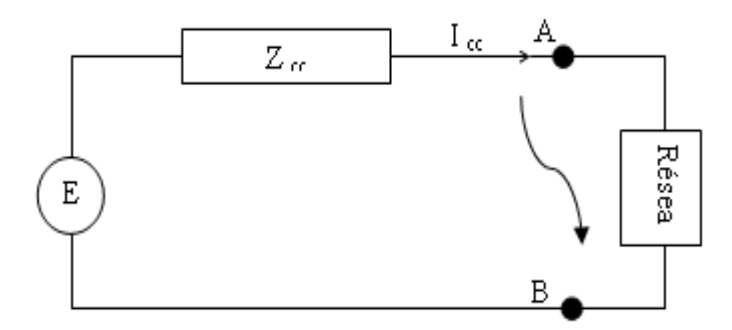

**Figure I. 4.** Schéma équivalent d'un réseau au court-circuit

Lors d'un court-circuit on applique une tension :

$$
e = E\sqrt{2}\sin(\omega t + \alpha) \tag{I.2}
$$

À un circuit composé d'une réactance et d'une résistance en série.  $\alpha$  est l'angle d'enclenchement du court-circuit, il définit la phase de la tension à l'instant d'apparition du court-circuit (Fig. I.5), Soit  $\varphi$  le déphasage entre la tension et le courant en régime établi :

$$
tg\varphi = \frac{x}{R} \tag{I.3}
$$

L'expression du courant de court-circuit est :

$$
I_{cc} = \frac{E\sqrt{2}}{Z_{cc}} \left[ \sin(\omega t + \alpha - \varphi) - \sin(\alpha - \varphi) e^{-\frac{R}{X}\omega t} \right]
$$
 (I.4)

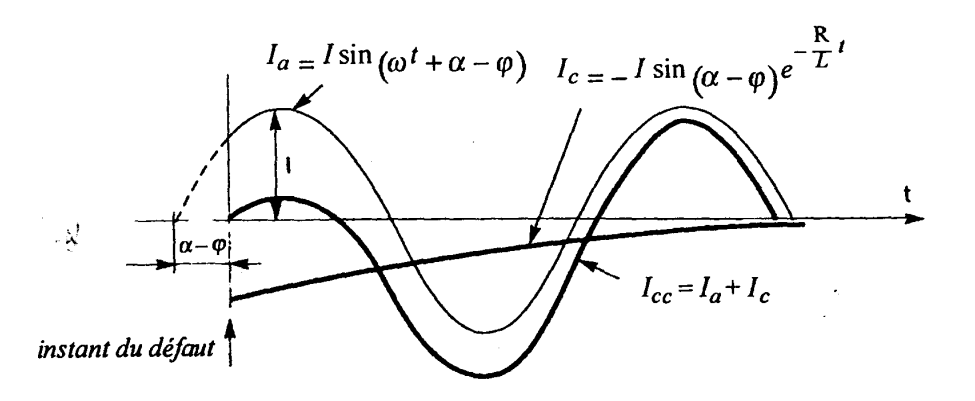

**Figure I. 5.** Décomposition du courant du court-circuit

Le courant  $I_{cc}$  est donc la somme du deux courants suivants :

$$
I_a = \frac{E\sqrt{2}}{Z_{cc}}\sin(\omega t + \alpha - \varphi)
$$
 (Courant sinusoidal) (I.5)

$$
I_c = -\frac{E\sqrt{2}}{Z_{cc}}\sin(\alpha - \varphi)e^{-\frac{R}{X^{00}}t} \text{(Courant apériodique)} \quad (I.6)
$$

La valeur efficace du courant en régime établi est :

$$
I_{\rm eff} = \frac{E}{Z_{\rm cc}} \tag{I.7}
$$

Plusieurs cas sont envisagés :

 $\blacktriangleright$  $1<sup>er</sup>$  cas : si l'angle d'enclenchement du court-circuit  $\alpha = \varphi$ , la composante apériodique est nulle, le régime est dit symétrique.

 $\triangleright$  2<sup>eme</sup> cas : si  $\alpha - \varphi = \frac{\pi}{2}$  $\frac{\pi}{2}$ , la composante apériodique est maximale, le régime est dit asymétrique maximal. C'est la condition qui entraîne la plus grande valeur de crête du courant.

$$
I_{cc} = \frac{E\sqrt{2}}{Z_{cc}} \left[ \sin\left(\omega t + \frac{\pi}{2}\right) - e^{-\frac{R}{X}\omega t} \right]
$$
 (I.8)

Le courant atteint la valeur crête maximale (1<sup>re</sup> crête) lorsque :

$$
\sin\left(\omega t + \frac{\pi}{2}\right) = -1 \quad d' \sin \omega t = \pi \tag{I.9}
$$

La valeur crête maximale du courant est :

$$
\hat{\mathbf{I}} = \frac{\mathbf{E}\sqrt{2}}{\sqrt{\mathbf{R}^2 + \mathbf{X}^2}} \left[ 1 + e^{-\frac{\mathbf{R}}{\mathbf{X}}\pi} \right]
$$
\n(1.10)

#### **I.3.2. Surcharge**

Au sens général, le mot surcharge désigne l'élévation de l'intensité de 1 à 10 In d'un circuit due par exemple à une Surabondance des récepteurs. Ses conséquences peuvent provoquées l'échauffement lent et progressif des parties actives, des masses métalliques, et des isolants.

#### **I.4. Surtension**

Une surtension est une impulsion ou une onde de tension qui se superpose à la tension nominale du réseau, comme elle est montrée sur la (Fig. I.6).

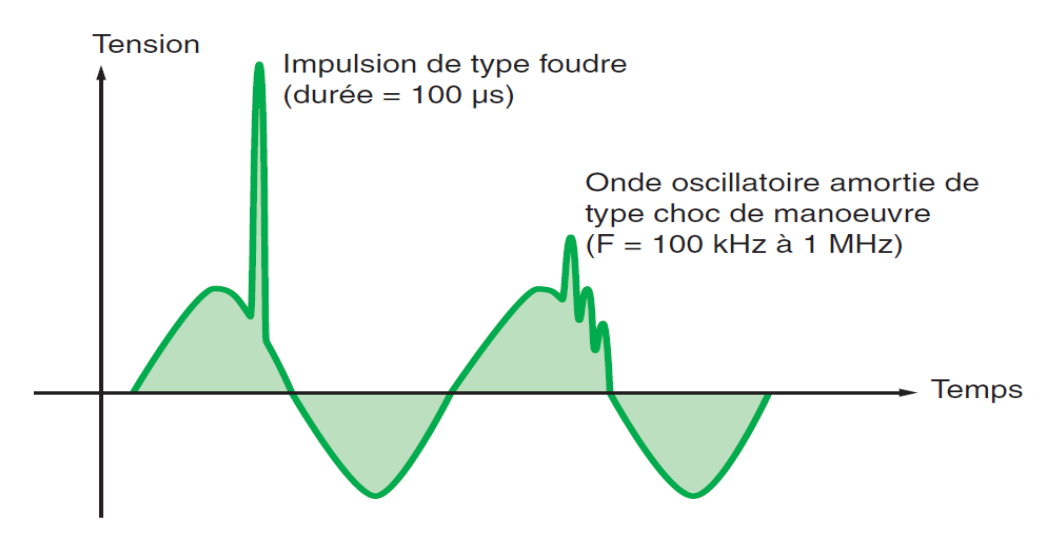

**Figure I. 6 .** Exemple de surtension

Par la nature même de leur origine, il existe deux façons de classer les surtensions :

#### **I.4.1. Surtension par décharges électriques atmosphériques**

Les orages sont des événements très habituels, et aussi très dangereux. On estime que sur notre planète se produisent simultanément quelques 2000 orages et qu'environ 100 coups de foudre se déchargent sur la terre chaque seconde. Au total, cela représente environ 4000 orages quotidiens et 9 millions de décharges atmosphériques chaque jour [7].

#### **I.4.1.1. La foudre**

Le coup de foudre est une décharge électrique se produisant dans un Grand intervalle dont les « électrodes » sont d'une part un nuage Orageux chargé et d'autre part la terre. L'impact de la foudre sur une installation est équivalent à un Générateur de courant très fort (10 à 100 kA et plus). Il produit une Surtension considérable.

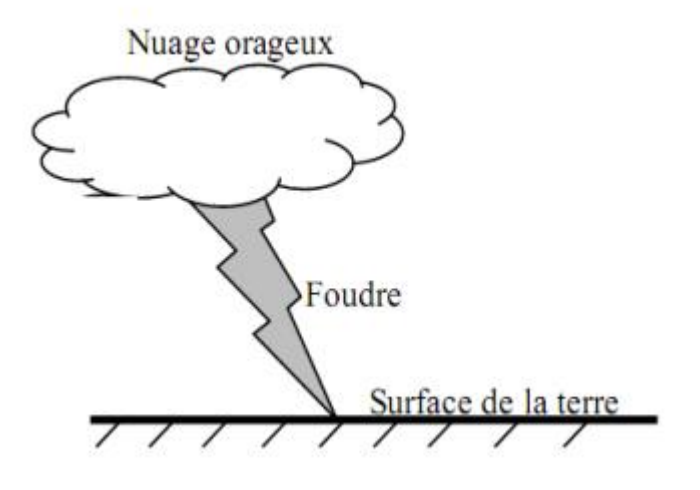

**Figure I. 7.** La foudre

#### **I.4.1.1.1. Effets de la foudre**

 Effets thermiques : Fusion d'éléments au point d'impact (30000°C) et risque d'incendie du à la circulation d'un courant important.

- Effets électrodynamiques : Lorsque les courants de la foudre circulent dans des conducteurs parallèles, la force magnétique qui en Résulte (attraction et répulsion) peut entraîner des déformations mécaniques et même des ruptures.
- Surtensions directes : L'impact direct sur une ligne électrique ou téléphonique, génère une onde de tension qui se propage. Cette onde, qui est amortie par l'effet couronne et la longueur de la ligne, est coupée soit par l'isolateur à cornes soit par les moyens de protection au poste. Comme le courant de la foudre est rarement Inférieur à 10kA, et que l'impédance caractéristique d'une ligne aérienne est environ 300R, l'onde de tension atteindra 1500kV [2].

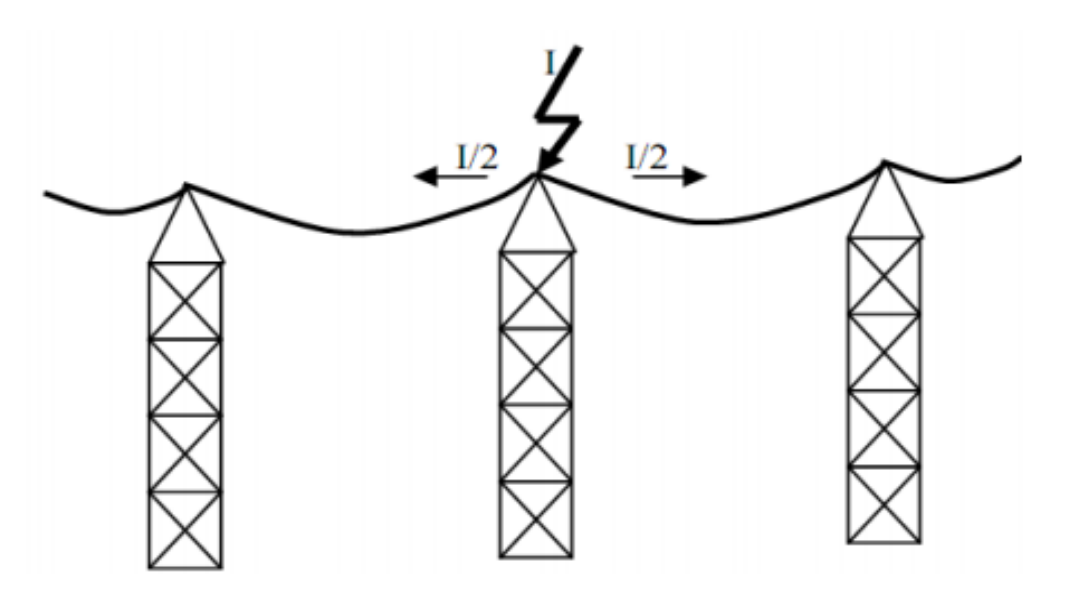

**Figure I. 8.** Surtensions directes

 Surtensions induites (indirectes) : Si la foudre tombe à proximité de la ligne, le courant provoque une variation extrêmement rapide du champ électromagnétique. A cause des ondes électromagnétiques générées par la foudre, des surtensions Sont induites dans des conducteurs situés loin du point d'impact. Ses effets se font sentir à plusieurs Centaines de mètres, voire plusieurs kilomètres [2].

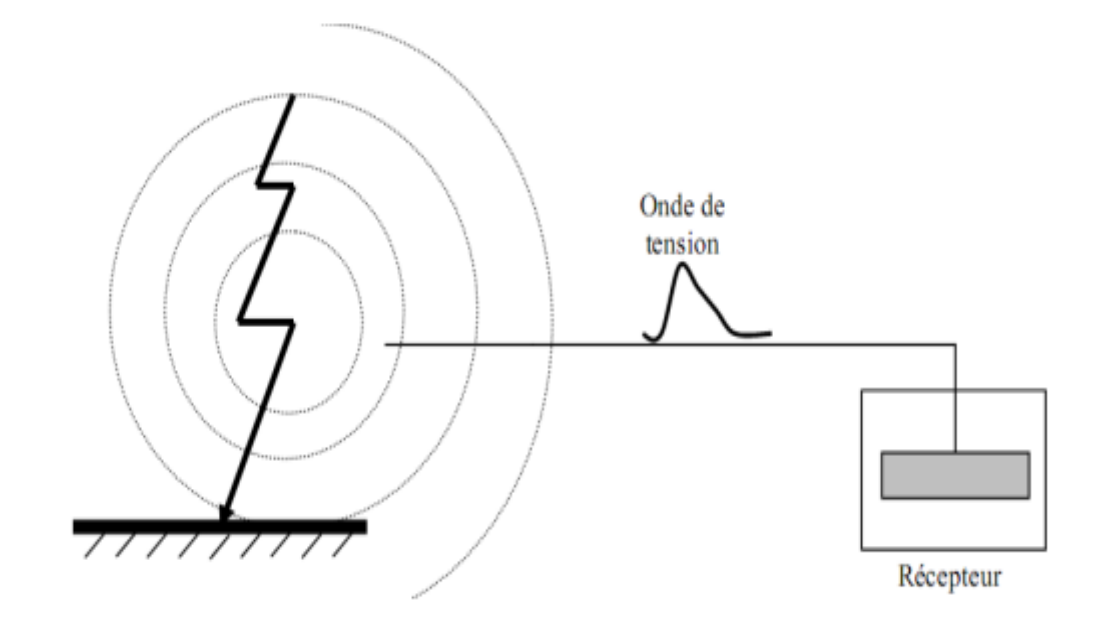

**Fig. I. 9**. Surtensions indirectes

Les ondes induites sur la ligne sont similaires en forme et en amplitude à celles obtenues par choc De foudre direct. Leur caractéristique principale est leur front très raide (de l'ordre de la microseconde), et Leur amortissement très rapide. Ce rayonnement est d'autant plus important que le front de montée est Raide (20 à 100 kA/Q s). Un coup de foudre tombant à proximité d'une ligne développe un champ d'induction magnétique suffisamment important pour y créer une surtension induite.

#### **I.5. Creux de tension**

Un creux de tension est défini comme une baisse soudaine de 10 % ou plus de la tension nominale, touchant une ou plusieurs phases, d'une durée comprise entre huit millisecondes (un demi-cycle) et une minute. Généralement, les creux de tension sont des perturbations (et non des pannes ou des interruptions) de moins d'une seconde présentant une baisse de tension de 60 % ou moins (Fig. I.10) [8].

Aucun réseau électrique n'est à l'abri des perturbations indésirables telles que les creux de tension. Puisqu'il s'agit de phénomènes aléatoires et imprévisibles, aucune norme n'en restreint le nombre, l'amplitude ni la durée.

Le nombre, l'amplitude et la durée des creux de tension varient grandement d'un point de raccordement à un autre et dépendent de facteurs tels que le type de réseau (aérien ou souterrain, réseau de transport ou de distribution, etc.

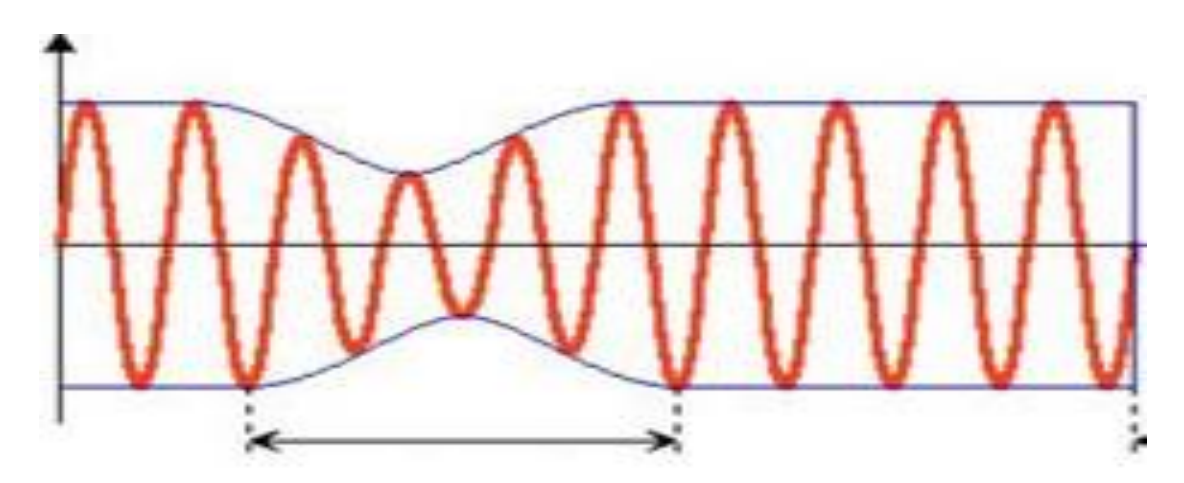

**Figure I. 10.** Creux de tension

#### **I.5.1. Provenances des creux de tension**

Les creux de tension proviennent soit du réseau électrique, soit des installations des clients.

#### **Installassions des clients**

- Démarrage de moteur,
- Variation de charge soudaine,
- Défauts électriques.

#### **Réseau électrique**

- Contact avec la végétation, un animal, un oiseau, etc,
- Conditions climatiques (vent, foudre, pluie, verglas, etc.),
- Galop (effet du vent sur les câbles),
- Bris d'équipement (isolateur, transformateur, joint de câble, etc.).

#### **I.5.2. Conséquences des creux de tension**

Tout creux de tension peut causer l'arrêt imprévu d'équipements et, dans certains cas, entraîner des dysfonctionnements, selon le type d'équipement et de

procédé utilisés. L'impact financier est aussi en fonction du secteur d'activité en cause et du niveau de protection déjà en place.

#### **I.6. Fluctuation de tension**

Des variations rapides de tension, répétitives ou aléatoires, sont provoquées par des variations rapides de puissance absorbée ou produite par des installations telles que les soudeuses, fours à arc, éoliennes, etc [9].

L'illustration de ces fluctuations est montrée sur (Fig. I.11)

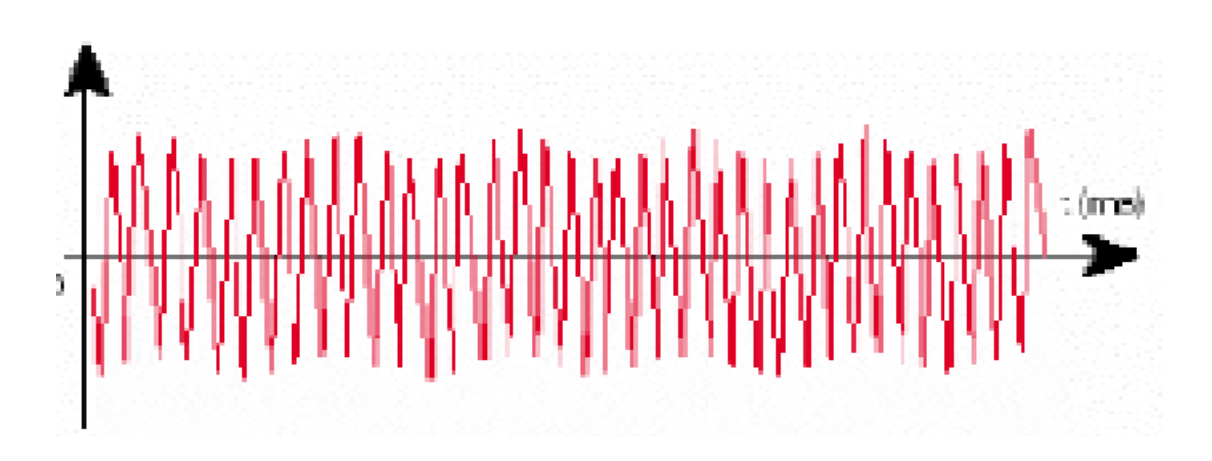

**Figure I. 11.** Exemple de variation rapide de la tension

Ces fluctuations de tension peuvent provoquer un papillotement de l'éclairage (flicker), gênant pour la clientèle, même si les variations individuelles ne dépassent pas quelques dixièmes de pour-cent. Les autres applications de l'électricité ne sont normalement pas affectées par ces phénomènes, tant que l'amplitude des variations reste inférieure à quelque 10 %.

#### **I.7. Déséquilibre de tension et de courant**

 Dans un réseau triphasé, on a idéalement des amplitudes égales de la tension et du courant respectivement sur chacune des trois phases et un angle de phase de 120 degrés. Lorsque les tensions ou les courants présentent une différence d'amplitude, il y a un déséquilibre (Fig. I.12), Et cela peut causer des problèmes pour les équipements triphasés branchés au réseau. L'impact le plus courant du déséquilibre est la surchauffe des équipements et, par conséquent, la dégradation de l'isolation électrique et la réduction de la durée de vie [10].

Il existe trois types de circuits triphasés déséquilibrés :

 1. Charge déséquilibrée : Il peut exister un court-circuit dans la charge, ou une mauvaise répartition des charges monophasées sur le réseau (3~Ph)

- 2. Source déséquilibrée : Court-circuit à la source ou dans un transformateur.
- 3. Combinaison de source et charge déséquilibrées.

De façon pratique, on retrouve des charges déséquilibrées plus souvent que des sources déséquilibrées. Alors on conçoit les sources pour qu'elles soient le plus équilibrées possibles.

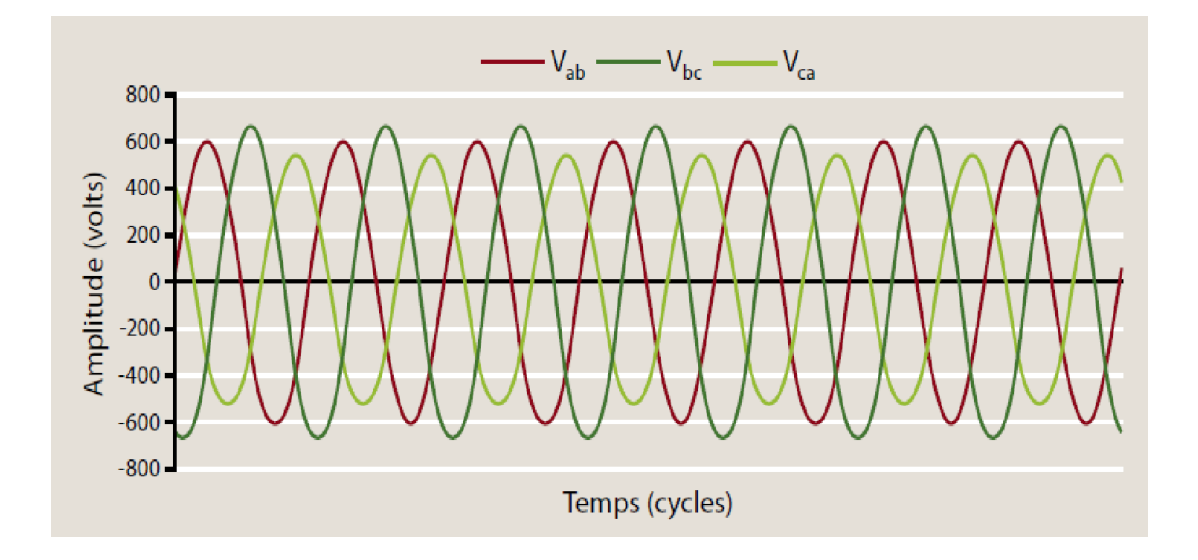

**Figure I. 12.** Forme d'onde illustrant un déséquilibre de tension

De plus, Les déséquilibres de tension influent sur tous les équipements triphasés et en particulier sur les moteurs, car ceux-ci subissent alors un couple de freinage indésirable qui se traduit par une surchauffe. Tout déséquilibre de tension supérieur à 2 % entraîne une surchauffe des équipements, ce qui oblige à sur dimensionner ceuxci pour compenser cette surchauffe et éviter une dégradation prématurée.

#### **I.8. Tension et/ou courant transitoire**

 Les surtensions transitoires illustrées sur (Fig. I.6) sont des phénomènes brefs, dans leur durée et aléatoires dans leur apparition. Elles sont considérées comme étant des dépassements d'amplitude du niveau normal de la tension fondamentale à la fréquence 50Hz ou 60Hz pendant une durée inférieure à une seconde. Quelques équipements tels que les dispositifs électroniques sont sensibles aux courants/tensions transitoires.

#### **I.9. La chute de tension**

Lorsque le transit dans une ligne électrique est assez important, la circulation du courant dans la ligne provoque une chute de tension, La tension est alors plus basse au bout de la ligne qu'en son origine, et plus la ligne est chargée en transit de puissance, plus la chute de tension sera importante.

Un réseau dans lequel la consommation est éloignée de la production, présentera un profil de tension différent de celui d'un réseau dans lequel la production et la consommation sont uniformément réparties.

Chaque centrale impose une tension à sa sortie, et la tension évolue dans le réseau en fonction de la consommation alimentée, C'est pourquoi dans les réseaux maillés THT, la tension est différente suivant l'endroit où l'on se trouve. À la pointe de consommation, la tension est forte aux nœuds du réseau où les centrales débitent, et relativement basse aux points de consommation éloignés des centrales [9].

#### **I.10. Les harmoniques**

L'utilisation des équipements électriques comportant des convertisseurs statiques dans les installations de conversion d'énergie électrique a entraîné ces dernières années une augmentation sensible du niveau de pollution harmonique[2].

Ils ont contribué à la détérioration de la qualité du courant et de la tension des réseaux de distribution, Les principales sources à l'origine des harmoniques sont les appareils d'éclairage fluorescent, les appareillages informatiques, les appareils domestiques (téléviseurs, appareils électroménagers en grand nombre), les arcs électriques et tous les convertisseurs statiques raccordés aux réseaux tels que les redresseurs et les onduleurs.

Tous ces systèmes contribuent à la pollution harmonique du réseau auquel ils sont connectés. En effet, ces systèmes absorbent des courants non sinusoïdaux, même s'ils sont alimentés par une tension sinusoïdale [2].

Ces équipements électriques sont considérés comme des charges non linéaires émettant des courants harmoniques dont les fréquences sont des multiples entiers ou non entiers de la fréquence fondamentale. La présence d'harmoniques de courant ou de tension conduit à des effets néfastes sur le réseau de distribution, comme par exemple L'échauffement des conducteurs, des câbles, des condensateurs et des machines dû aux pertes cuivre et fer supplémentaires.

#### **Conclusion**

Dans ce chapitre, nous avons rappelé les différents types des réseaux électriques ainsi que les perturbations qui peuvent survenir au réseau électrique et qui sont : le court-circuit, la foudre ; les harmoniques,…etc. Sont rappelés également les origines et les conséquences de chaque type de défaut. On note que les défauts de court-circuit sont les défauts les plus persistants par rapport aux autres types de défauts.

#### **Introduction**

La commission Électrotechnique Internationale (CEI) définie la protection comme ensemble des dispositions destinées pour permettre la détection des défauts et des situations anormales des réseaux afin de commander le déclenchement d'un ou de plusieurs disjoncteurs et si nécessaire d'élaborer d'autre ordre de signalisations. Ce chapitre rapporte le concept général d'un système de protection avec ses principaux éléments, ainsi que les différents types de protection.

#### **II. 1. Description d'un système de protection**

Un système de protection repose sur la structure globale du réseau électrique et coordonne ses différents éléments de protection. Les protections individuelles se composent d'une chaîne constituée des éléments suivants (Fig. II.1) :

**Capteurs de mesure :** – de courant et de tension – qui fournissent les informations nécessaires à la détection des défauts.

**Relais de protection :** qui surveillent en permanence l'état électrique du réseau et qui élaborent des ordres de commande au circuit de déclenchement.

**Appareillages qui ont le rôle de coupure :** disjoncteurs, interrupteurs-fusibles, contacteurs-fusibles.

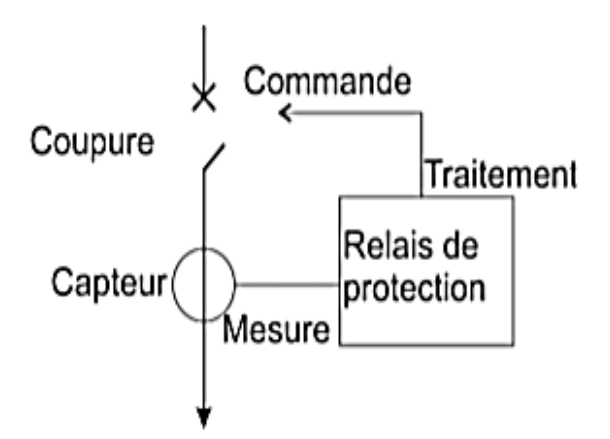

**Figure II. 1.** Chaine de protection
## **II. 2. Rôle de la protection**

Les dispositifs de protection surveillent en permanence l'état électrique des éléments d'un réseau et provoquent leur mise hors tension (par exemple l'ouverture d'un disjoncteur), lorsque ces éléments sont le siège d'une perturbation indésirable : court-circuit, défaut d'isolement, surtension,…etc. Le choix d'un dispositif de protection n'est pas le fruit d'une réflexion isolée, mais une des étapes les plus importantes de la conception d'un réseau électrique.

A partir de l'analyse du comportement des matériels électriques (moteurs, transformateurs, câbles, …etc.) sur défauts et des phénomènes qui en découlent, on choisit les dispositifs de protection les mieux adaptés.

## **Un système de protection doit**

- Préserver la sécurité des personnes et des biens,
- Éviter la destruction partielle ou totale des matériels,
- Assurer la meilleure continuité de fourniture possible,
- Isoler les parties des réseaux effectuées,
- Garantir la stabilité du réseau.

### **II.3. Eléments constitutifs d'un système de protection**

### **II.3.1. Réducteurs de mesure**

 Pour des raisons de dimensionnement et de coût, les relais de protection sont prévus des courants et des tensions de valeurs réduites. De plus, pour assurer la sécurité des opérateurs, il faut interposer une séparation galvanique entre le réseau surveillé qui se trouve à tension élevée et le circuit de mesure à tension réduite mis à la terre en un point. On utilise pour cela des transformateurs de courant (TC) et des transformateurs de tension (TT). Pour assurer une bonne protection contre les défauts, la caractéristique essentielle d'un réducteur de mesure est sa précision.

### **II.3.2. Transformateur de courant**

Selon la définition de la commission électrotechnique internationale (C.E.I), "un transformateur de courant est un transformateur de mesure dans lequel le courant secondaire est, dans les conditions normales d'emploi, pratiquement proportionnel au courant primaire et déphasé par rapport à celui-ci d'un angle approximativement nul pour un sens approprié des connexions" [4].

La notion de transformateur de courant est un abus de langage, mais elle a été popularisée dans l'industrie. L'expression « transformateur d'intensité » est sans doute plus exacte. On utilise fréquemment les abréviations TC ou TI.

Les transformateurs de courant ont deux fonctions essentielles :

- Adapter la valeur du courant MT du primaire aux caractéristiques des appareils de mesure ou de protection en fournissant un courant secondaire d'intensité proportionnelle réduite.
- $\triangleright$  Isoler les circuits de puissance du circuit de mesure et/ou de protection.

# **II.3.2. 1. Types industriels**

# **Modèles classiques à noyau de fer :**

Pour les courants alternatifs de basse fréquence, on utilise en général un transformateur avec peu de spires au primaire, et beaucoup au secondaire. Dans certains cas, il y aura même une seule spire au primaire (Fig. II.2). Dans ce cas le transformateur de courant prendra la forme d'un tore, traversé par le circuit électrique. Il n'y aura donc pas de bobinage primaire à proprement parler : la spire est constituée par le passage du circuit électrique à l'intérieur du circuit magnétique torique.

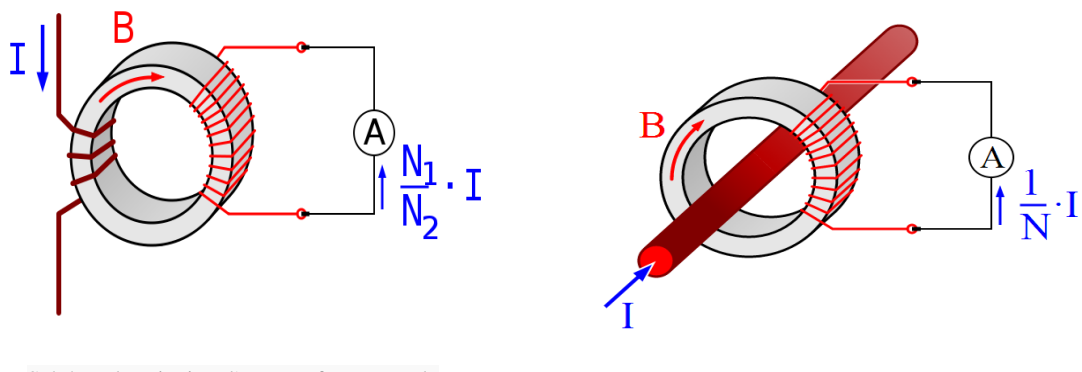

Schéma de principe d'un transformateur de courant avec plusieurs spires au primaire

Schéma de principe d'un transformateur de courant avec une seule spire au primaire

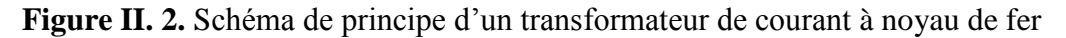

# **Modèles à tore de Rogowski :**

Les tores de Rogowski sont assimilables à des transformateurs de courants spécifiques, bien qu'ils délivrent usuellement en sortie une tension proportionnelle à la dérivée du courant et non un courant proportionnel au courant d'entrée. Ils sont largement utilisés dans le domaine de la HTA (Fig. II.3).

Il se compose d'un enroulement hélicoïdal de fil dont le fil d'une extrémité revient par le centre de l'enroulement à l'autre extrémité, de sorte que les deux bornes soient à la même extrémité de l'enroulement. La bobine est positionnée autour du conducteur dont veut connaître le courant. La tension induite dans l'enroulement est proportionnelle au taux de changement (dérivée) du courant dans le conducteur, L'enroulement de Rogowski est habituellement relié à un circuit d'intégration électrique (ou électronique) à forte impédance d'entrée afin de fournir un signal de sortie qui est proportionnel au courant [4].

L'avantage d'un enroulement de Rogowski par rapport à d'autres types de transformateurs de courants est qu'il peut être ouvert et qu'il est très flexible, lui permettant d'être enroulé autour d'un conducteur de phase sans contrainte, Puisqu'un enroulement de Rogowski à un noyau d'air plutôt qu'un noyau de fer, il n'est pas perturbé par des courants de Foucault dans le noyau et peut donc répondre aux courants à changement rapide. Comme il n'a aucun noyau de fer à saturer, il est fortement linéaire même lorsque soumis à de grands courants, du type de ceux utilisés dans la transmission d'énergie électrique, la soudure, ou les applications à hautes puissances pulsées.

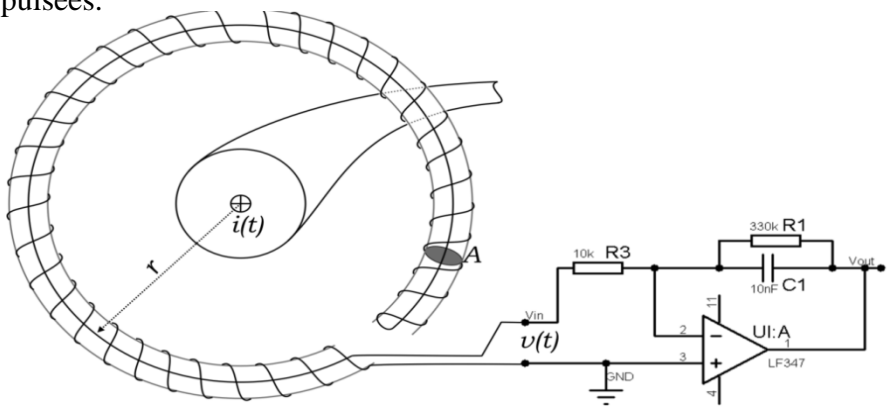

**Figure II. 3.** Bobine de Rogowski avec circuit de mesure

# **Modèles dits "non conventionnels":**

On désigne sous ce nom des modèles fonctionnant sur le principe de l'effet Hall (courant électrique traversant un matériau baignant dans un champ magnétique engendre une tension perpendiculaire à ceux-ci.) ou de l'effet Faraday (L'effet Faraday est un effet magnéto-optique découvert par Michael Faraday en 1845. Il apparaît dans la plupart des matériaux diélectriques transparents lorsqu'ils sont soumis à des champs magnétiques. Ce fut la première mise en évidence du lien entre magnétisme et lumière, le fait que la lumière contienne un champ magnétique fait maintenant partie de la théorie du rayonnement électromagnétique). Leur utilisation est peu courante, et en général réservé à des applications spécifiques comme la mesure de courants continus.

# **II.3.2. 2. Courbe magnétisante**

 Cette courbe montrée sur (Fig. II.4) constitue la meilleure méthode pour déterminer les performances d'un transformateur de courant. C'est un graphique du montant du courant de magnétisation nécessaire pour générer une tension d'ouverture de circuit au niveau des terminaux de l'unité. En raison de la non-linéarité du noyau, elle suit les caractéristiques de la boucle B-H et comprend trois régions, à savoir, la région initiale, la région non saturée et la région saturée [12].

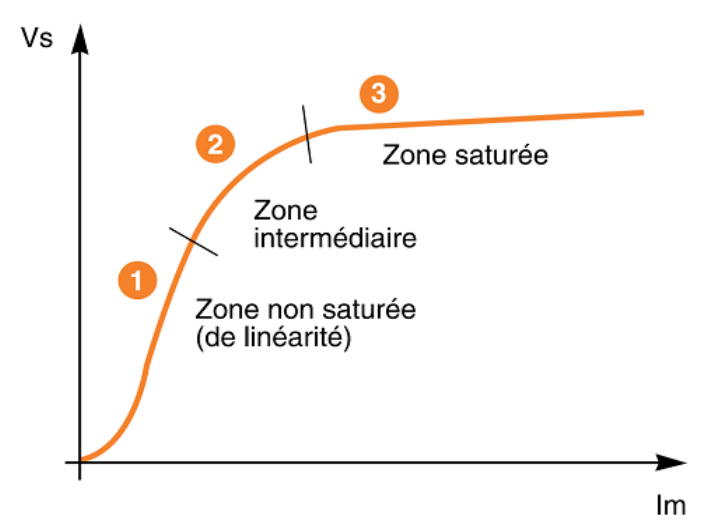

**Figure II. 4.** Courbe de magnétisation (excitation) d'un TC

# **II.3.3. Transformateur de tension**

Selon la définition donnée par la commission électrotechnique internationale (C.E.I), un transformateur de tension ou potentiel est un « transformateur de mesure dans lequel la tension secondaire est, dans les conditions normales d'emploi, pratiquement proportionnelle à la tension primaire et déphasée par rapport à celle-ci d'un angle voisin de zéro, pour un sens approprié des connexions ». On utilise aussi le terme transformateur de potentiel (TP) [4].

Il s'agit donc d'un appareil utilisé pour la mesure de fortes tensions électriques. Il sert à faire l'adaptation entre la tension élevée d'un réseau électrique HTA ou HTB (jusqu'à quelques centaines de kilovolts) et l'appareil de mesure (voltmètre, ou wattmètre par exemple) ou le relais de protection, qui eux sont prévus pour mesurer des tensions de l'ordre de la centaine de volts[13].

La fonction d'un transformateur de tension est donc fournir à son secondaire une tension image de celle qui lui est appliquée au primaire. L'utilisation concerne autant la mesure que la protection. Les transformateurs de tension (TT ou TP) sont constitués de deux enroulements, primaire et secondaire, couplés par un circuit magnétique, les raccordements peuvent se faire entre phases ou entre phase et terre.

# **II.3.4. Relais de protection**

Les relais de protection sont des appareils qui reçoivent un ou plusieurs informations (signaux) à caractère analogique (courant, tension, puissance, fréquence, température, …etc.) et le transmettent à un ordre binaire (fermeture ou ouverture d'un circuit de commande) lorsque ces informations reçues atteignent les valeurs supérieures ou inférieures à certaines limites qui sont fixées à l'avance, Donc le rôle des relais de protection est de détecter tout phénomène anormal pouvant se produire sur un réseau électrique tel que le court-circuit, variation de tension. …etc, Un relais de protection détecte donc l'existence de conditions anormales par la surveillance continue, détermine quels disjoncteurs ouvrir et alimente les circuits de déclenchement [13].

## **II.3.4.1. Différents types des relais**

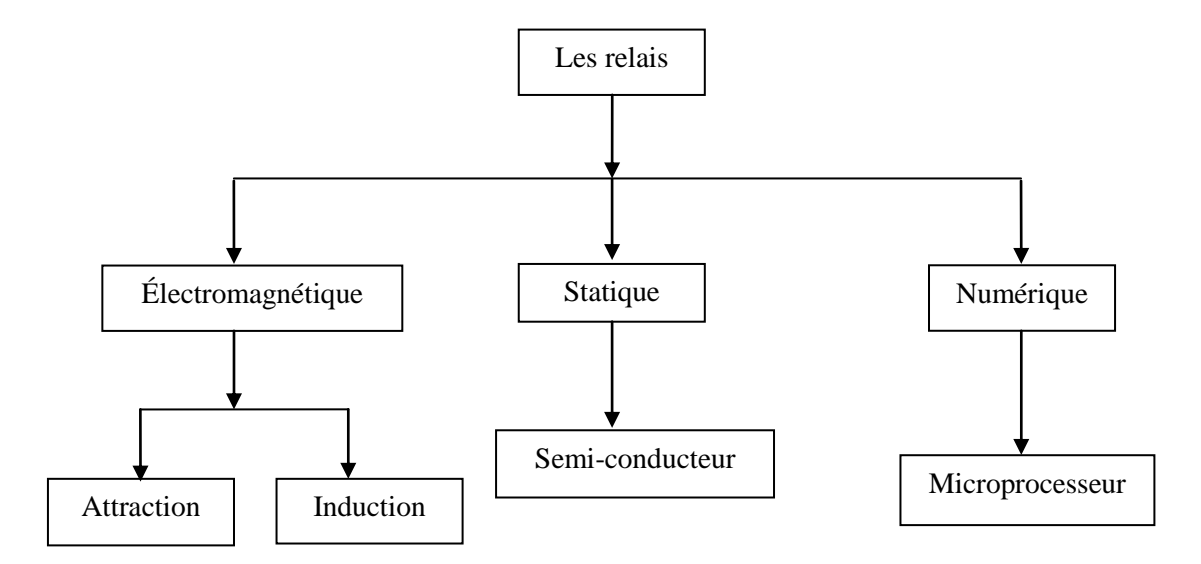

**Figure II. 5.** Types des relais

# **a). Relais numérique**

La technologie numérique a fait son apparition au début des années 1980. Avec le développement des microprocesseurs et des mémoires, les puces numériques ont été intégrées aux équipements de protection.

Les protections numériques, sont basées sur le principe de la transformation de variables électriques du réseau, fournies par des transformateurs de mesure, en signaux numériques de faible tension [4].

L'utilisation de techniques numériques de traitement du signal permet de décomposer le signal en vecteurs ce qui autorise un traitement de données via des algorithmes de protection en fonction de la protection désirée.

Ces dispositifs nécessitent une source auxiliaire, offrent un excellent niveau de précision et un haut niveau de sensibilité. Ils procurent de nouvelles possibilités, comme l'intégration de plusieurs fonctions pour réaliser une fonction de protection complète dans une même unité, le traitement et le stockage de données et l'enregistrement des perturbations du réseau (perturbographe).

Cette génération intègre des possibilités d'autotest et d'autocontrôle qui augmente leur continuité de fonctionnement tout en réduisant la durée et la fréquence des opérations de maintenance, Ils permettent aussi de bénéficier des récentes découvertes dans le domaine de l'intelligence artificielle, comme les réseaux neuronaux et la logique floue.

# **b). Relais statiques**

La technologie statique analogique, apparue vers 1970, qui utilise des circuits intégrés analogiques et logiques a fait apparaître les relais analogiques qui sont composés grossièrement de trios blocs [5] :

- Un bloc d'adaptation et de filtrage, constitué de petits transformateurs, d'impédances et de filtres passe-bas destinés à éliminer les composantes transitoires rapides,
- Un bloc de traitement et de détection, composé d'un circuit analogique adapté, transformant la grandeur surveillée en une tension ou un courant continu proportionnel, et d'une bascule servant à détecter le passage d'un seuil,
- Un bloc de sortie, comprenant un temporisateur, par exemple un circuit RC, et un relais de sortie électromécanique.

Les principaux avantages des relais analogiques sur les relais électromagnétiques sont leur sensibilité, leur précision, leur faible puissance de fonctionnement (quelques VA), et permettent de réduire les dimensions des transformateurs de courant. Par contre, ils nécessitent souvent une alimentation auxiliaire et leurs circuits analogiques sont affecté par les interférences électromagnétiques et le niveau des courants et des tensions ce qui affecte la sensibilité de ce type de relais.

# **c). Relais électromagnétiques**

Ces relais sont basés sur le principe d'un disque d'induction actionné par des bobines alimentées par des variables électriques du réseau via des transformateurs de

courant et de tension. Un ressort de rappel réglable détermine la limite de l'action du disque sur un déclencheur (points de réglage) (Fig. II.6).

Les équipements électromécaniques sont des assemblages de fonctions : détection de seuils et temporisation. Ils avaient l'avantage d'être robustes, de fonctionner sans source d'énergie auxiliaire et d'être peu sensibles aux perturbations électromagnétiques. Ces relais se démarquent par leur solidité et leur grande fiabilité, pour cette raison, leur entretien est minime. Ils sont réputés pour leur fiabilité dans les environnements de travail les plus délicats [4].

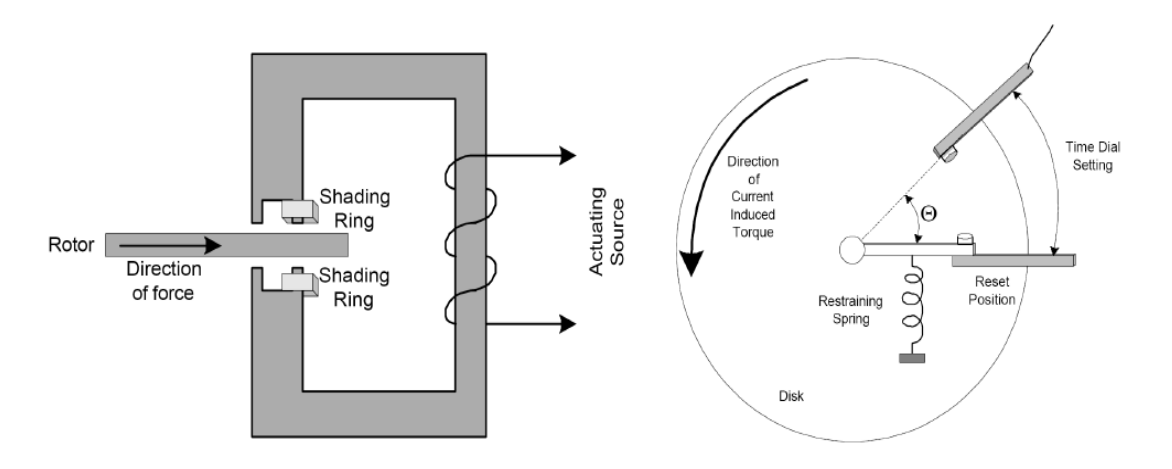

**Figure II. 6.** Relais électromagnétique à induction par disque simple

Il est néanmoins souhaitable de les contrôler régulièrement, et la périodicité d'inspection dépend des conditions d'exploitation.

Les inconvénients de ces dispositifs, qui demeurent néanmoins largement rencontrés, sont :

- Le risque d'être hors d'état de fonctionner entre deux périodes de maintenance,
- Le manque de précision, le dispositif étant sensible à son environnement et aux phénomènes d'usure,
- Il est aussi difficile d'obtenir des réglages adaptés aux faibles courants de court-circuit,
- Son coût de fabrication est élevé,
- Des performances insuffisantes et n'autorisent l'emploi que de fonctions élémentaires simples, en nombre limité et sans redondance, A cause de ces inconvénients, ce type de protection tend à disparaître à l'heure actuelle.

### **d). Relais de mesure**

Un équipement de protection est généralement composé de plusieurs fonctions élémentaires de mesure, souvent appelées relai de mesure. Ces relais doivent effectuer correcte avec une précision suffisante malgré la présence des régimes transitoires perturbateurs sur les courants et les tensions qui apparaissent au moment du courtcircuit [13].

## **II.3.5. Disjoncteur**

Un disjoncteur est destiné à établir, supporter et interrompre des courants, sous sa tension assignée (tension maximale du réseau), dans les conditions normales pour connecter ou déconnecter une ligne dans un réseau électrique et avec les conditions anormales en particulier pour éliminer un courant de court-circuit et les conséquences de la foudre.

Il est très généralement associé à un système de protection (relais), détectant un défaut et élaborant des ordres au disjoncteur pour éliminer automatiquement le défaut ou pour remettre en service un circuit lorsque le défaut a été éliminé par un autre disjoncteur ou dans le cas où le défaut présente un caractère fugitif.

La coupure d'un courant électrique par un disjoncteur à MT est obtenue en séparant le courant dans un gaz (air, SF6, etc.) ou dans un milieu isolant (par exemple à vide). Après la séparation des contacts, le courant continue de circuler à travers un arc électrique qui s'est établi entre les contacts du disjoncteur [13].

Pour les disjoncteurs MT, le principe de coupure retenu est la coupure du courant lorsqu'il passe par zéro (ceci se produit toutes les dix millisecondes dans le cas d'un courant alternatif à 50 Hz. En effet, c'est à cet instant que la puissance qui

est fournie à l'arc électrique par le réseau est minimal (cette puissance fournie est même nulle à l' instant où la valeur instantanée du courant est nulle) [13].

Le disjoncteur ne réussit pas souvent à interrompre le courant durant la première tentative, plusieurs cycles de la fréquence fondamentale du courant sont nécessaires pour une interruption complète du flux de courant, ce qui affecte la vitesse du disjoncteur. Les disjoncteurs rapides utilisés dans la HT sont d'un cycle, par contre ceux utilisés en BT prennent 20 à 50 cycles pour ouvrir.

Les de disjoncteur les plus répandus sont [11] :

- Disjoncteur à l'huile
- Disjoncteur à gaz SF6
- Disjoncteur à vide
- Disjoncteur à air comprimé

## **II.4. Protection ampérométrique**

Les protections ampérométriques mesurent la valeur de courant de phase ou de terre, C'est pourquoi il existe des protections à maximum de courant phase et des protections à maximum de courant terre. Ces deux types de protections ampérométriques peuvent aussi être munis D'une fonction directionnelle.

### **II.5. Protection à maximum de courant phase**

Elle a pour fonction de détecter les surintensités monophasées, biphasées ou triphasées. La protection est activée si un, deux ou trois des courants concernés dépassent la consigne correspondant au seuil de réglage appelé aussi seuil de fonctionnement. Cette protection peut être temporisée, dans ce cas elle ne sera activée que si le courant contrôlé dépasse le seuil de réglage pendant un temps au moins égal à la temporisation sélectionnée. Cette temporisation peut être à temps indépendante ou à temps dépendant [2].

### **II.5.1. Protection à maximum de courant à temps indépendant**

La temporisation est constante, elle est indépendante de la valeur du courant mesuré. Le seuil du courant et la temporisation sont généralement réglables par l'utilisateur (Fig. II.7).

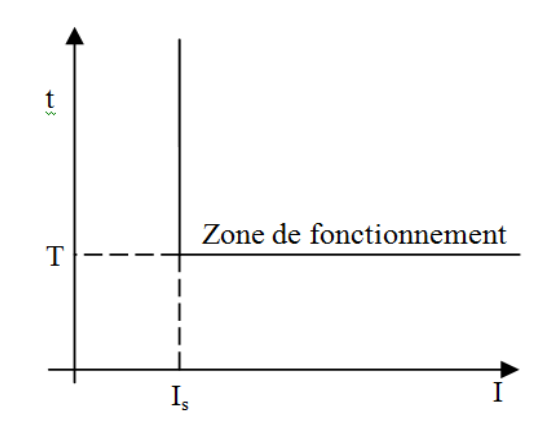

 $I_s$ : Seuil de fonctionnement en courant (seuil de courant) T: retard de fonctionnement de la protection (temporisation)

**Figure II. 7.** Protection à temps indépendant

# **II.5.2. Protection à maximum de courant à temps dépendant**

La temporisation dépend du rapport entre le courant mesuré et le seuil de fonctionnement. Plus le courant est élevé et plus la temporisation est faible (Fig. II.8)

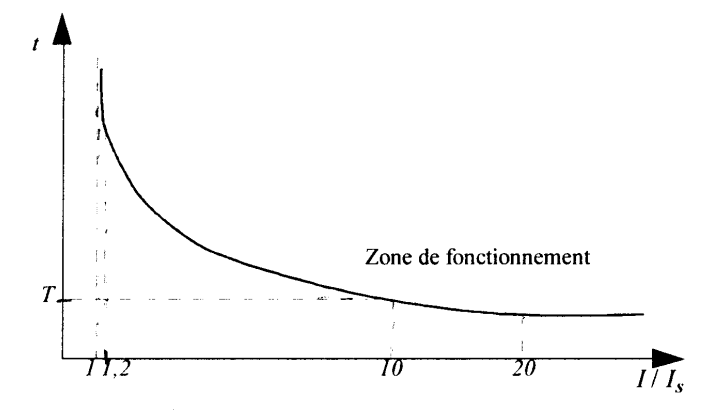

 **Figure II. 8.** Protection à temps dépendant

Is : seuil de réglage

T : retard de fonctionnement de la protection (temporisation)

# **II.5.2.1. Protection à maximum de courant à temps inverse**

 Une protection à temps inverse à un seuil dépendant du temps, la temporisation diminue quand le courant mesuré augmente. L'idée est qu'en cas de fort courant, il est important que la protection déclenche rapidement pour éviter des dommages à l'équipement. Par contre quand le courant est relativement faible par rapport à ce que

peut supporter l'équipement, la temporisation doit être longue afin d'éviter un déclenchement intempestif [15].

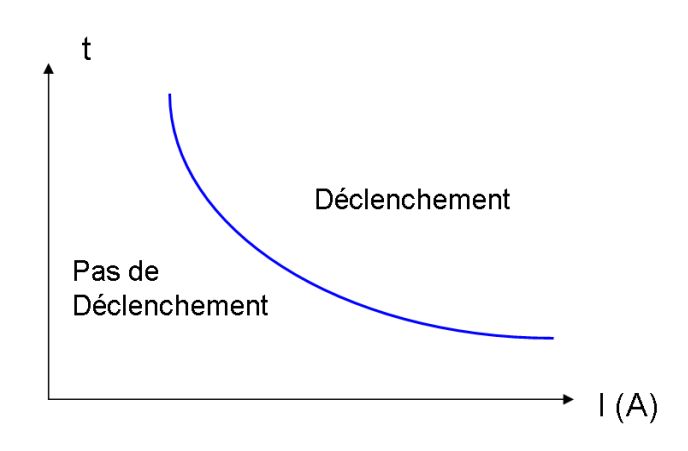

**Figure II. 9.** Protection à maximum de courant à temps inverse

On distingue trois types de caractéristique pour cette protection :

- Protection à temps inverse
- Protection à temps très inverse
- Protection à temps extrêmement inverse

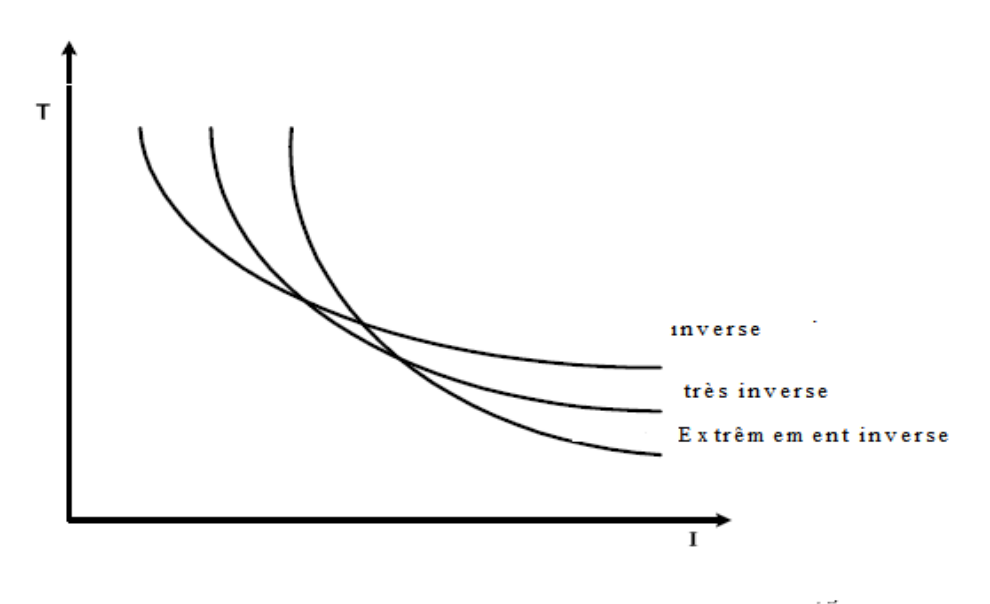

**Figure II. 10.** Types de caractéristique de la protection à max de courant à temps dépendant

La norme CE 255-3 fournit les formules et valeurs de calcul pour des différents types de courbes extrêmement inverse, très inverse L'équation (II.1)

$$
t = \frac{k \beta}{(\frac{1}{1s})^{\alpha} - 1} \tag{II.1}
$$

Comporte des paramétrés réglables (k-le multiplicateur de temps et Is –courant de seuil), un paramètre mesuré (1- le courant de défaut mesuré par le capteur après le transformateur de courant) et des paramètres imposé pour chaque type de courbe et présentes dans le Tableau II.1

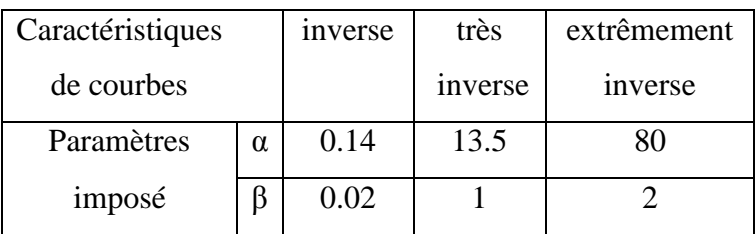

**Tableau II.1.**Courbes de déclenchements typiques des protections à temps

```
dépendant [5]
```
# **II.6. Protection à maximum de courant terre**

Les protections ampérométriques de terre sont utilisées pour détecter les défauts à la terre Elles sont activées lorsqu'il y a un courant résiduel qui est aculé dans la terre En régime de fonctionnement anormal, le courant résiduel  $I_{rsd} = I_1 + I_2 + I_3$ est quasi nul en fonctionnement normal, il donne une image du courant de défaut qui passe par la terre (dans les cas des réseaux sans neutre distribué) [13].

 Comme la protection de phase, le principe de protection de terre est simple si la valeur mesurée de courant dépasse le seuil pendant une durée égale à la temporisation choisie, la protection est activée. Le courant résiduel peut être mesuré par :

- Un transformateur de courant de type tore pour les trois conducteurs qui mesurent un flux magnétique  $\Im_{rsd} = \Im_1 + \Im_2 + \Im_3$  Ce flux est proportionnel au  $I_{rsd}$  parce que chaque flux magnétique composant est proportionnel au courant correspondant.
- Trois transformateurs de courant, qui mesurent chaque courant de phase, connectés en parallèle afin d'obtenir la somme vectorielle

Ces protections peuvent être à temps dépendantes ou indépendant comme les protections à maximum de courant de phase.

# **II.7. Le régime du neutre**

 Dans un réseau, le régime du neutre joue un rôle très important. Lors d'un défaut d'isolement, ou de la mise accidentelle d'une phase à la terre, les valeurs prises par les courants de défaut, les tensions de contact et les surtensions sont étroitement liés au mode de raccordement du neutre à la terre d'après les études comparatif (EDF) de régime de neutre on constaté que le plus fiable ce que utilise le neutre mise à la terre par impédance de limitation[14].

## **II.7.1. Type du régime du neutre**

## **II.7.1.1. Le régime TT**

 Description : Le neutre du secondaire du transformateur HT/BT est relié à la terre(T). Les masses de l'installation sont reliées à la terre (T) par une prise de terre différente de celle du transformateur.

 Contrainte d'exploitation : la coupure s'effectue au premier défaut d'isolement par un dispositif différentiel [14].

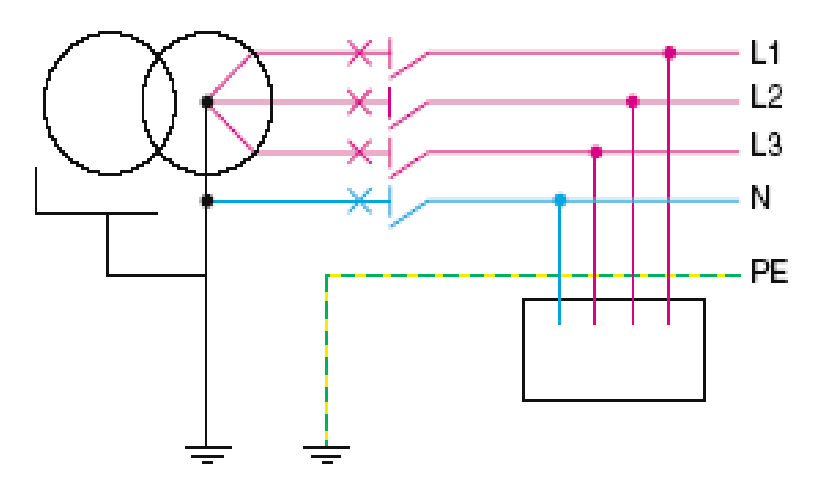

**Figure II. 11.** Schéma unifilaire du système TT

# **II.7.1.2. Le régime TN**

 Description : Le neutre du secondaire du transformateur HT/BT est relié à la terre(T). Les masses de l'installation sont reliées au neutre par le conducteur de protection (N-C ou N-S).

 Contrainte d'exploitation : la coupure s'effectue au premier défaut par les protections contre les surintensités [14].

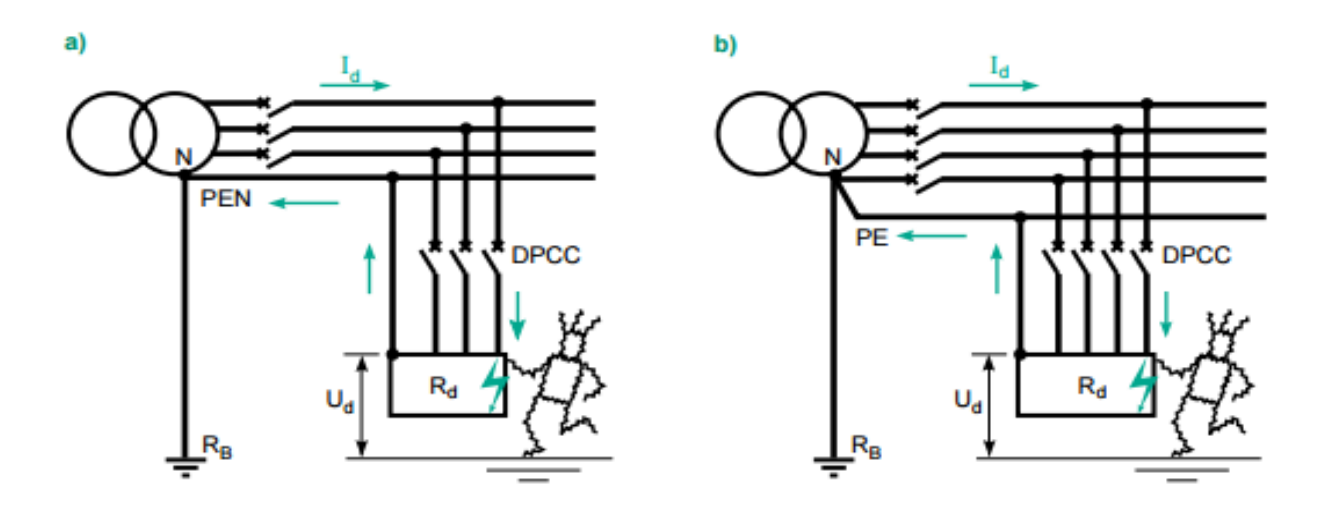

**Figure II. 12.** Défaut d'isolement sur un réseau exploité en TN-C (a), TN-S (b)

# **II.7.1.3. Le régime IT**

 Description : Le neutre du secondaire du transfo est isolé ou relié à la terre par une grande impédance (I). Les masses de l'installation sont reliées à la terre (T) par une prise de terre différente de celle du transformateur.

 Contrainte d'exploitation : la surveillance du premier défaut est assurée par le contrôleur permanent d'isolement [14].

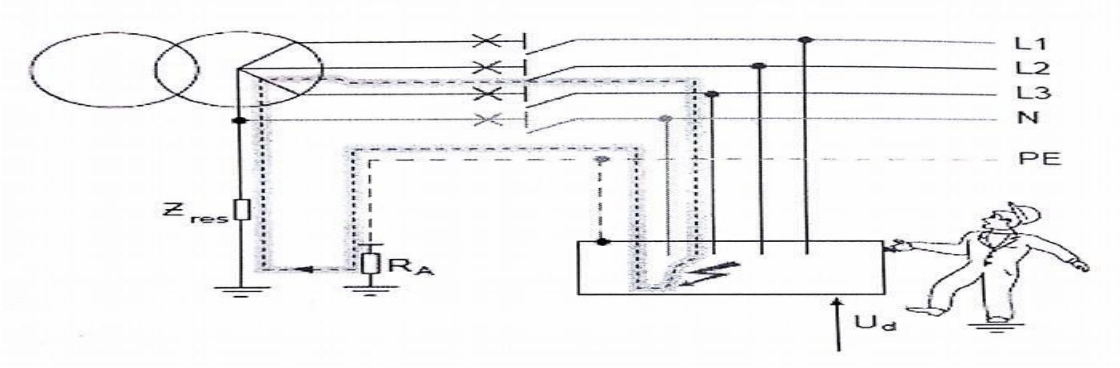

**Figure II.13. S**chéma unifilaire du système TT

La recherche et l'élimination du premier défaut assure la continuité du service. La coupure se fait au second défaut d'isolement par les dispositifs de protection contre les courts-circuits [16].

## **Conclusion**

La continuité d'exploitation et la limitation des conséquences des défauts de tous types sont obtenus par l'efficacité du système de protection adopté dans le réseau et son réglage adéquat. Nous avons mis en place un support sur les défauts des réseaux électriques et leurs propres protections, qui fait l'objet d'un guide pour la simulation de tels systèmes par la suite.

## **Introduction**

L'environnement Simulink de Matlab constitue une plate-forme de simulation multi-domaine et de modélisation de systèmes dynamiques édité par l'entreprise américaine « The Mathworks », il fournit un espace graphique et un ensemble de bibliothèque contenant des blocs de modélisation qui permettent la simulation, l'implémentation et le contrôle de systèmes de communication et de traitement du signal. Dans ce chapitre, on utilise Simulink pour simuler les différents types de protection commençant par la protection à max de courant, puis la protection à max de courant temporisée (à temps indépendant), et enfin la protection à max de courant à temps dépendant qui fait l'objet du présent travail. Notons que seul le cas monophasé est considéré.

# **III. 1. Calcul d'un courant de court-circuit**

Soit un réseau électrique monophasé, les caractéristiques du système choisis pour la simulation sont :

- $V_{\text{Seff}} = 220 \text{ V}$ , tension efficace de la source,
- f=50 Hz, la fréquence du réseau,
- Rch=50 $\Omega$ , charge résistive,
- $\bullet$  Zs=0.5+j0.000314 $\Omega$ , impédance de la source,
- $\bullet$  Zl=0.7+j0.00314 $\Omega$ , impédance de la ligne,

La figure III. 1 représente le schéma de la simulation d'un court-circuit au début la ligne.

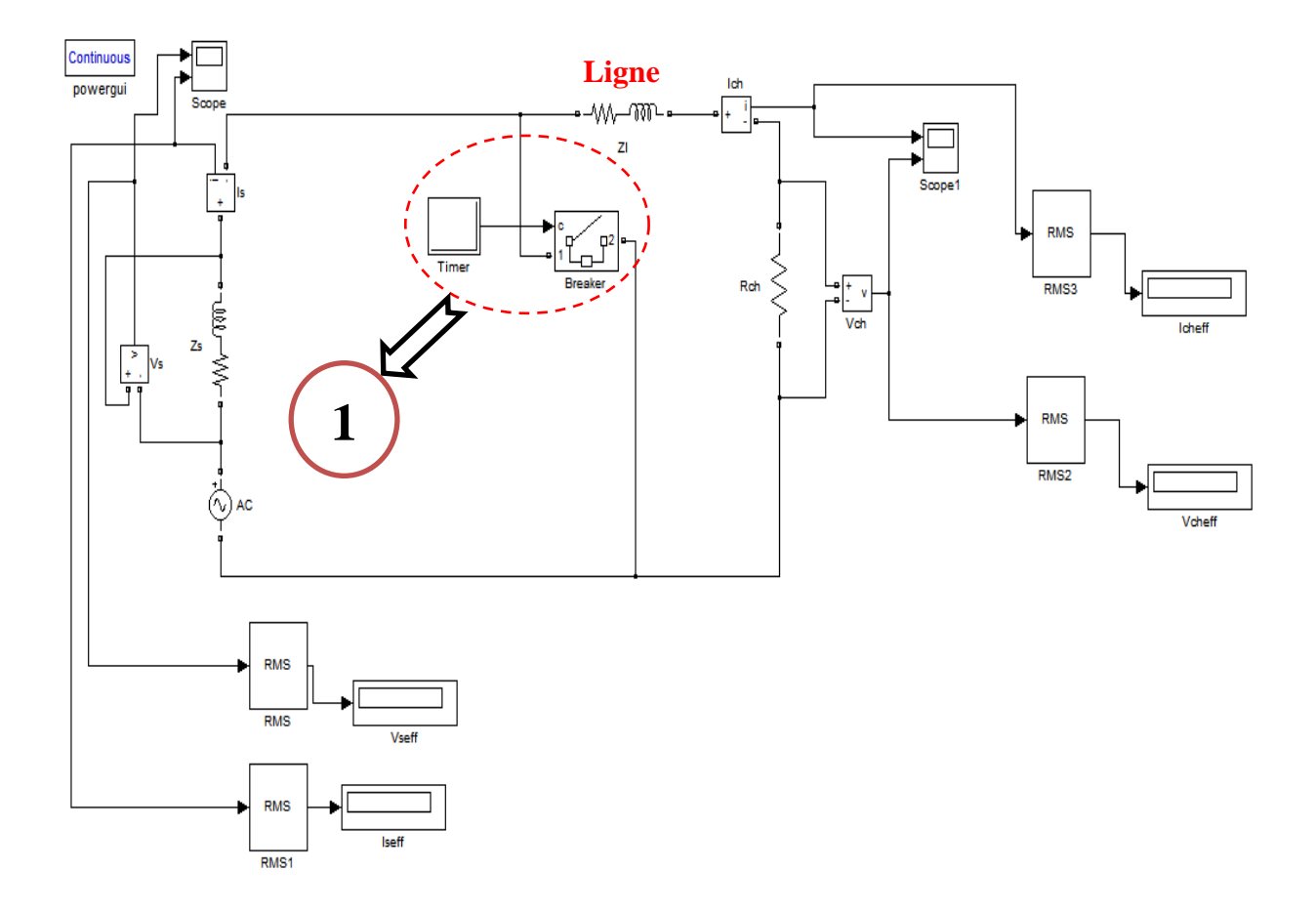

**Figure III. 1.** Schéma de simulation d'un court-circuit au début de la ligne

Le circuit élémentaire *①* est inséré afin de réaliser un court-circuit phase –neutre.

### **III.1.a. Sans défaut**

Les résultats de cette simulation (sans défaut) sont montrés dans les figures III. 2. Tels que :

- Vs=217.9V : Tension efficace de la source,
- Is=4.297A : Courant efficace de la source,
- Vch=214.8V : Tension efficace de la charge,
- Ich=4.297 A : Courant efficace de la charge.

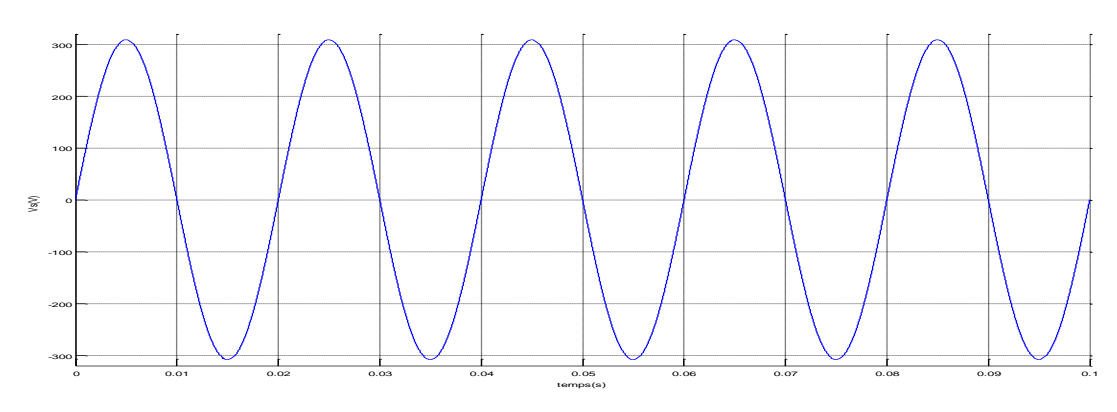

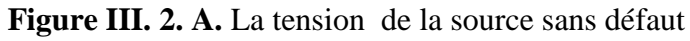

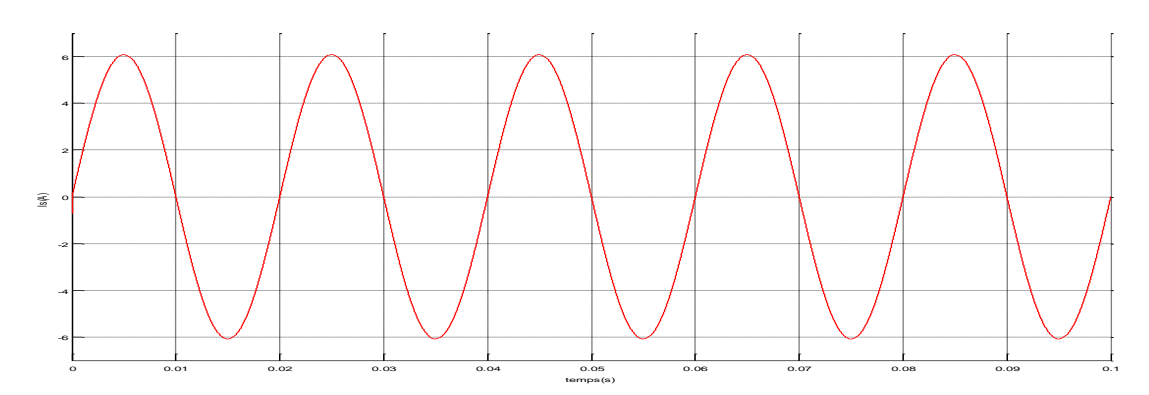

Figure III. 2. B. Le courant de la source sans défaut

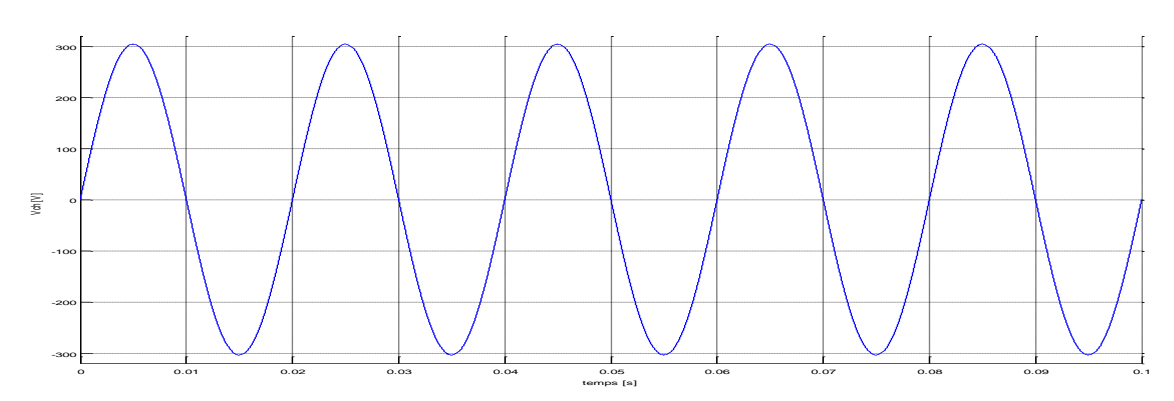

Figure III. 2. C. La tension de la charge sans défaut

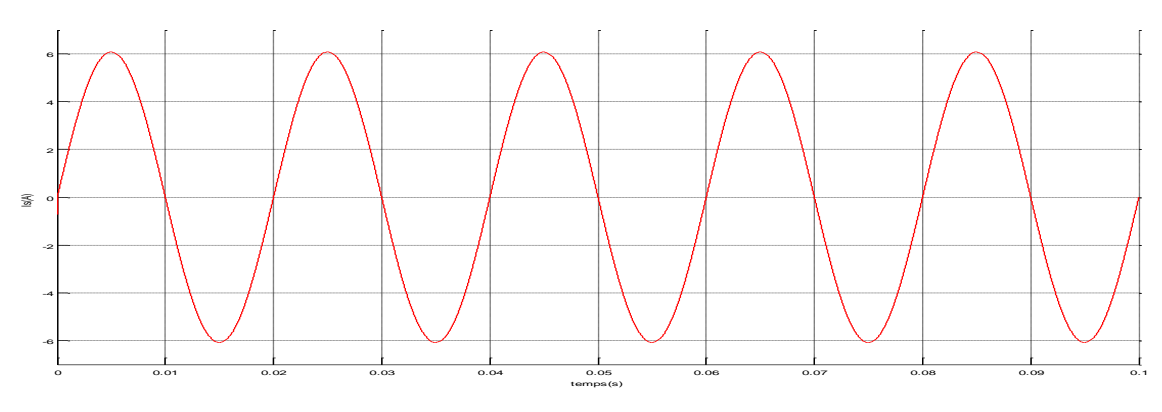

**Figure III. 2. D.** Le courant de la charge sans défaut

# **III.1.b. Défaut CC au début de la ligne**

Les figures III. 3 représentent les résultats de la simulation d'un CC au début de la ligne dont l'instant d'apparition du court-circuit est tcc=0.04s.

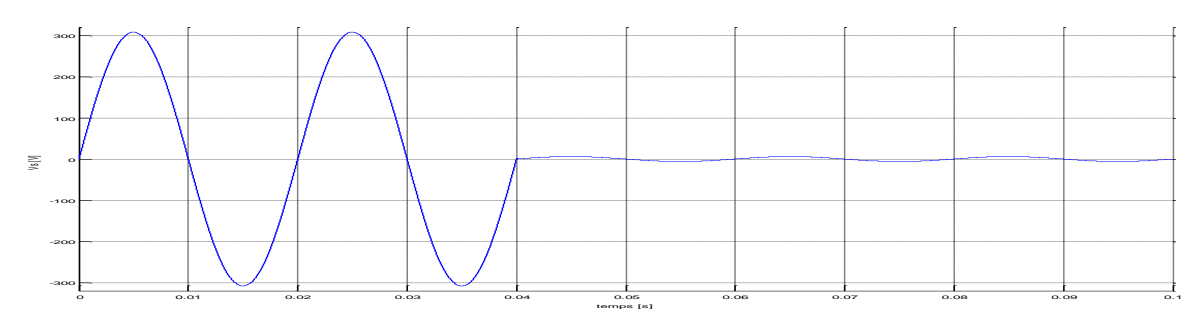

Figure III. 3. A. La tension de la source, CC à l'instant tcc=0.04s

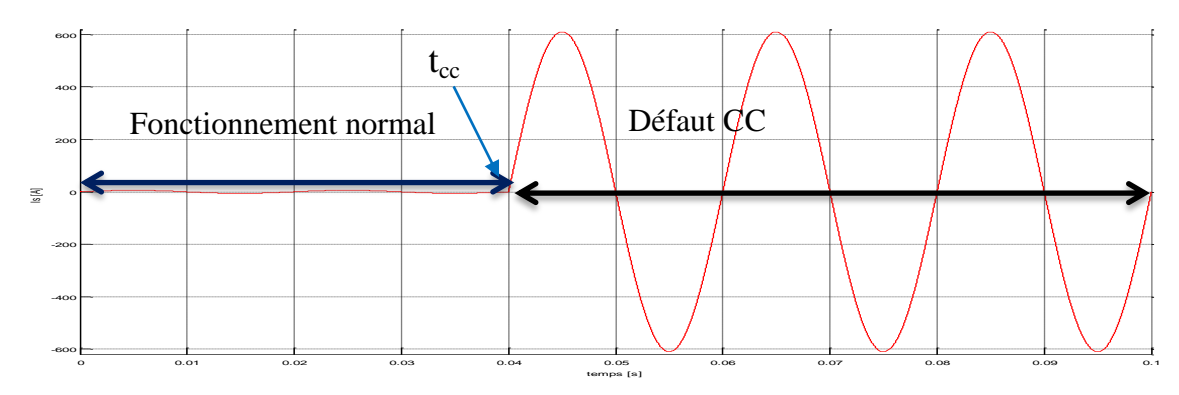

**Figure III. 3. B.** Le courant de la source, CC à l'instant tcc=0.04s

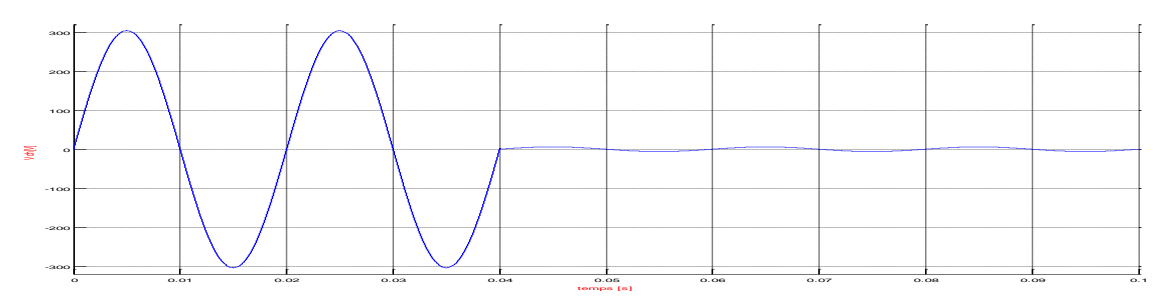

Figure III. 3. C. La tension de la charge, CC à l'instant tcc=0.04s

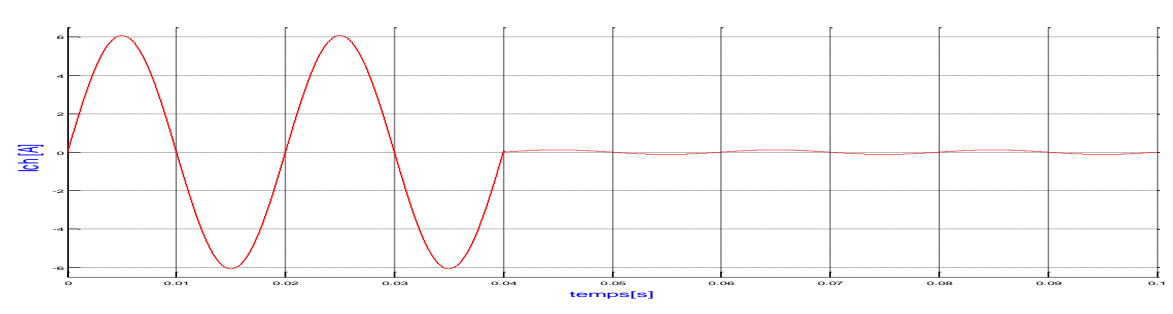

Figure III. 3. D. Le courant de la charge, CC à l'instant tcc=0.04s

Les figures III. 4 représentent les résultats de la simulation d'un CC au début de la ligne dont l'instant d'apparition du court-circuit est tcc=0.042s.

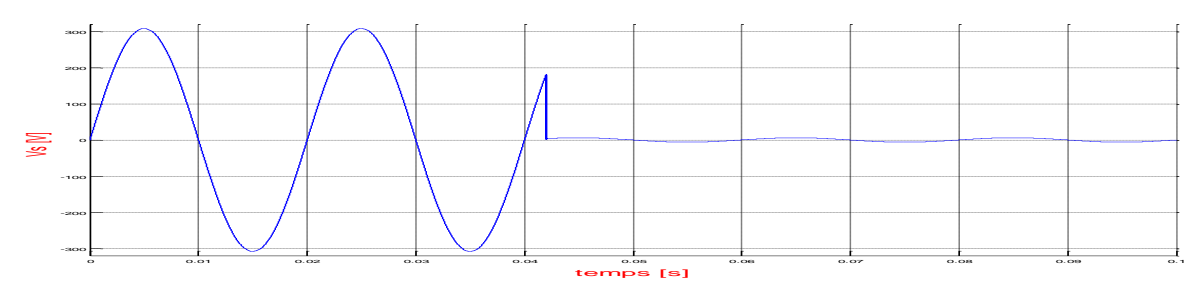

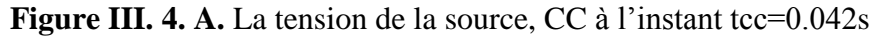

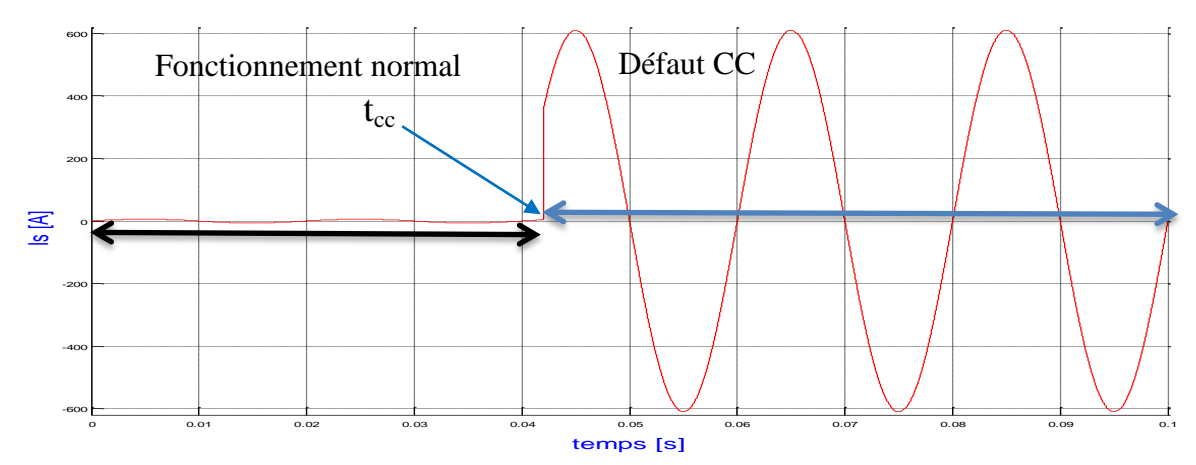

**Figure III. 4. B.** Le courant de la source, CC à l'instant tcc=0.042s

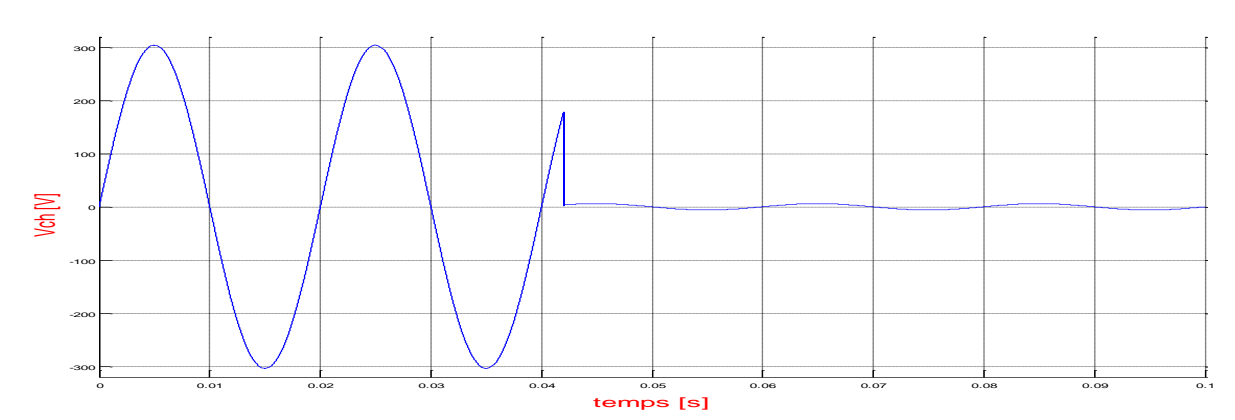

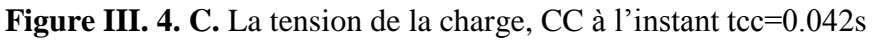

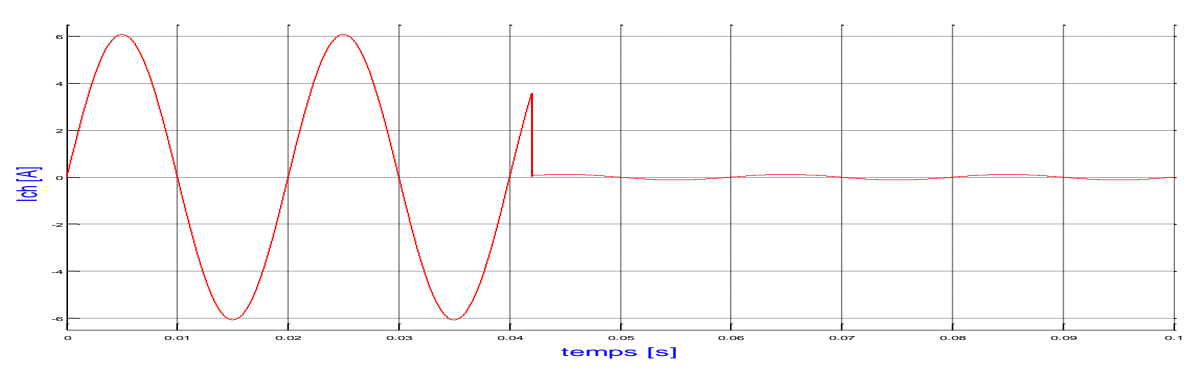

**Figure III. 4. D.** Le courant de la charge, CC à l'instant tcc=0.042s

Les figures III. 5 représentent les résultats de la simulation d'un CC au début de la ligne tel que l'instant d'apparition du court-circuit vaut tcc=0.045s.

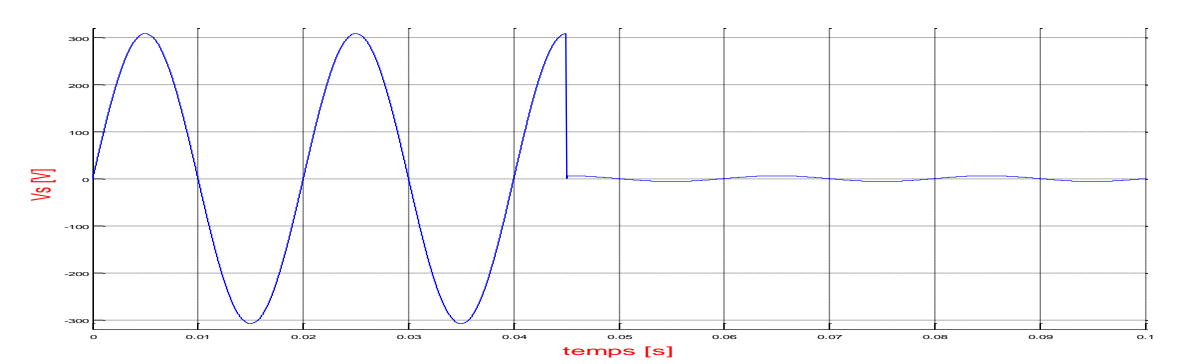

Figure III. 5. A. La tension de la source, CC à l'instant tcc=0.045s

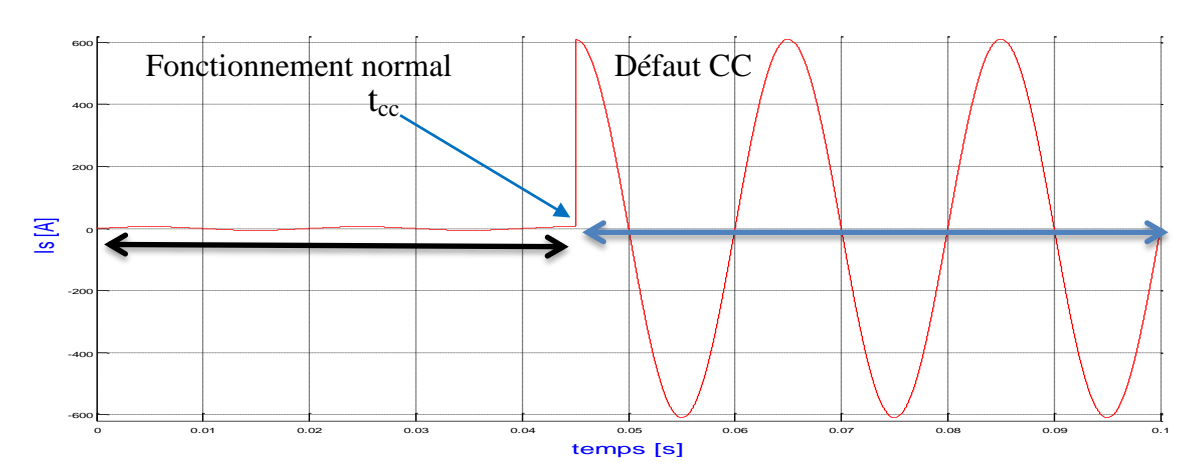

Figure III. 5. B. Le courant de la source, CC à l'instant tcc=0.045s

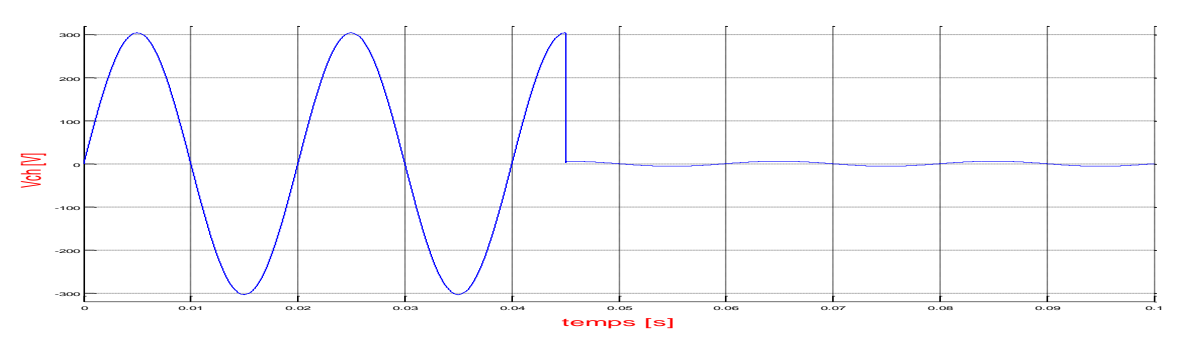

Figure III. 5. C. La tension de la charge, CC à l'instant tcc=0.045s

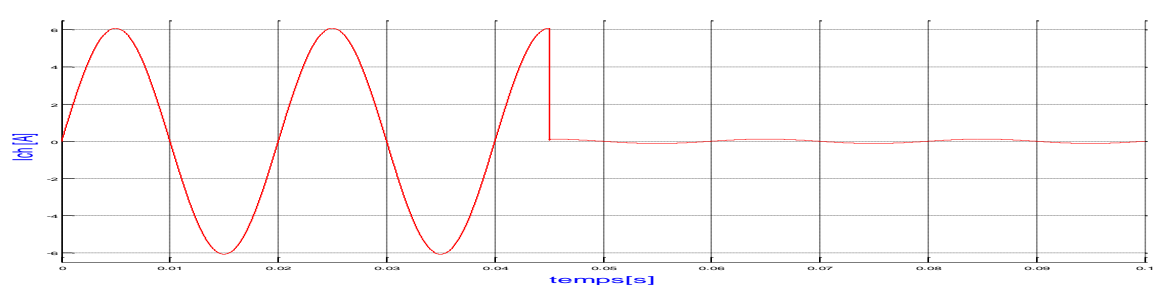

Figure III. 5. D. Le courant de la charge, CC à l'instant tcc=0.045s

## **III.1.c. Défaut CC à la fin de la ligne**

Les figures III. 6 représentent les résultats de la simulation d'un CC à la fin de la ligne dont l'instant d'apparition du court-circuit est tcc=0.04s. Notons que Icceff=181.8A.

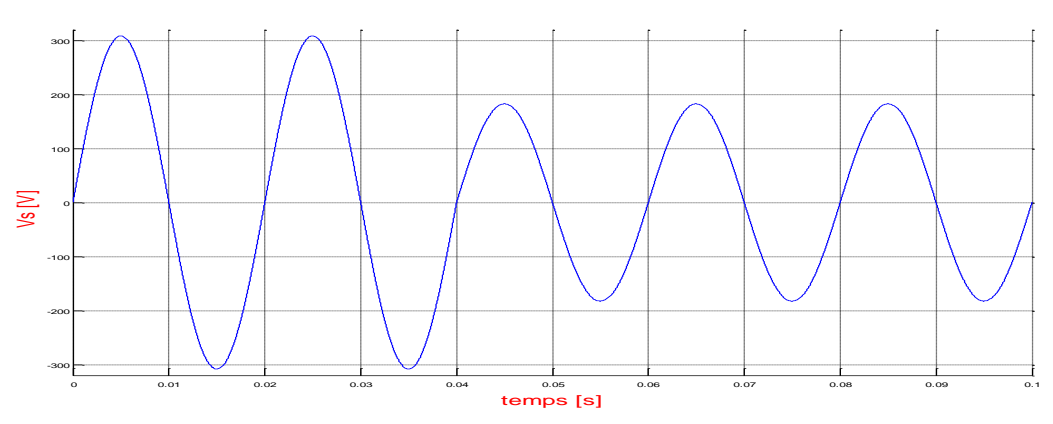

Figure III. 6. A. La tension de la source, CC à l'instant tcc=0.04s

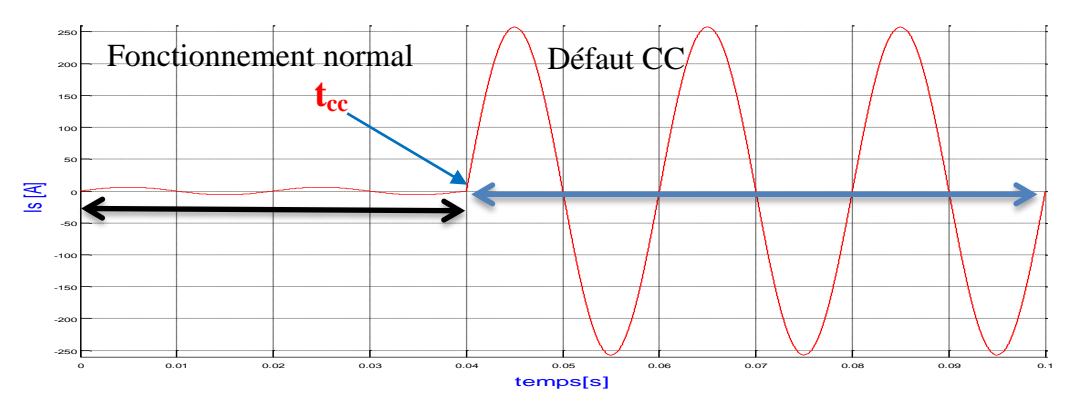

Figure III. 6. B. Le courant de la source, CC à l'instant tcc=0.04s

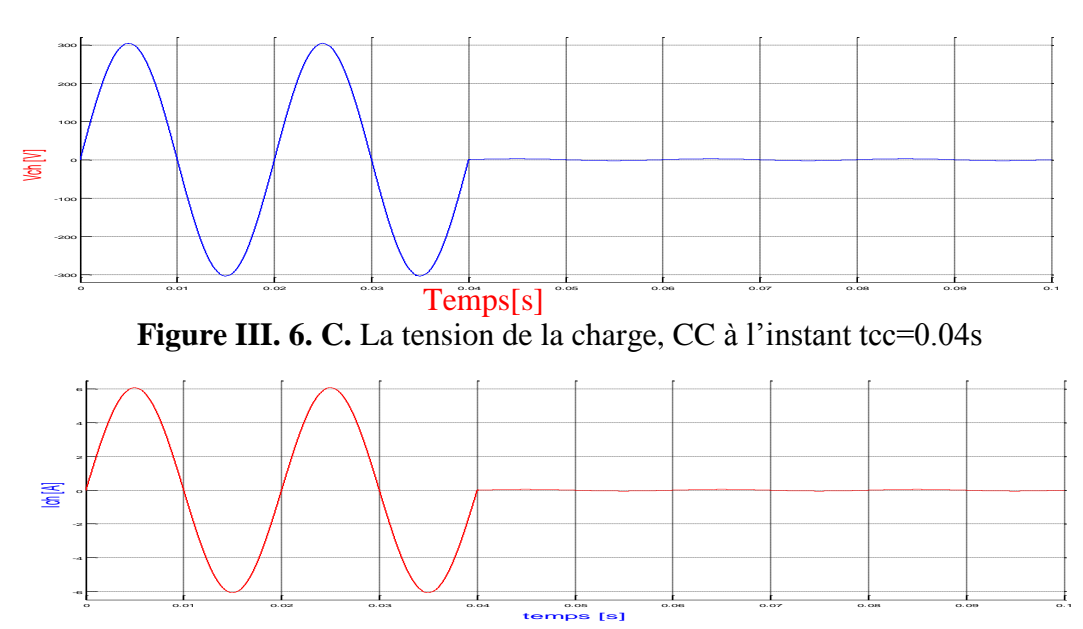

Figure III. 6. D. Le courant de la charge, CC à l'instant tcc=0.04s

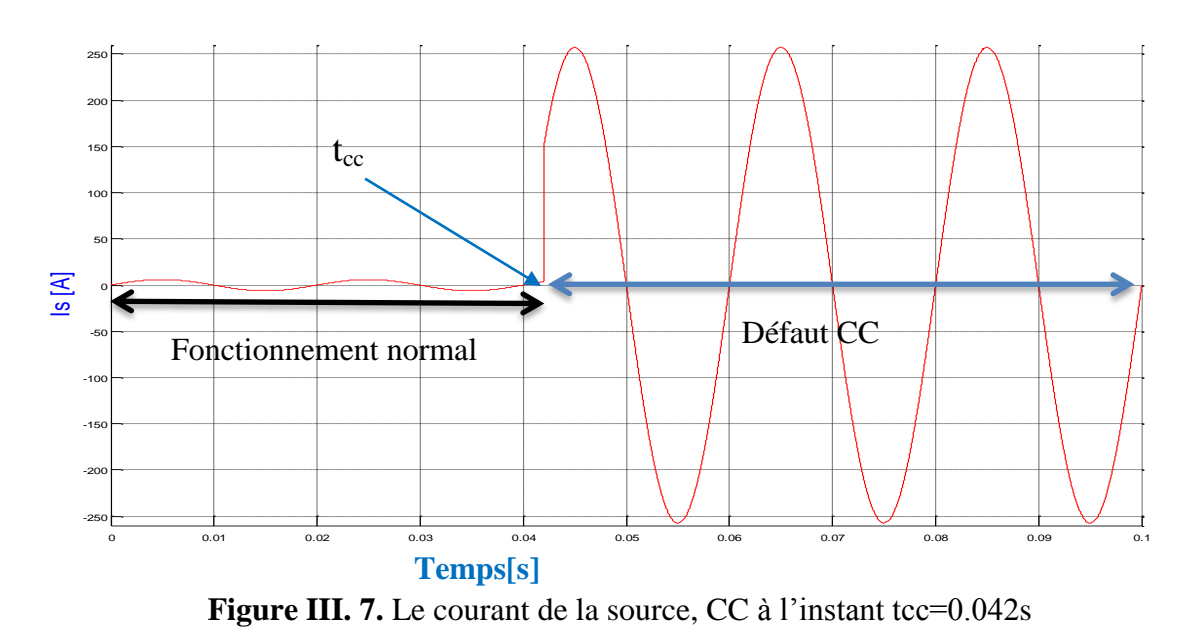

La figure III.7 représente le courant de la source pour un CC à l'instant tcc=0.042s.

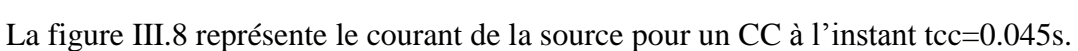

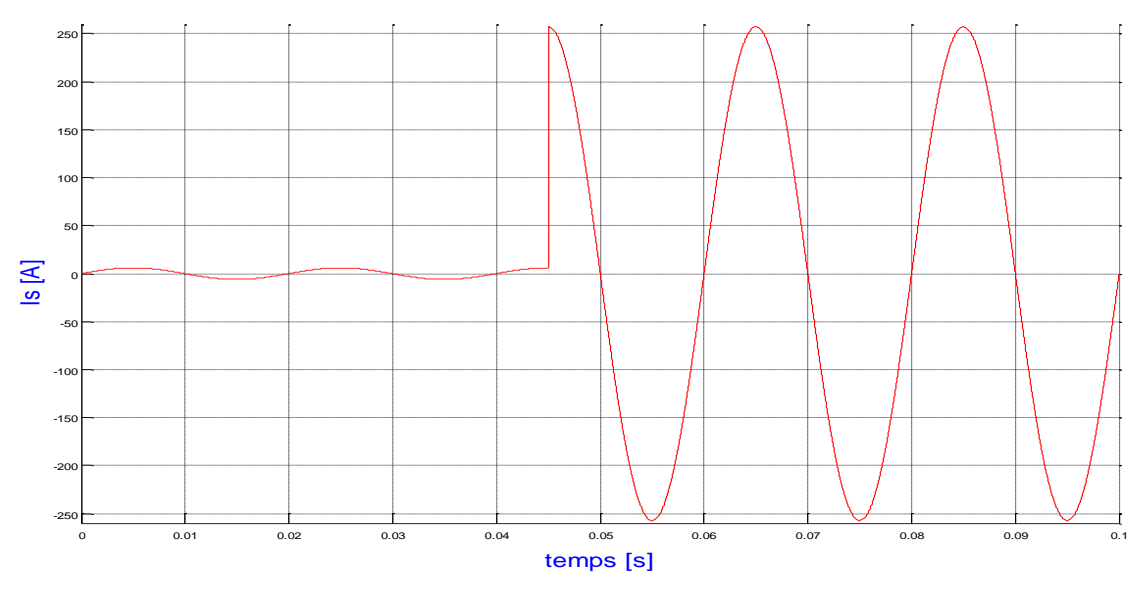

**Figure III. 8.** Le courant de la source, CC à l'instant tcc=0.045s

Les simulations précédentes ont pour objectif de calculer le courant de CC qui sert à la détermination du seuil d'une protection à max de courant. D'après les résultats de la simulation, on distingue deux cas :

$$
I_{\text{eff}} = \frac{V}{Z_s}
$$
: pour un CC au début de la ligne  $\rightarrow$  courant CC important,

$$
I_{\text{eff}} = \frac{v}{z_s + z_l}
$$
: pour un CC à la fin de la ligne  $\rightarrow$  courant CC moins important.

### **III. 2. Simulation d'un système de protection à maximum de courant**

Dans cette partie on considère les défauts de court-circuit phase-neutre qui est le défaut le plus survenu sur les réseaux électriques. Afin de protéger contre ce type de défaut, on est amené à implémenter un système de protection complet constitué d'un capteur de courant, d'un relais de surveillance et contrôle et d'un disjoncteur. Ce système doit être capable de détecter le courant de court-circuit et envoyer un ordre de déclenchement au disjoncteur pour assurer la protection de la ligne.

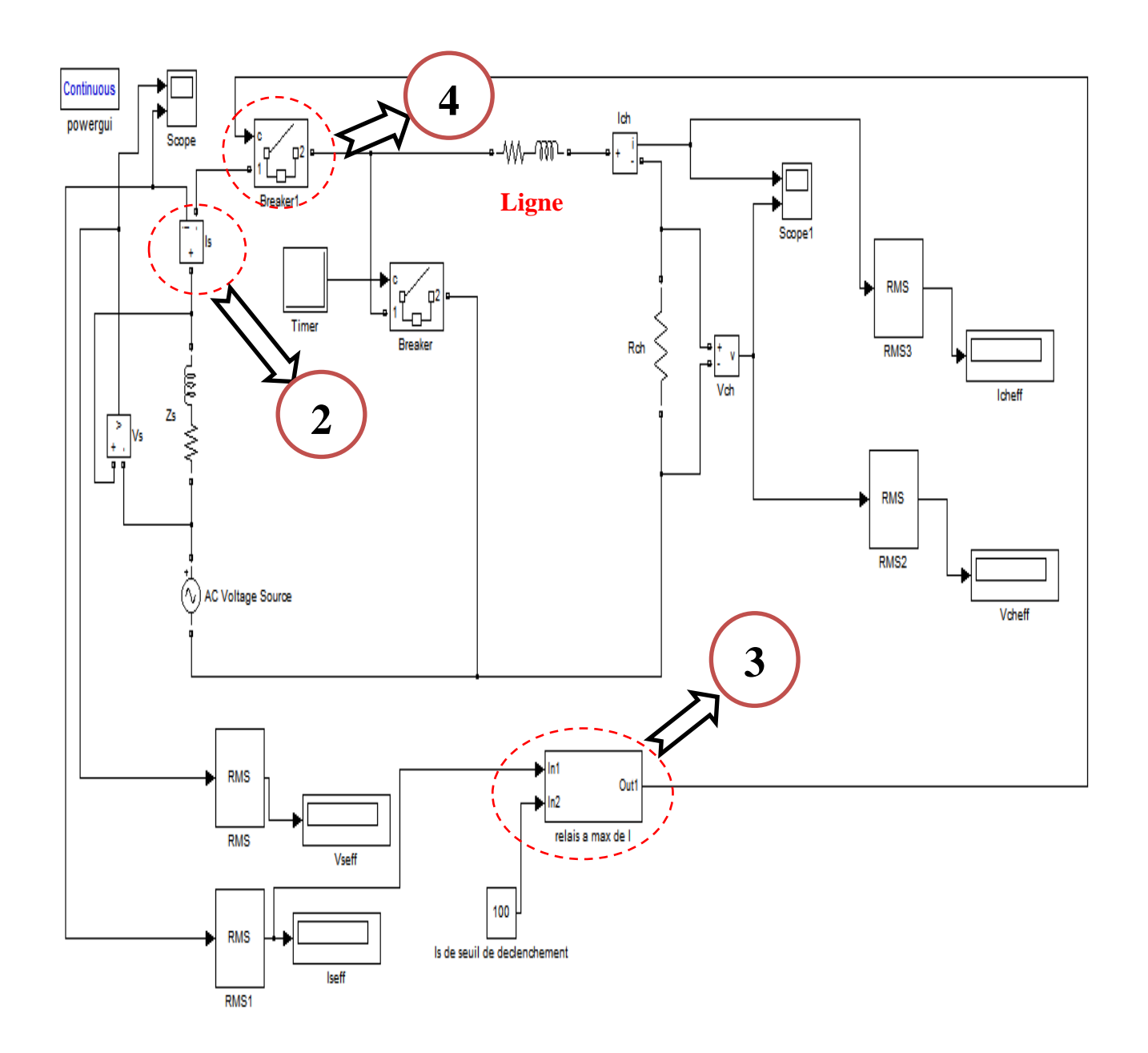

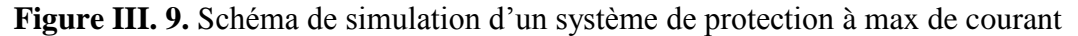

La figure III. 9 représente le schéma de la simulation d'une protection à max de courant. La protection simulée est constituée des trois principaux éléments suivants :

- Un capteur de courant (No. 2) : c'est un ampèremètre,
- Relais (figure III.10) (No. 3): simulé par un élément de comparaison (comparateur) et un trigger afin de maintenir l'ordre de déclenchement en cas d'un court-circuit i.e. déclenchement définitif. La valeur '100' fixée sur la deuxième entrée du relais représente le seuil de déclenchement (100A).
- Disjoncteur (No. 4) : élément de coupure simulé par 'Breaker'.

Afin de réaliser un court-circuit aux instants tcc= 0.04, 0.042 et 0.045s, on a insérer un interrupteur 'Breaker' commandé par l'élément 'Timer.

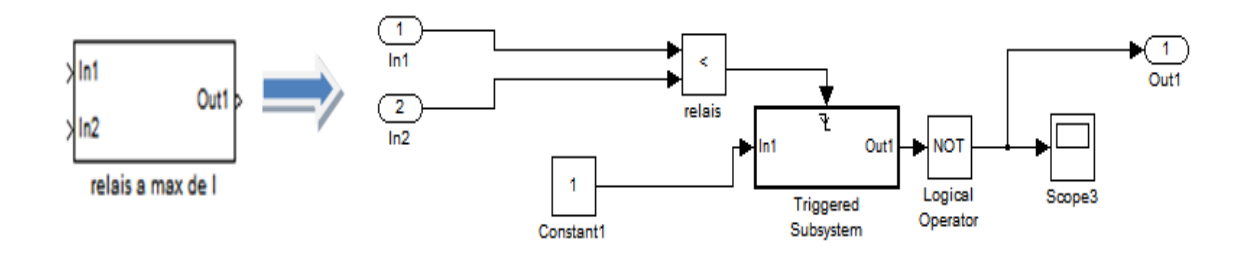

**Figure III. 10.** Éléments constitutifs du relais à max de courant

# **III.2.a. Défaut CC au début de la ligne**

Les figures III.11 représentent les résultats de la simulation. On observe que :

- Le courant efficace avant défaut vaut 4.296A,
- Le courant efficace de court-circuit vaut 291.2A,
- Le courant efficace après déclenchement est presque nul : 0A.

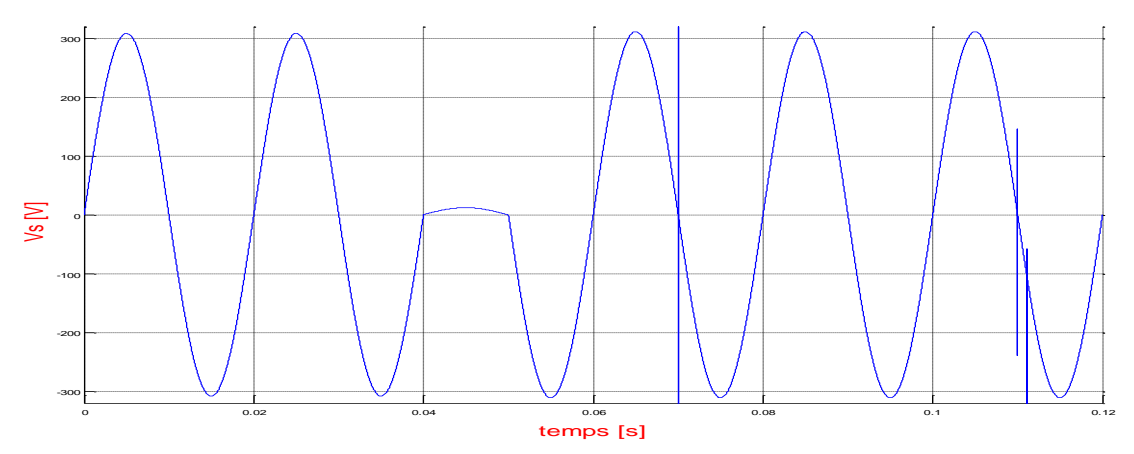

**Figure III. 11. A**. La tension de la source, CC à l'instant tcc=0.04s

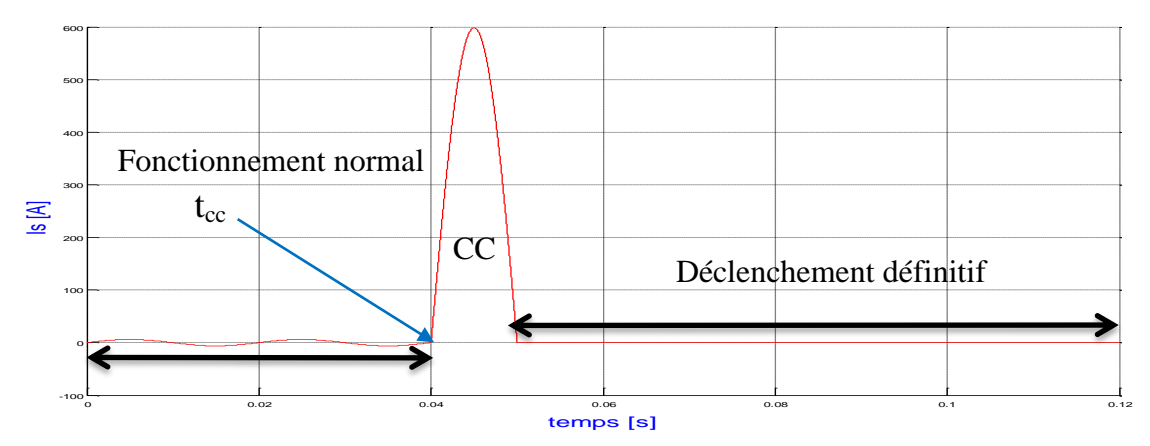

**Figure III. 11. B**. Le courant de la source, CC à l'instant tcc=0.04s

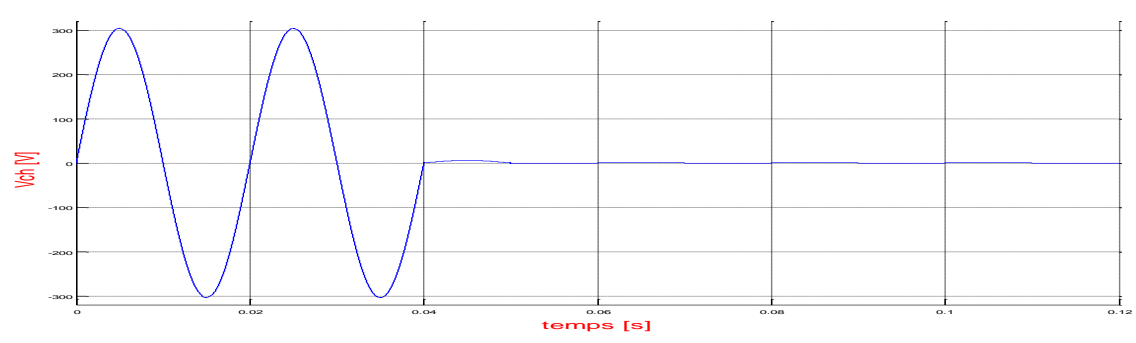

**Figure III. 11. C**. La tension de la charge, CC à l'instant tcc=0.04s

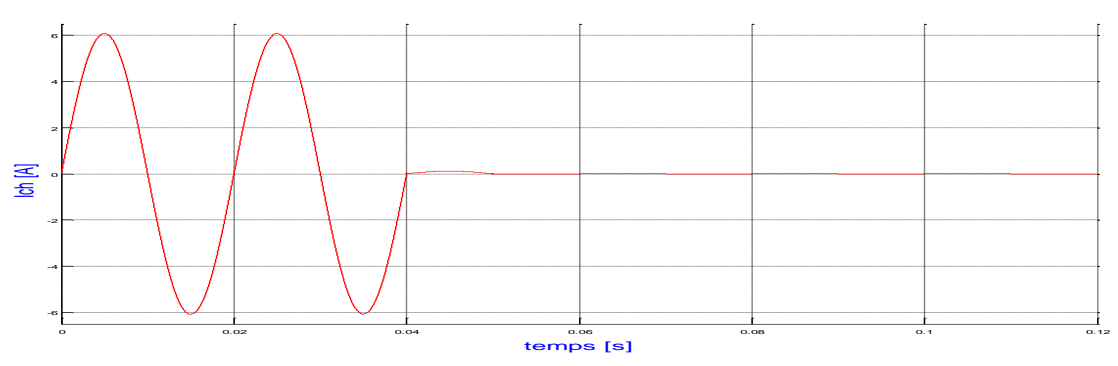

**Figure III. 11. D**. Le courant de la charge, CC à l'instant tcc=0.04s

Les figures III.12 représentent les résultats de la simulation pour un CC à tcc=0.042s.

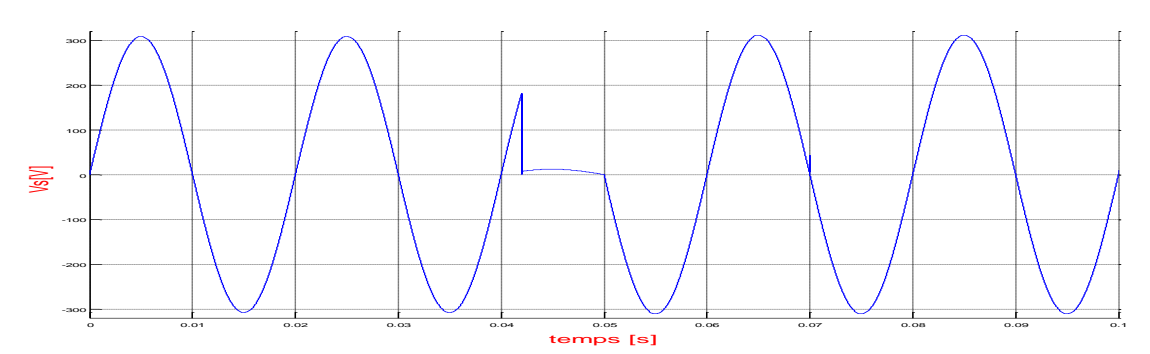

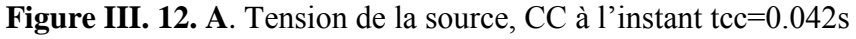

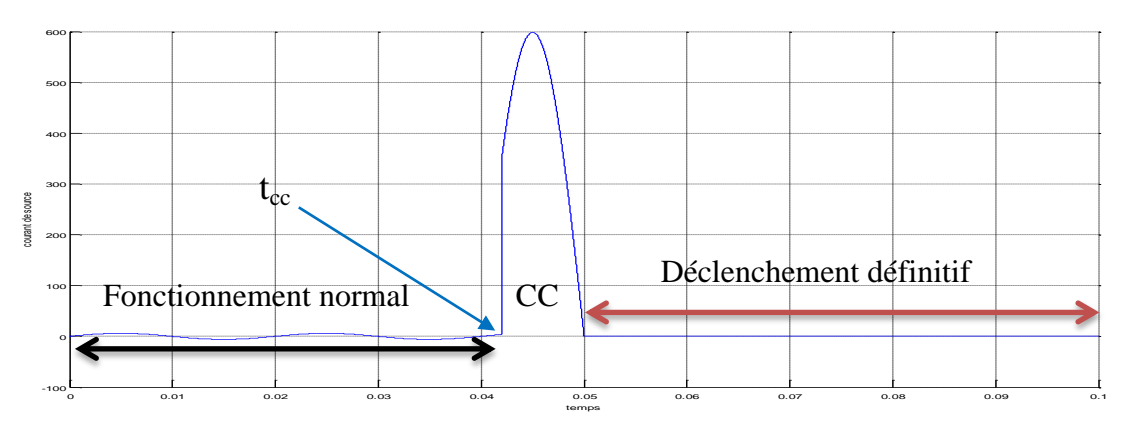

**Figure III. 12. B.** Courant de la source, CC à l'instant tcc=0.042s

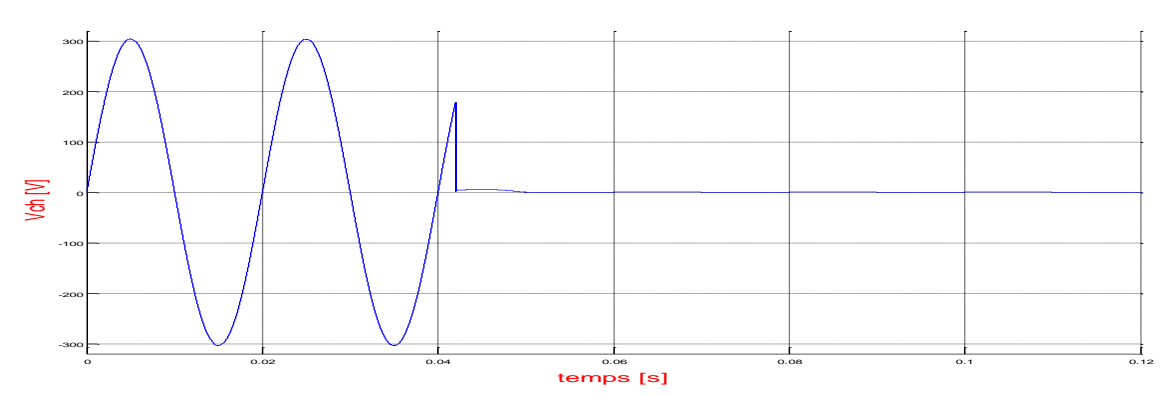

**Figure III. 12. C.** Tension de la charge, CC à l'instant tcc=0.042s

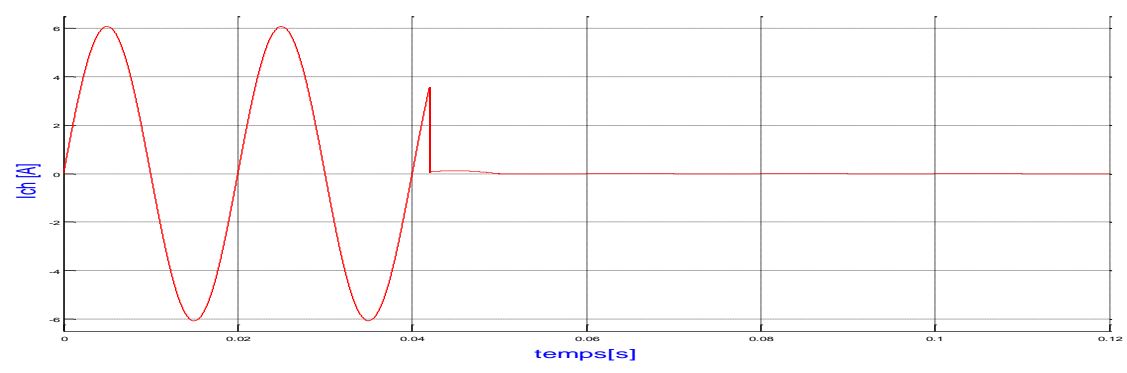

**Figure III. 12. D.** Courant de la charge, CC à l'instant tcc=0.042s

Les figures III.13 représentent le courant de la source et le signal de commande du disjoncteur (envoyé par le relais) pour un CC à l'instant tcc=0.045s. On observe également que :

- Le courant efficace avant le défaut est 4.296 A,
- Le courant efficace de court-circuit est 211.5 A,
- Le courant efficace après déclenchement vaut 0A.

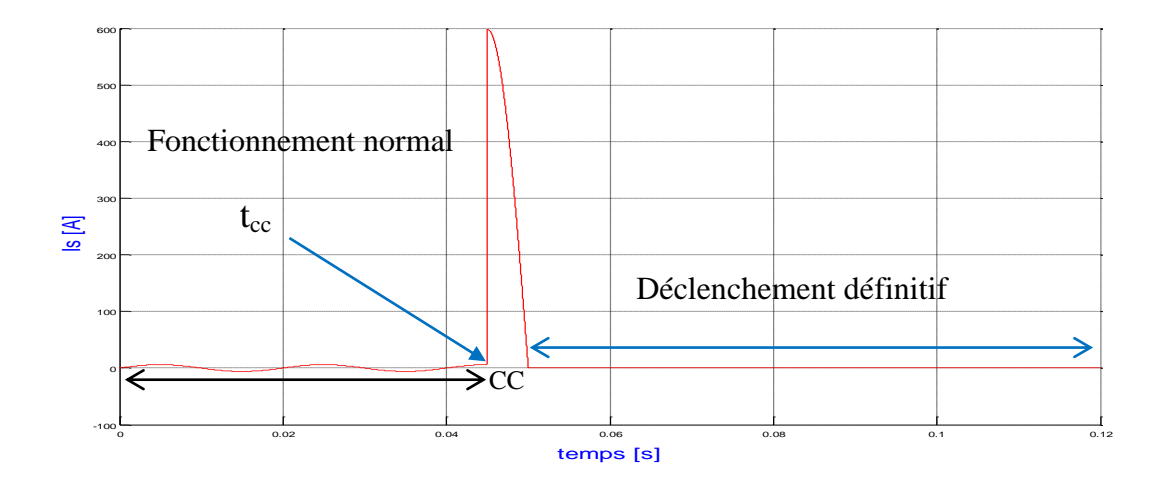

**Figure III. 13. A**. Courant de la source, CC à l'instant tcc=0.045s

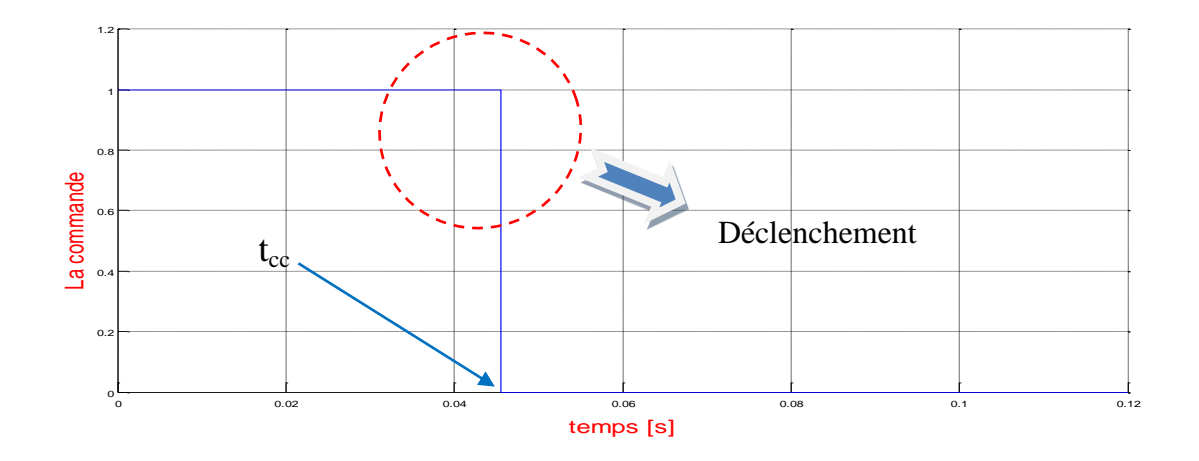

**Figure III. 13. B**. Signal de commande envoyé par le relais vers le disjoncteur, pour un CC à l'instant tcc=0.045s

## **III.2.b. Défaut CC à la fin de la ligne**

Les figures III. 14 représentent les résultats de la simulation d'un court-circuit à la fin de la ligne dont l'instant d'apparition du court-circuit est tcc=0.04s.

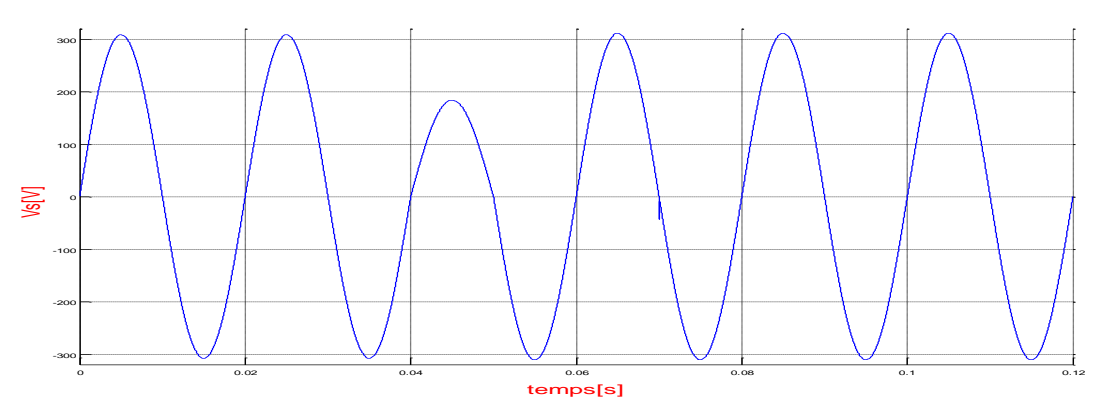

**Figure III. 14.** A. La tension de la source, CC à l'instant tcc=0.04s

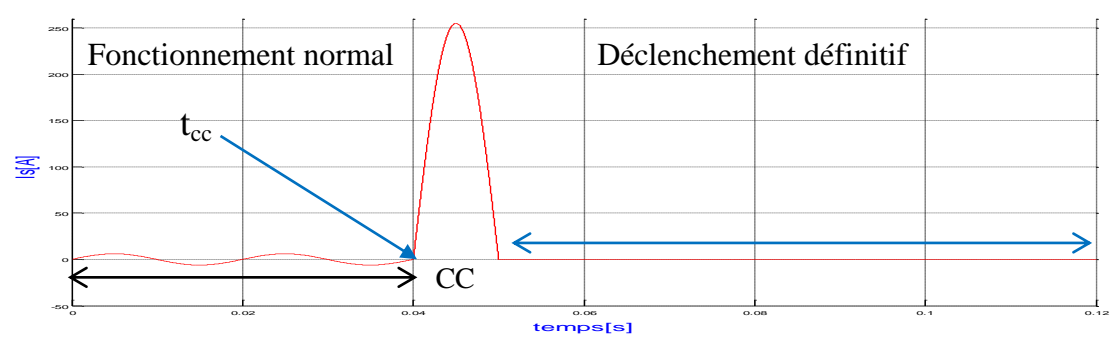

**Figure II. 14. B**. Le courant de la source, CC à l'instant tcc=0.04s

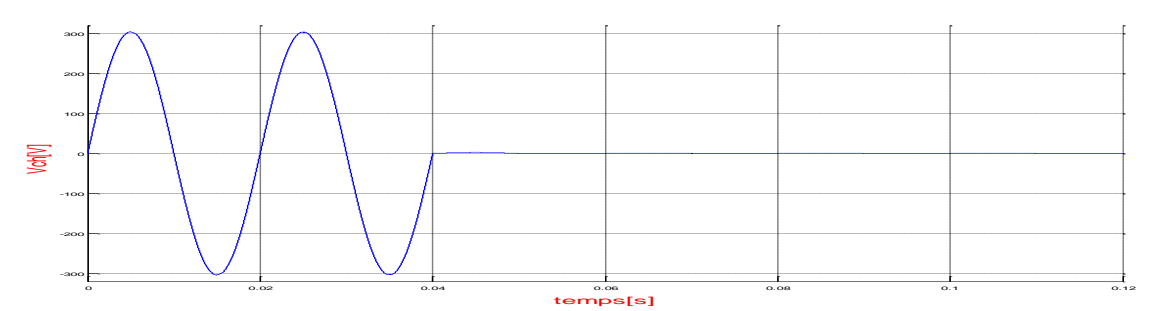

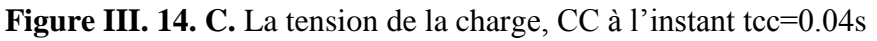

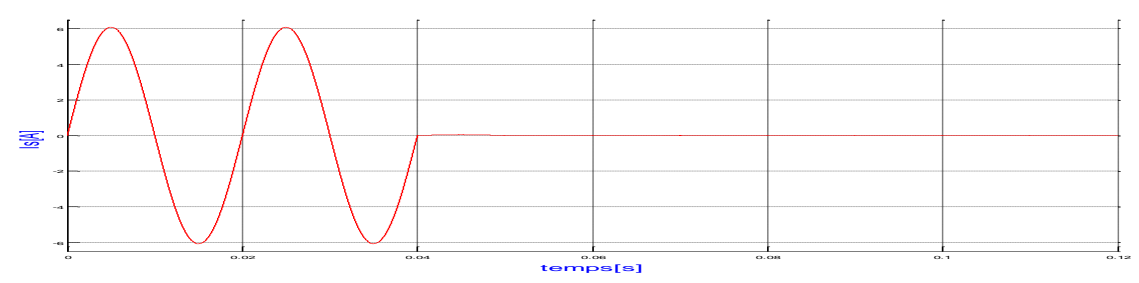

**Figure III.14.D**. Le courant de la charge, CC à l'instant tcc=0.04s

La figure III.15 représente le courant de la source pour un CC à l'instant tcc=0.042s.

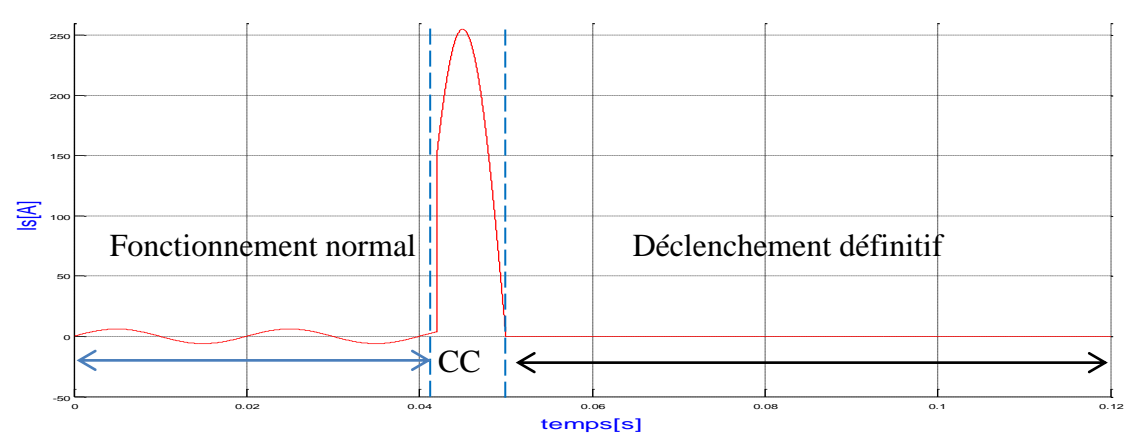

**Figure III. 15.** Le courant de la source, CC à l'instant tcc=0.042s

Les figures III.16 représentent le courant de la source et le signal de commande du disjoncteur pour un CC à l'instant tcc=0.045s. On remarque que :

- Le courant efficace avant le défaut est 4.296 A,
- Le courant efficace de court-circuit est 156.1 A,
- Le courant efficace après déclenchement est 0A.

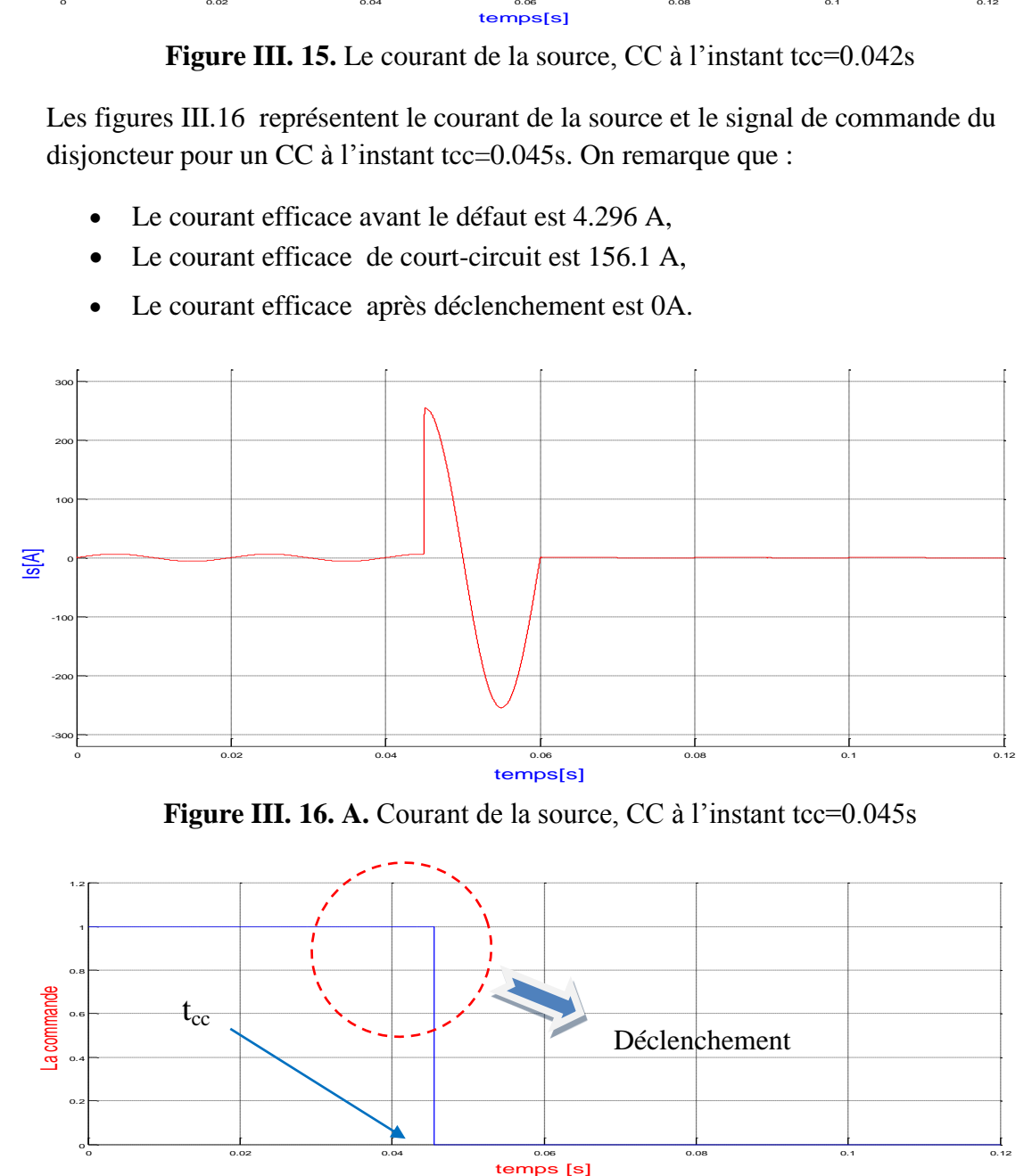

**Figure III. 16. A.** Courant de la source, CC à l'instant tcc=0.045s

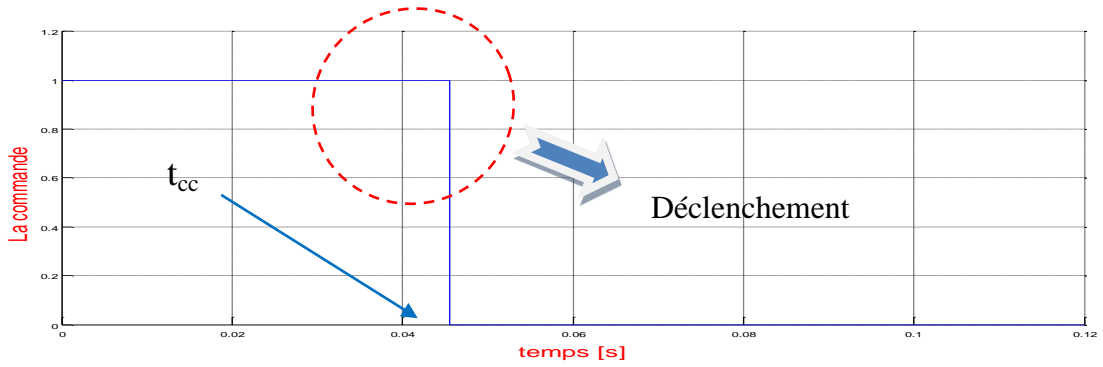

Figure III. 16. B. Signal de commande envoyé par le relais, CC à l'instant tcc=0.045s

### **III. 3. Simulation d'une protection à maximum de courant temporisée**

 Cette simulation, est le même de deuxième simulation sauf on a ajouté le block "delay", cette fonction de protection représente la fonction principale d'une protection à max de courant temporisée (temps indépendant) qui fait l'objectif de la temporisation est généralement réglable par l'utilisateur.

La figure III. 17 représente le schéma d'un système de protection à max de courant temporisée (temps indépendant).

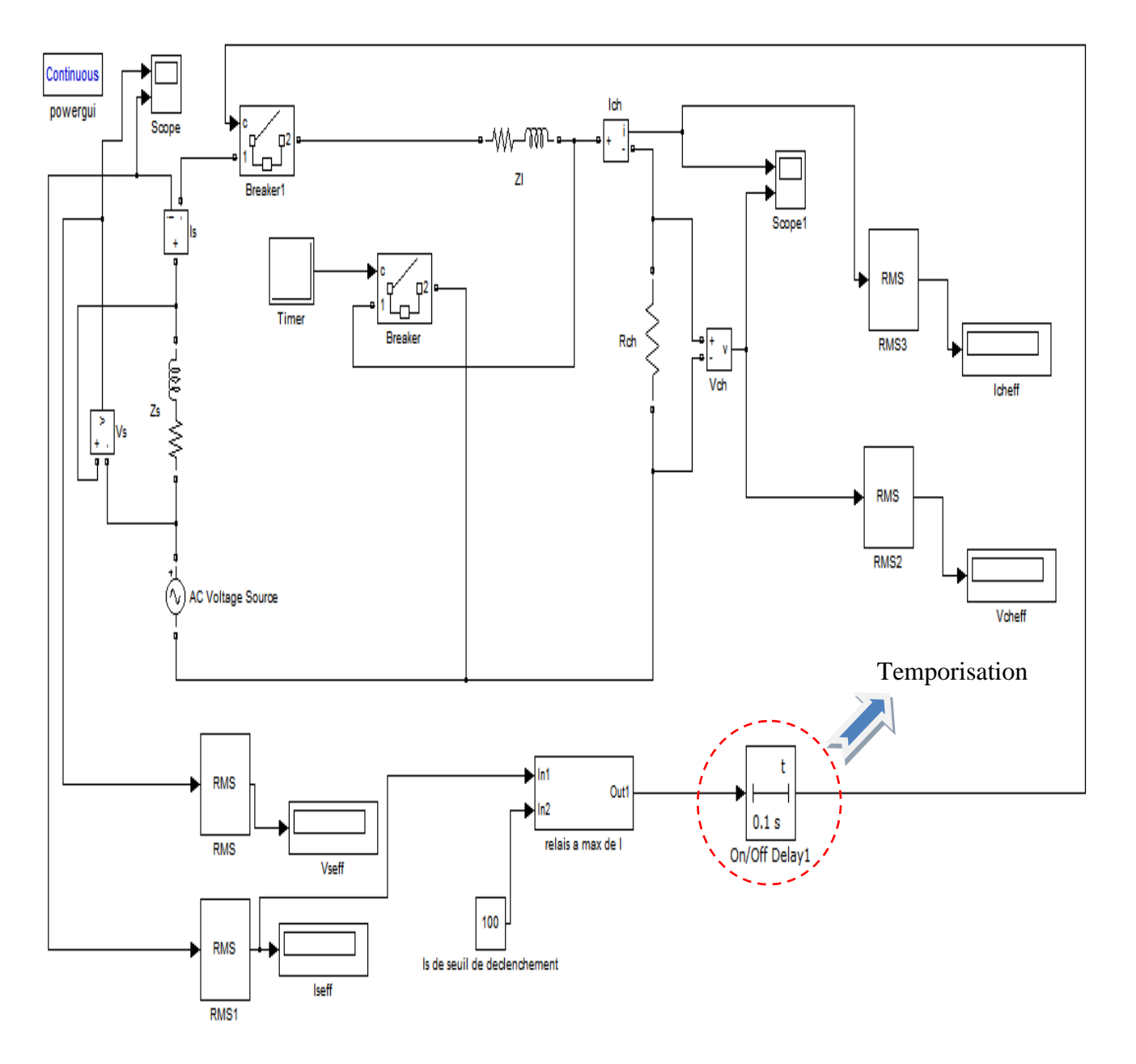

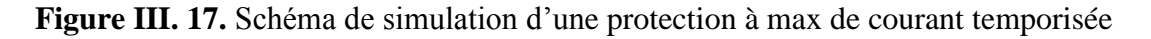

Les résultats de cette simulation sont montrés dans les figures III.18 dont l'instant du CC est tcc=0.04s. On constate que :

- Le courant efficace avant le défaut vaut 4.296A,
- Le courant efficace de court-circuit est 180.3A,
- Le courant efficace après déclenchement est 0A.

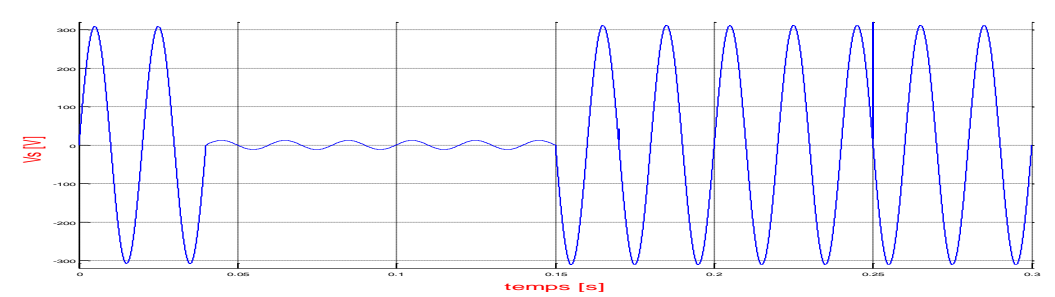

Figure III. 18. A. Tension de la source, CC à l'instant tcc=0.04s

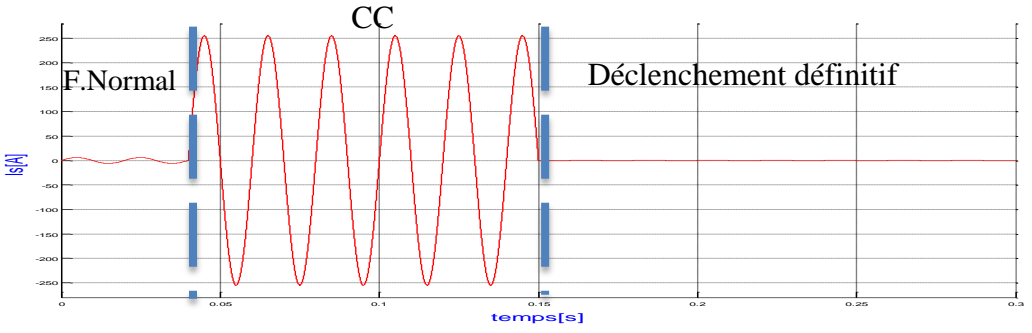

**Figure III. 18. B**. Courant de la source, CC à l'instant tcc=0.04s

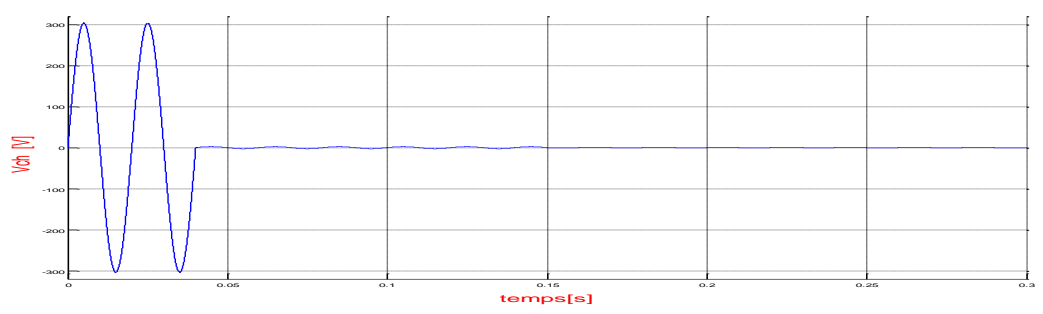

**Figure III. 18. C**. Tension de la charge, CC à l'instant tcc=0.04s

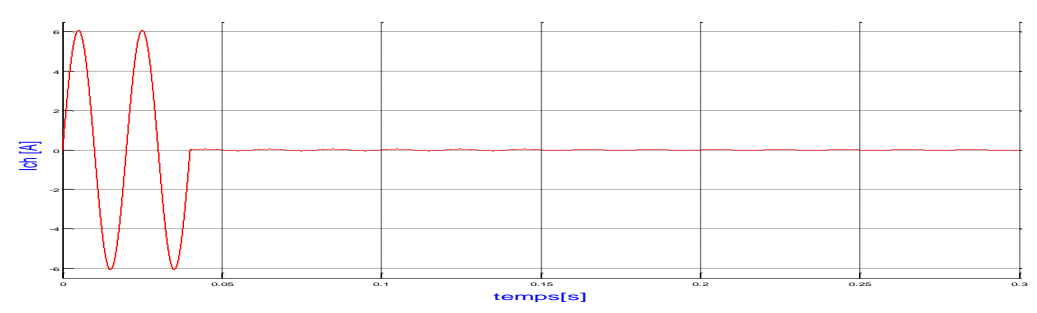

 **Figure III. 18. D**. Courant de la charge, CC à l'instant tcc=0.04s

Les figures III.19 représentent le courant de la source, la tension de la source et le signal de commande du disjoncteur pour un CC à l'instant tcc=0.042s.

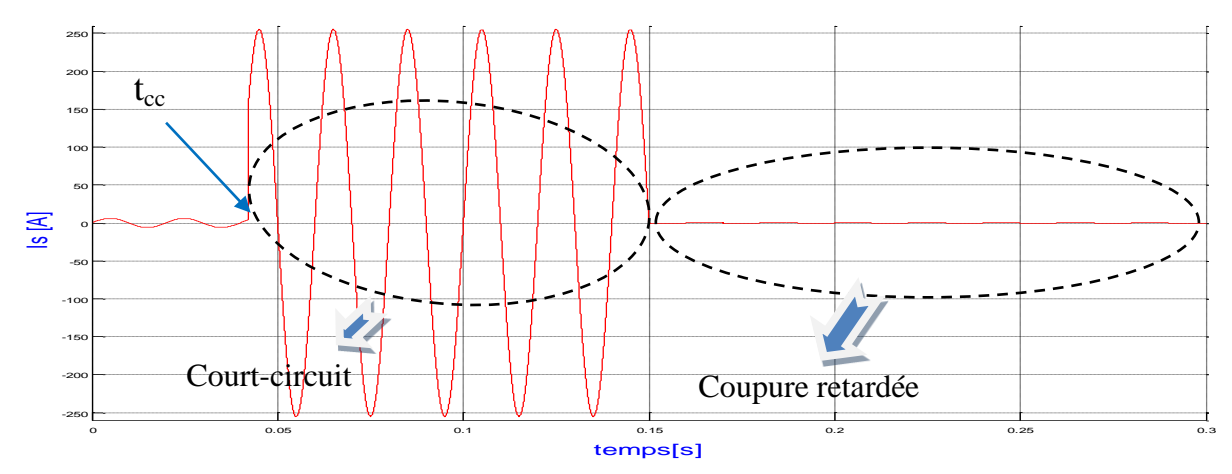

**Figure III. 19. A**. Courant de la source, CC à l'instant tcc=0.042s

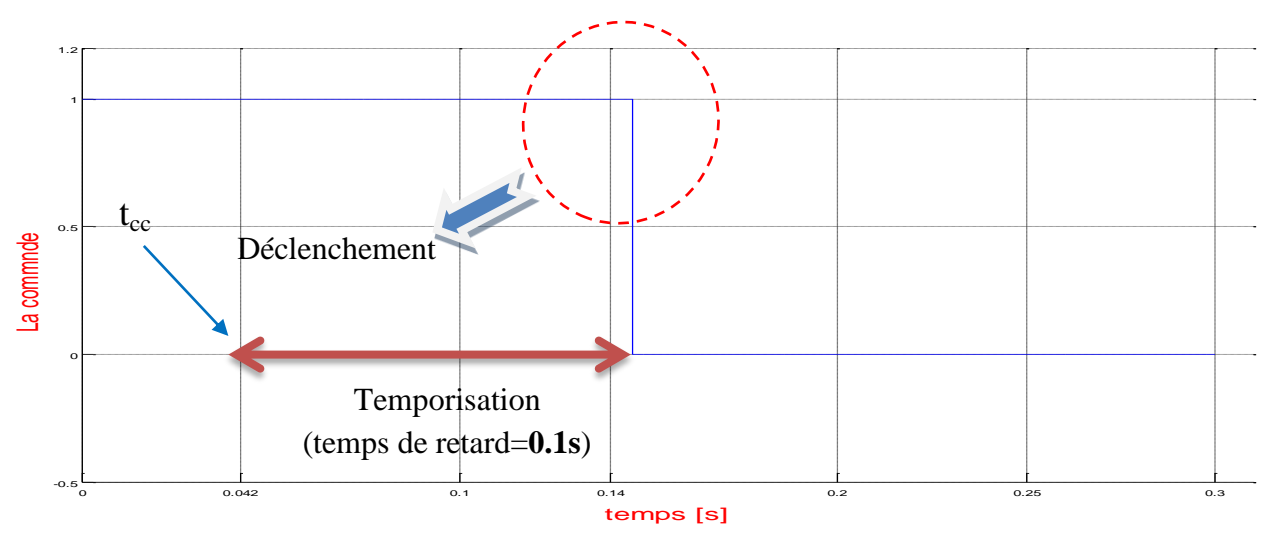

**Figure III. 19. B.** Signal de commande du disjoncteur

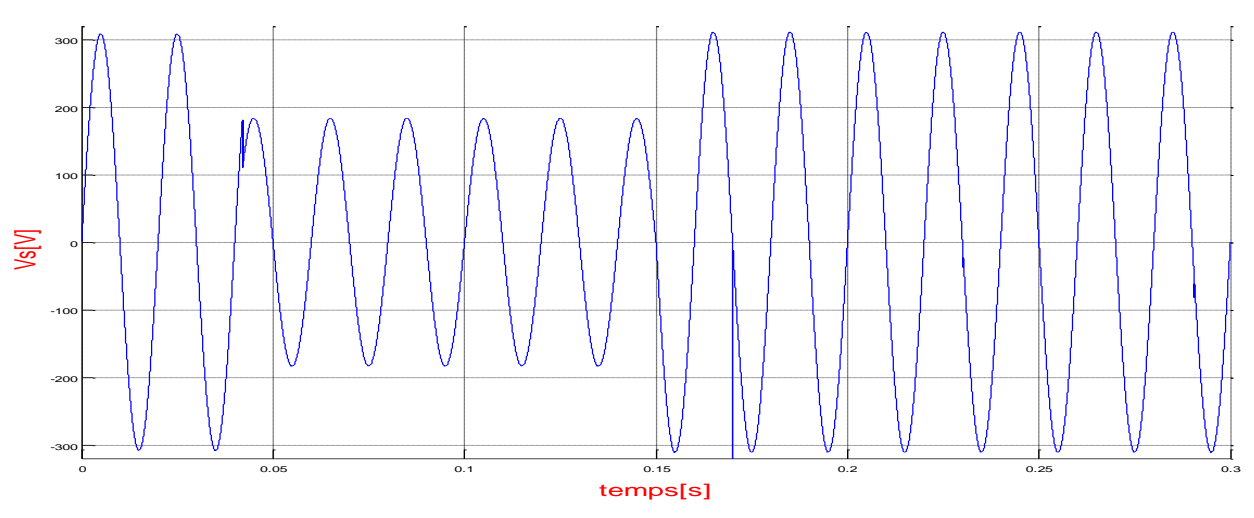

**Figure III. 19. C**. Tension de la source, CC à l'instant tcc=0.042s

Les figures III.20 représentent le courant, la tension de la source et le signal de commande du disjoncteur pour un CC à l'instant tcc=0.04s. Ici la temporisation de la protection est 0.2s.

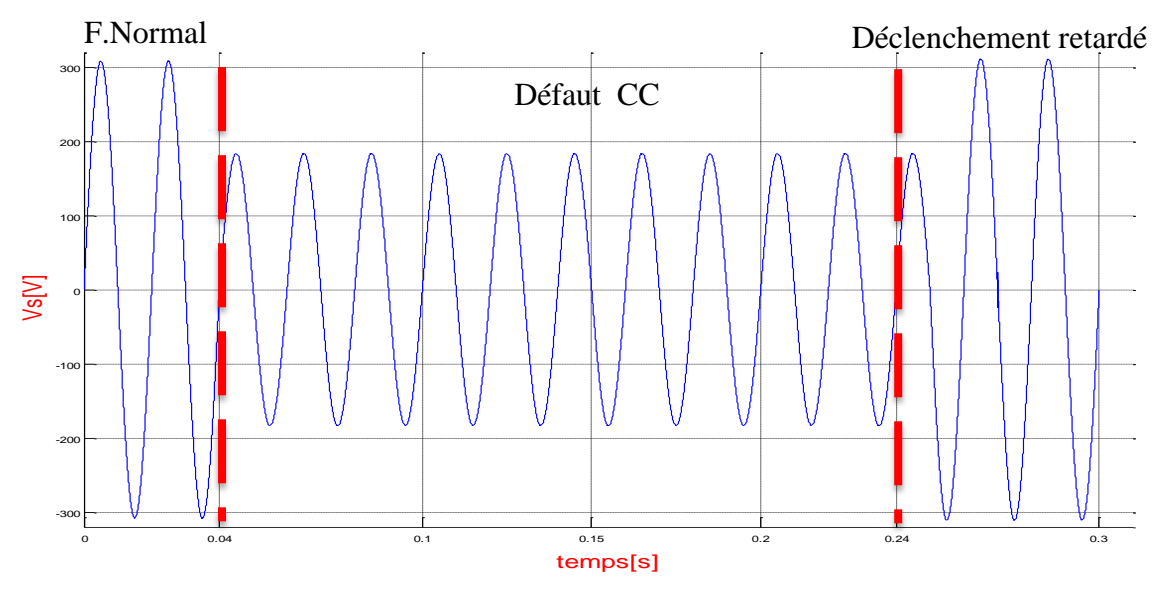

**Figure III. 20. A.** Tension de la source, CC à l'instant tcc=0.04s

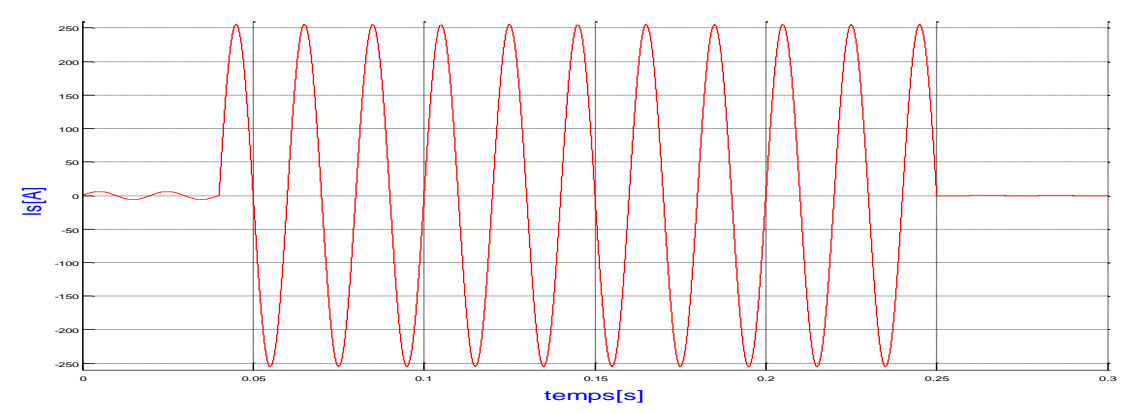

**Figure III. 20. B.** Courant de la source, CC à l'instant tcc=0.04s

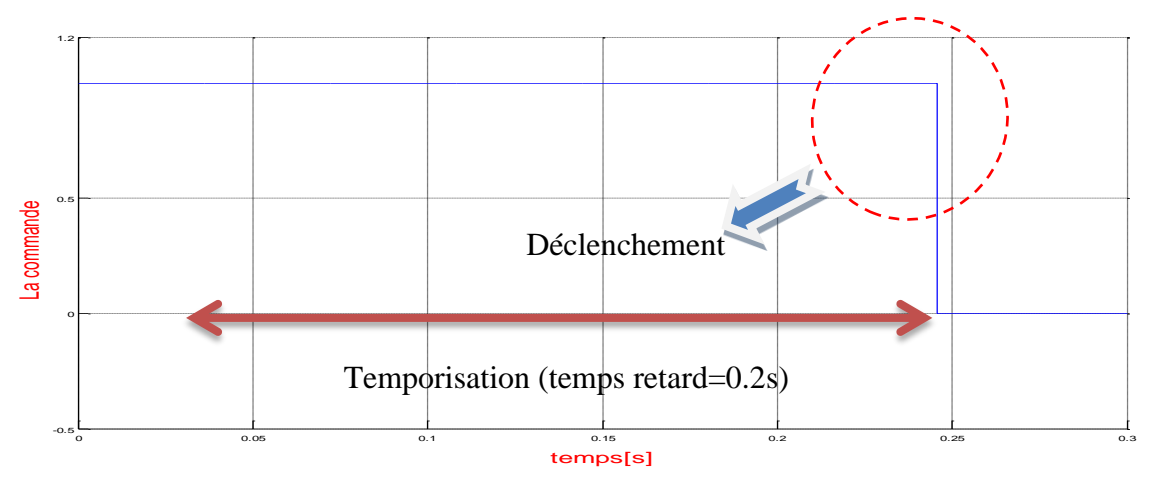

**Figure III. 20. C**. Signal de commande du disjoncteur

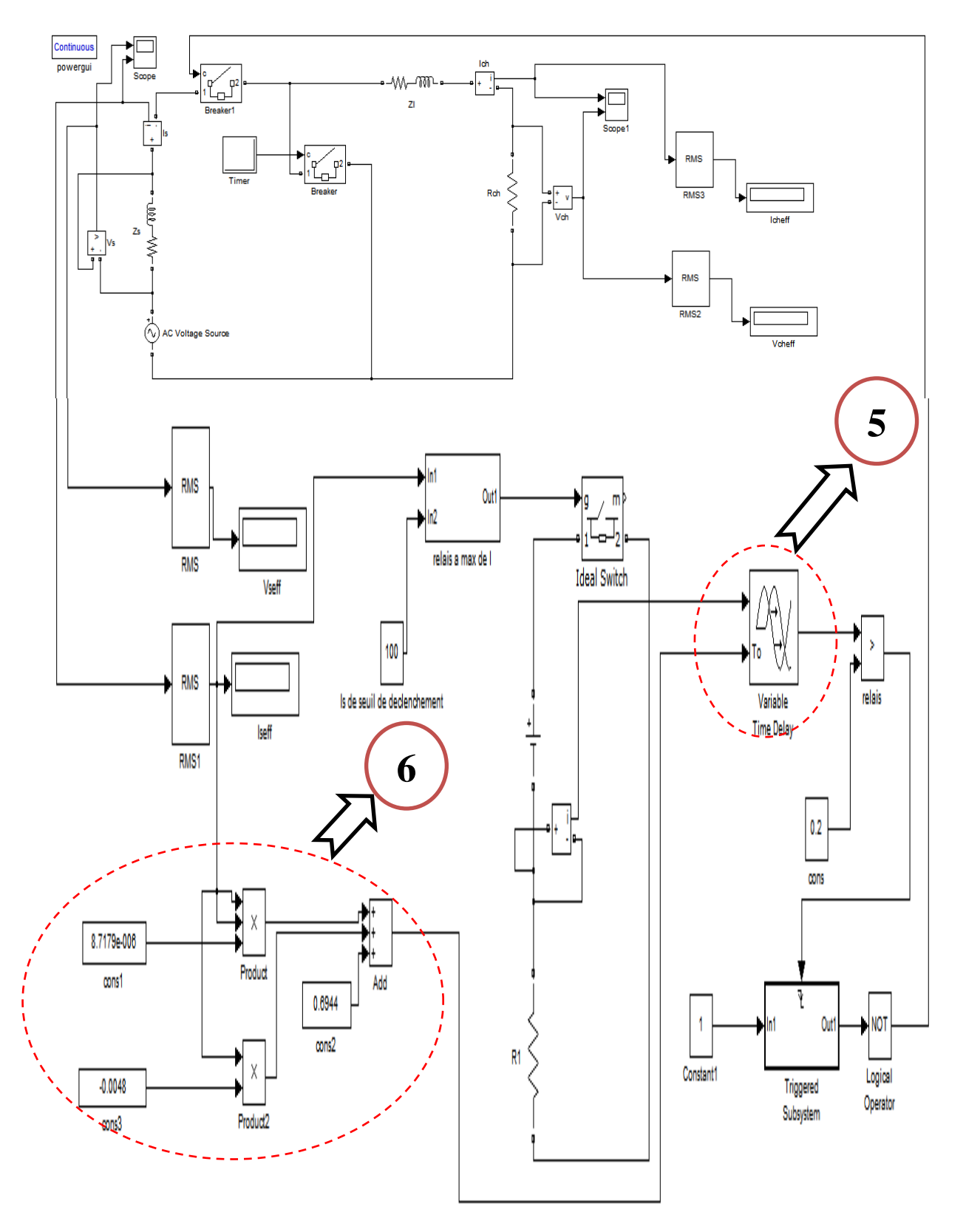

# **III. 4. Simulation d'une protection à max de courant à temps dépendant**

**Figure III. 21.** Schéma de simulation d'une protection à max de courant à temps dépendent
La figure III. 21 représente le schéma de la simulation d'une protection à max de courant à temps dépendant. Dans ce schéma nous avons rajouté les deux éléments :

- No. 5 : Un élément de décalage temporel des signaux (pour retarder le signal de déclenchement), l'entrée To est réservée pour la temporisation qui est variable pour ce type de protection. Tandis que la deuxième entrée concerne le signal à retarder.
- No. 6 : C'est la fonction de la caractéristique de déclenchement qui est à temps dépendant ; cet élément s'occupe du calcul de la temporisation en fonction du courant de CC. En effet, cette fonction To(Ieff) est définie par le polynôme d'ordre deux : To=a.Ieff  $2 + b$ .Ieff + c ; avec a, b et c sont des coefficients. Par exemple pour une caractéristique de déclenchement qui passe par les trois points : Ieff=[55 ; 200 ; 450], To=[0.9 ; 0.3 ; 0.05], on peut calculer aisément ces coefficients par la fonction 'polyfit' de Matlab, alors on déduit :

 $a= 7.9441e-006$ ;  $b=-0.0062$ ;  $c= 1.2150$ .

#### **III. 4.a. Premier cas : caractéristique à temps dépendant 'très inverse'**

La figure III. 22 représente deux caractéristiques d'une protection à max de courant à temps dépendant dites 'inverse' et 'très inverse'.

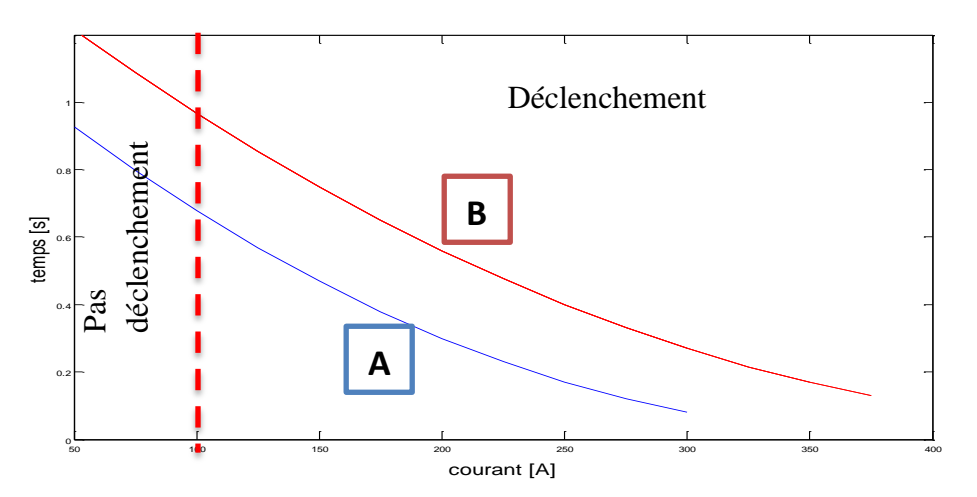

**Figure III. 22.** Caractéristiques d'une protection à max de courant à temps dépendant

Les figures III. 23 représentent les résultats de la simulation dont l'instant d'apparition du court-circuit est tcc=0.04s.

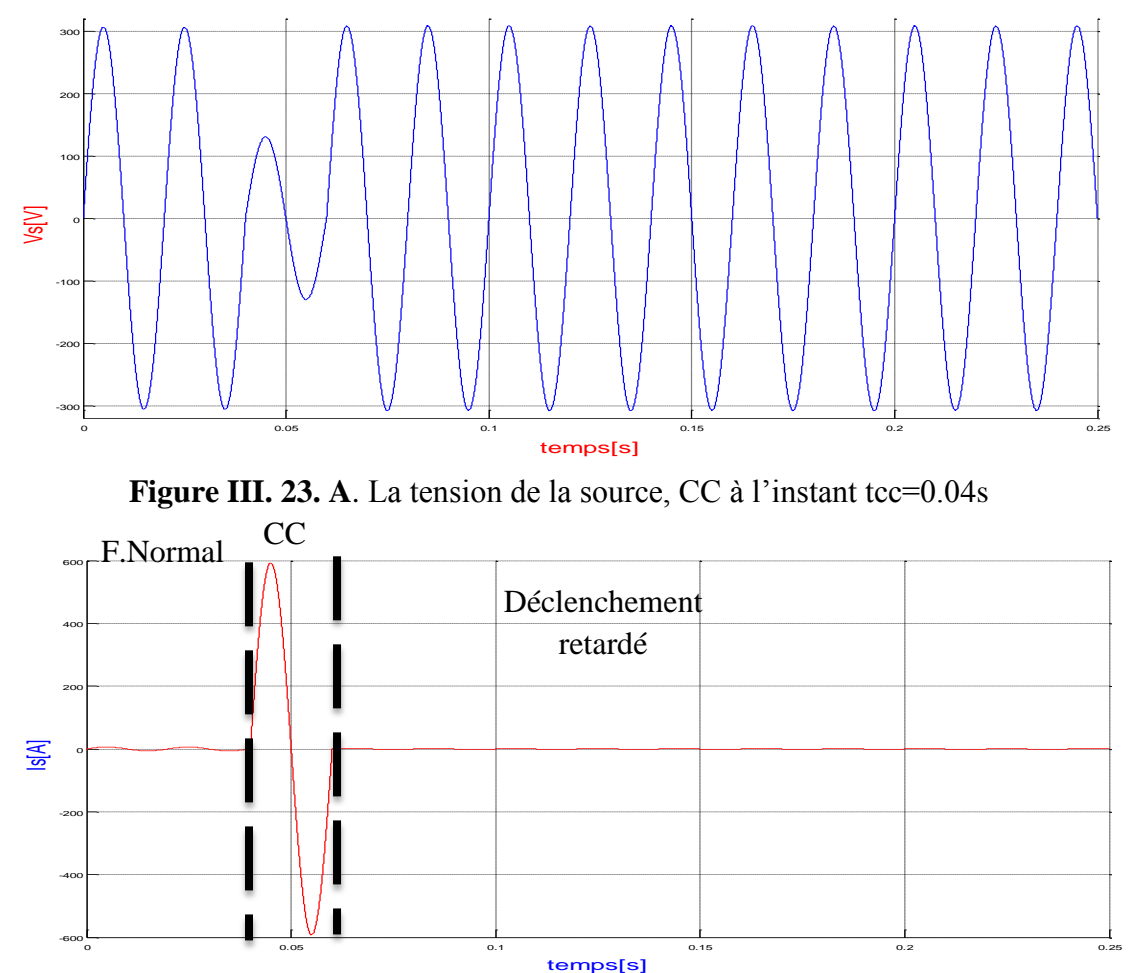

**Figure III. 23. B.** Courant de la source, CC à l'instant tcc=0.04s

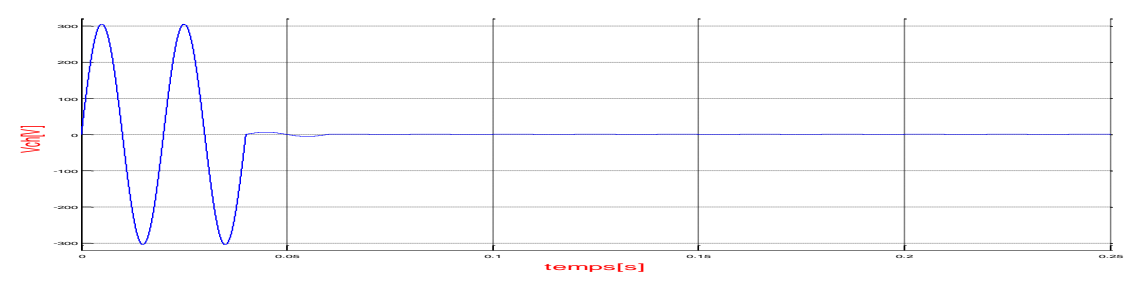

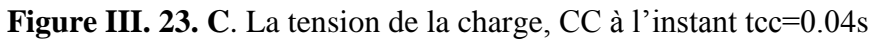

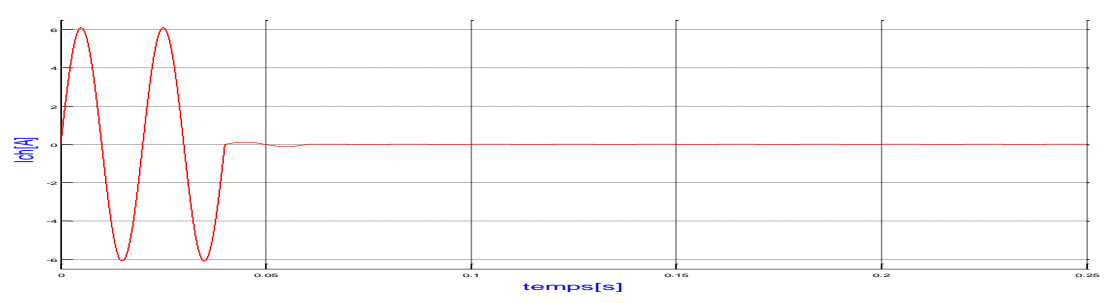

**Figure III. 23. D**. Courant de la charge, CC à l'instant tcc=0.04s

Les figures III.24 représentent le courant de la source et le signal de commande du relais pour un CC à l'instant tcc=0.042s.

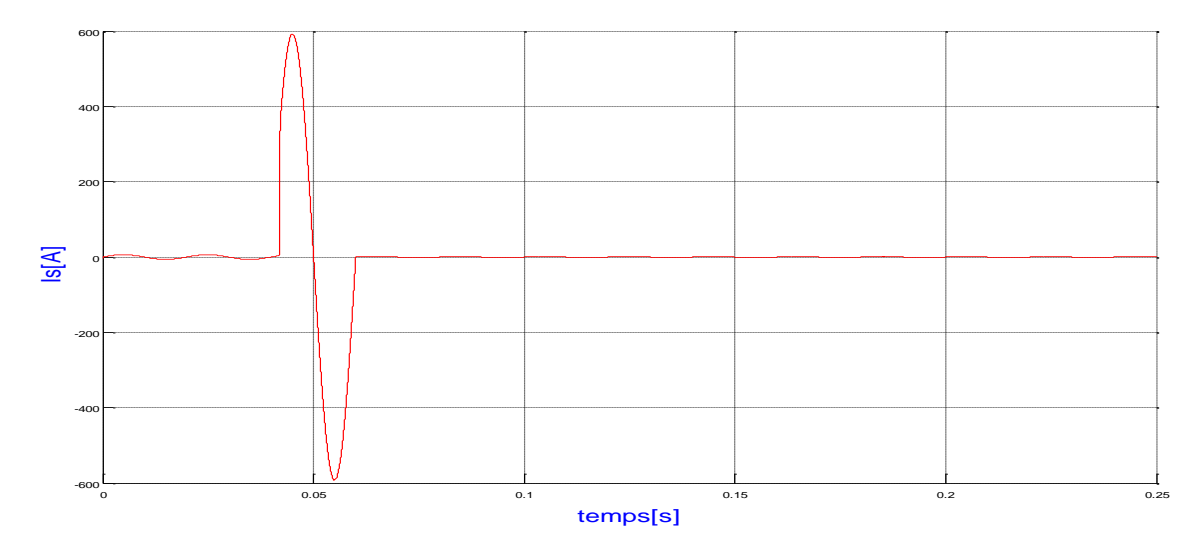

**Figure III. 24.** A. Courant de la source, CC à l'instant tcc=0.042s

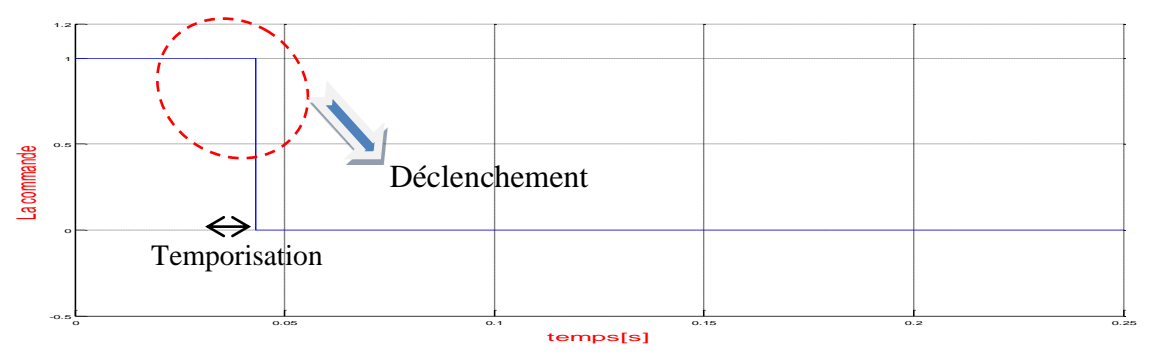

**Figure III. 24. B**. Signal de commande du relais

La figure III.25 représente le courant de la source pour un CC à l'instant tcc=0.045s.

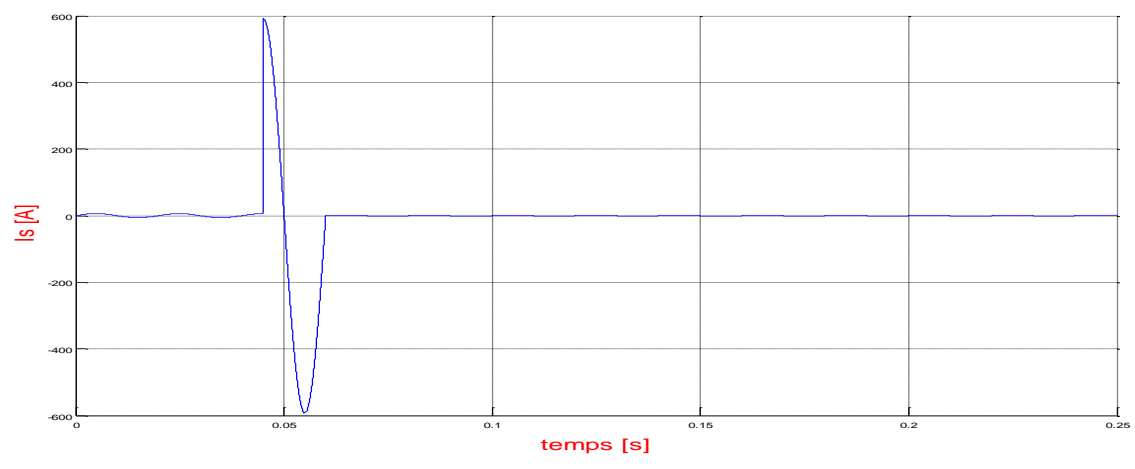

**Figure III. 25**. Courant de la source, CC à l'instant tcc=0.045s.

#### **III. 4.b. Deuxième cas : caractéristique à temps dépendant 'inverse'**

Les figures III. 26 représentent les résultats de la simulation dont l'instant d'apparition du court-circuit est tcc=0.04s.

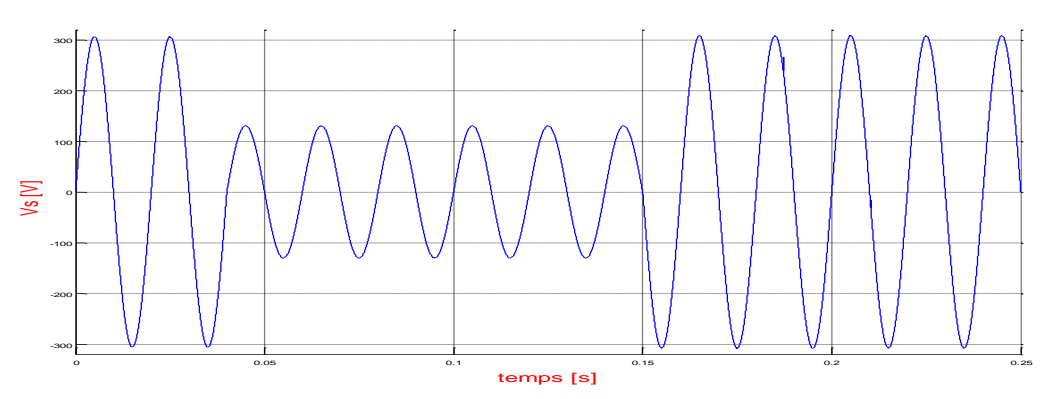

**Figure III. 26. A**. Tension de la source, CC à l'instant tcc=0.04s.

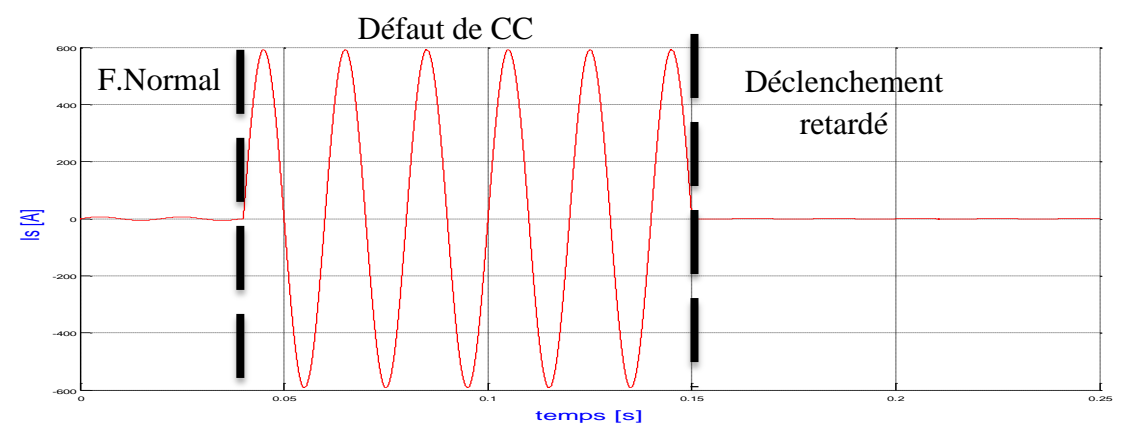

**Figure III. 26. B**. Courant de la source, CC à l'instant tcc=0.04s

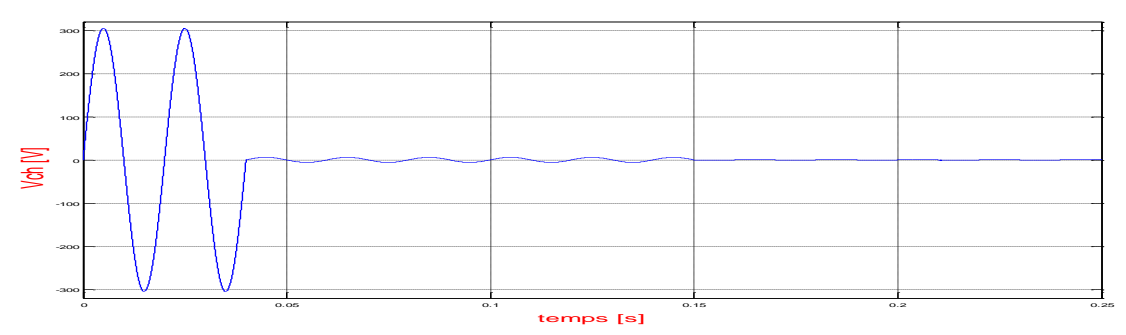

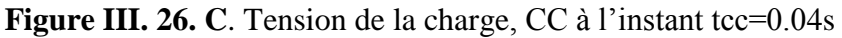

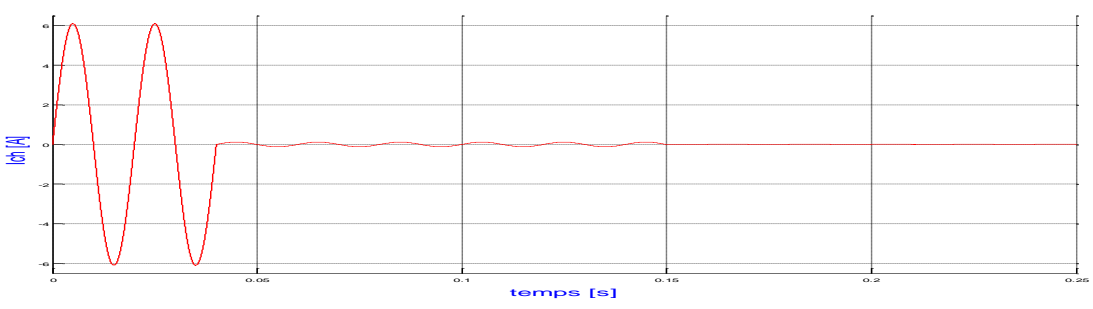

**Figure III. 26. D**. Courant de la charge, CC à l'instant tcc=0.04s

La figure III. 27 représente le courant de la source et le signal de commande du relais pour un CC à l'instant tcc=0.042s.

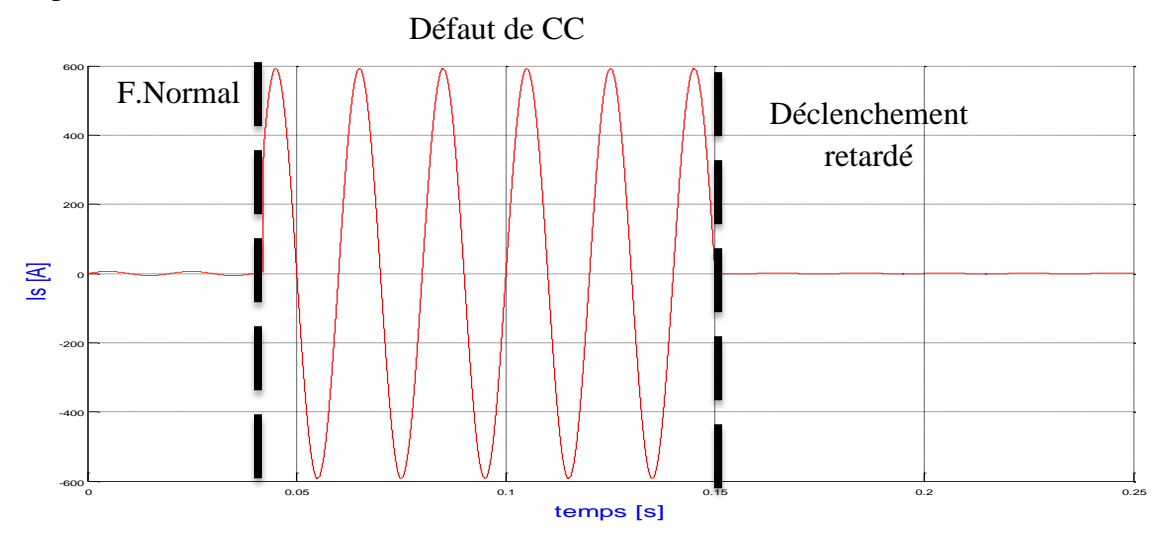

**Figure III. 27. A.** Courant de la source, CC à l'instant tcc=0.04s

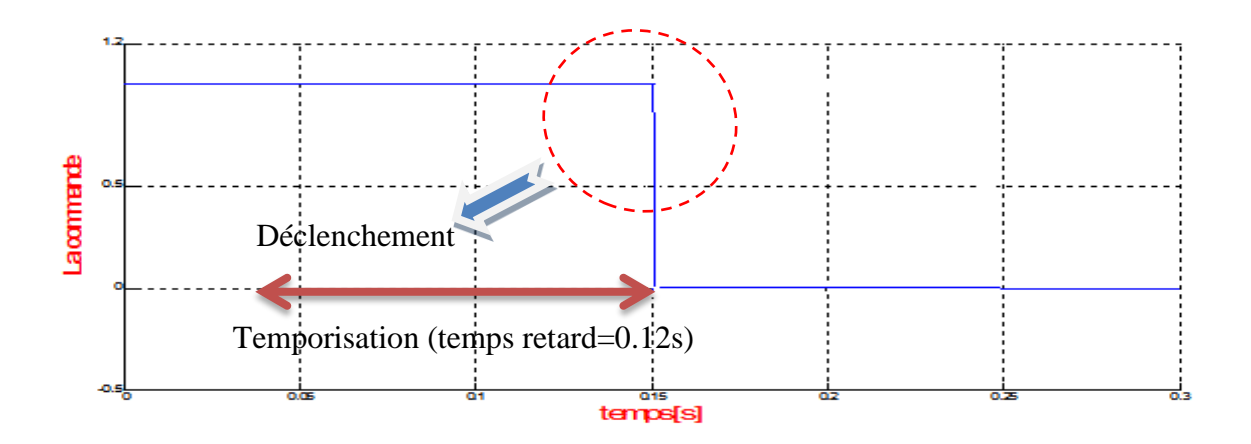

**Figure III. 27. B**. Signal de commande du relais

La figure III. 28 représente le courant de la source pour un CC à l'instant tcc=0.045s.

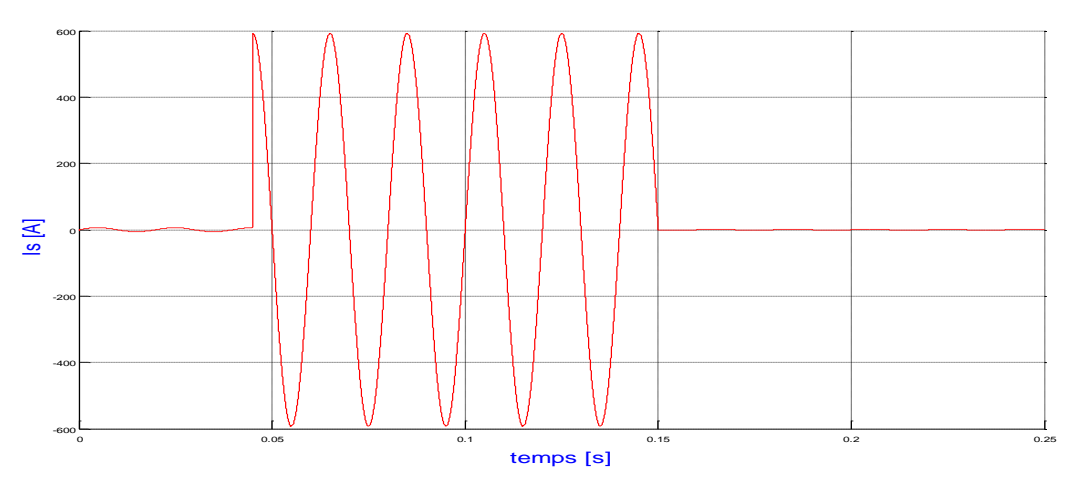

**Figure III. 28.** Courant de la source, CC à l'instant tcc=0.045s.

D'après les résultats de la simulation (Figure III.9, Figure III.17, Figure III.21), on remarque que le courant de la ligne passe par trois phases :

 La première phase concerne le fonctionnement normal du circuit et elle est réalisée dans l'intervalle 0s-0.04s.

Dans la deuxième phase (0.04s-0.05s) ou (0.04s-td=temporisation) se manifeste un courant de court-circuit important suite à l'apparition d'un défaut de court-circuit réalisé par l'élément "Timer " + " Breaker ".

 A partir de l'instant (0.05s, td=temporisation) le courant de défaut provoque le déclenchement définitif de l'élément de coupure (isolation du défaut).

#### **Conclusion**

Dans ce chapitre nous avons proposé les schémas de plusieurs protections à max de courant, à max de courant temporisé, ainsi que la protection à max de courant à temps dépendant pour différents caractéristiques de déclenchement To(Ieff) à savoir : inverse et très inverse. Les résultats de la simulation par Simulink/Matlab montrent le bon fonctionnement des schémas préposés, et cela nous a encouragé d'entamer la partie réalisation expérimentale qui fait l'objet du chapitre suivant.

#### **Introduction**

Ce chapitre est consacré à la réalisation pratique d'un système de protection à maximum courant à temps dépendant piloté par le logiciel LabVIEW (*Laboratory Virtual Instrument Engineering Workbench*).

#### **IV. 1. Logiciel LabVIEW**[17]

LabVIEW (*Laboratory Virtual Instrument Engineering Workbench*) est un logicielde programmation développé par National Instrument. Contrairement aux langages de programmation textuels où les instructions sont exécutées séquentiellement, l'exécution d'un programme LabVIEW s'effectue par flux de données.LabVIEWest particulièrement bien adapté pour la mesure, l'acquisition de données, l'instrumentation et les bancs d'essais. Il comporte, à l'instar des autres systèmes de programmation classique, des bibliothèques de fonctions permettant d'effectuer toute tâche de programmation et contient même des fonctions spécialement conçues pour l'acquisition et le contrôle de données.

Un programme LabVIEW est appelé un VI ou *Virtual Instrument*. Ces instruments virtuels s'apparentent à des instruments physiques et possèdent une interface utilisateur sur laquelle on vient ajouter les objets de commandes (boutons, commandes numériques..) et de visualisations (Leds, graphiques..) qui constituent les mécanismes d'entrées et sorties.

Un programme LabVIEW se décompose en deux parties :

- $\triangleright$  La face avant qui constitue l'interface utilisateur.
- La fenêtre diagramme qui contient le diagramme du VI et qui constitue le code source graphique. C'est dans cette fenêtre que l'on vient programmer le VI en reliant différents objets de la face avant, en les reliant à des fonctions spécifiques ou bien encore en implantant ces objets dans des boucles/structures.
- On peut faire l'analogie avec la face avant d'un appareil électronique (générateur BF, oscilloscope…). Une ouverture du boitier ferait apparaitre les composants reliées les uns aux autres et correspondrait au diagramme.
- Ce logiciel a permis de générer les applications de contrôle et visualisation, tout en offrant la possibilité d'établir une interface utilisateur simple à manipuler.

#### **IV.1. 1. Historique de LabVIEW**

Il a été créé en 1986, initialement pour Apple Macintosh, qui était à l'époque l'un des seuls ordinateurs proposant une interface graphique native. L'histoire de LabVIEW explique un vocabulaire spécifique, et explique encore certaines actions. A l'origine, LabVIEW s'exécute sur des écrans noir et blancs, puis sur des écrans 16 couleurs, 256, etc. LabVIEW est un environnement développé et vendu par la société National Instruments (NI).Le premier métier de NI est de fabriquer du matériel d'acquisition (notamment sur le protocole GPIB au début des années 80) rapidement destiné au marché des micro-ordinateurs (IBM PC, Apple Macintosh). Ainsi, la première version de LabVIEW s'attache à offrir un environnement de développement dont le rôle est de permettre simplement à l'utilisateur de créer des instruments virtuels (virtualinstrument, ou vi) utilisant le matériel d'acquisition NI pour reproduire sur un micro-ordinateur le comportement d'un instrument.

#### **IV.1. 2. Création d'unVI**

Que l'on souhaite créer un programme ou un sous-programme, on crée un VI. Pour LabVIEW tout VI est considéré comme un instrument virtuel. Par conséquent il a un comportement donné sur le diagramme (fenêtre blanche) et une interface utilisateur nommée face-avant (fenêtre grise). De plus, un VI sera symbolisé par son icône (figure IV.1).

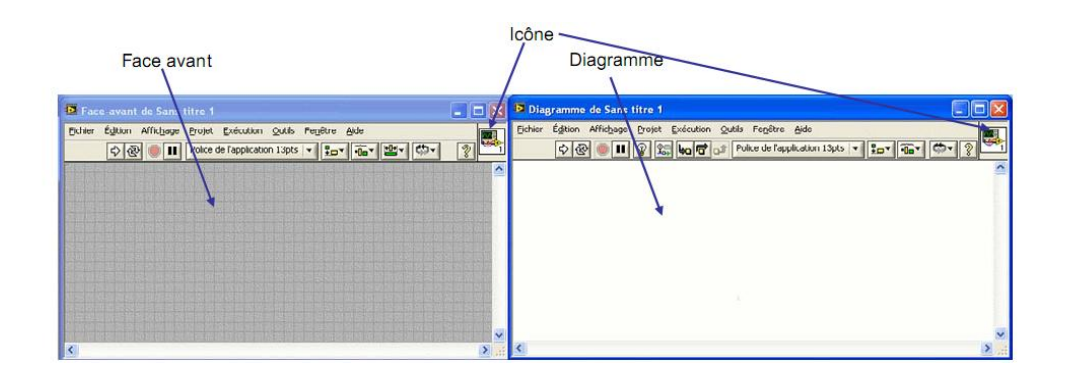

**Figure IV. 1.** Un VI de LabVIEW est composé d'un diagramme (fenêtre blanche) et d'une face avant et représenté par une icône.

Sur la face-avant, nous serons donc amenés à placer des éléments graphiques (entrées du programme,.etc.), alors que sur le diagramme nous placerons la logique du programme, en général logique qui relie les entrées aux sorties.

#### **IV.1. 3. Les palettes**

En LabVIEW, toute la programmation se passe de façon graphique, il n'y a pas de syntaxe à connaître (pas de Begin, end, for, etc.). Quand on débute, on commence souvent par créer la face-avant, puis on passe au diagramme pour représenter la logique du programme.

#### **IV.1. 4. Palette de commandes**

Commençons donc comme tout débutant par créer l'interface graphique : supposons que le programme prenne 2 numériques en entrée, et calcul un résultat sous forme d'un numérique. Il nous faudra donc créer 2 entrées numériques, et 1 sortie numérique (affichage). Dans LabVIEW, les entrées s'appellent des commandes et les sorties des indicateurs (par analogie avec un instrument).Les commandes, indicateurs et décoration sont disponibles à partir de la palette de commande de LabVIEW Il y a plusieurs façons d'afficher la palette de commandes (figure IV.2) :

 Faire un click droit sur la face-avant (attention, un click droit sur le diagramme affiche la palette de fonctions dont nous discuterons après). Remarquer la punaise en haut à gauche de la palette qui apparaît sous la

forme d'un menu : en cliquant sur celle-ci, la palette reste affichée sous forme d'une fenêtre.

 Dans le menu déroulant de la face-avant, cliquer sur « Affichage », puis sélectionner « Palettes des commandes ». Cela a pour effet d'afficher la palette sous forme d'une fenêtre (équivalent à utiliser la punaise). Remarquer que même si elle est affichée, la palette de commandes devient invisible lorsque la fenêtre de la face-avant n'est pas active.

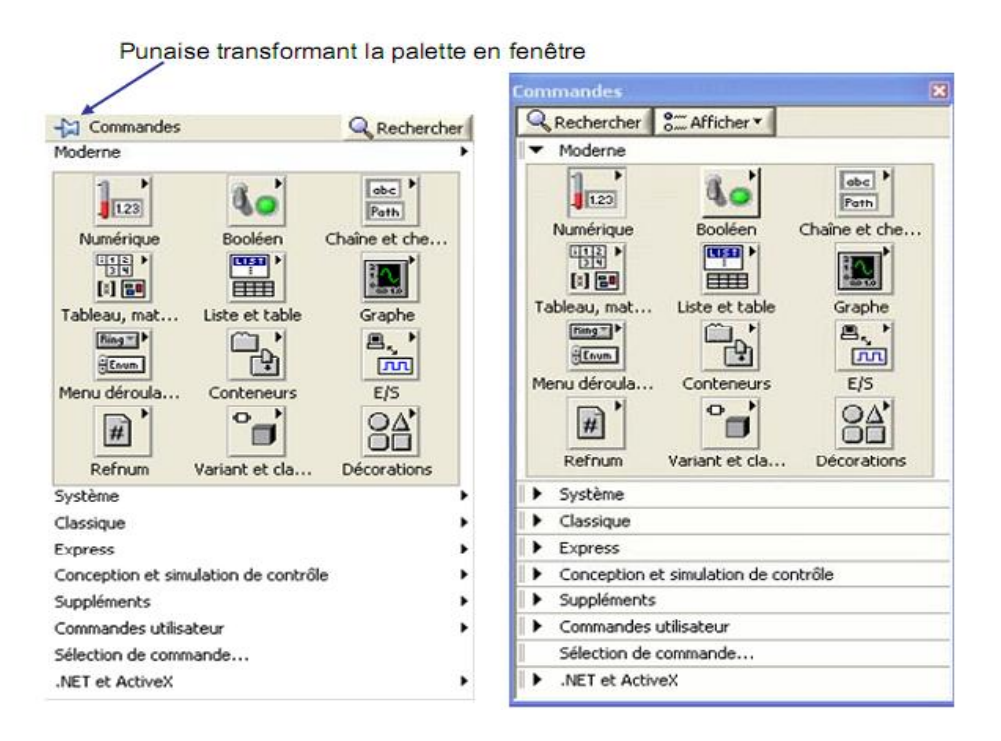

**Figure IV. 2.** Palette de commandes : à gauche sous forme de menu.

Plusieurs palettes existent : « Moderne », « Système », « Classique », « Express », «Commandes utilisateur », « .NET et ActiveX », les autres palettes dépendant des modules supplémentaires installés. La plupart du temps nous utiliserons la palette « Moderne », cette palette organise les éléments par catégorie :

 « Numérique » : offre des commandes et indicateurs permettant de saisir ou afficher un numérique. Noter que par défaut, ce numérique est en général un nombre réel (par opposition à un nombre entier). Nous parlerons plus tard de la notion de type.

- « Booléen » : commandes et indicateurs booléens (l'algèbre de Boole, dite algèbre booléenne est l'algèbre de la logique, dans laquelle les variables peuvent prendre la valeur vrai ou la valeur faux). Les booléens correspondent aux boutons à 2 états et aux indicateurs à 2 états (LED, etc.).
- $\triangleright$  « Chaîne et chemin » : commandes et indicateurs permettant de saisir ou d'afficher des chaînes de caractères (par chaîne de caractères, on entend des mots ou phrases, i.e. suite de caractères). De même, on trouve ici ce qui permet de saisir ou afficher un nom de fichier ou de répertoire (chemin).

Avant de rentrer dans la façon d'élaborer le programme (diagramme), il est bon de comprendre la façon dont on donne certaines fonctionnalités à la souris. En effet, tout ou presque étant fait à la souris, il faut comprendre que l'utilisation seule de la souris pourra avoir pour effet de redimensionner, déplacer, actionner (tourner un bouton, cliquer sur un menu, etc.), colorier, sélectionner du texte, etc. Les principales fonctions de la souris sont les suivantes :

√հեր La « main » (plus formellement la fonctionnalité souris « Actionner les commandes ») permet d'actionner les commandes comme pendant l'exécution du vi. Il est ainsi possible de tourner un bouton, bouger une aiguille, Cliquer sur une barre de défilement, etc.

La « flèche » (plus formellement la fonctionnalité souris

« Positionner/Dimensionner/Sélectionner ») permet de déplacer  $\mathbb{R}$  un élément, le redimensionner  $\sqrt{2}$  (lorsque l'on passe la souris sur une poignée qui est représentée par un point bleu). Au repos (quand aucune action n'est possible à l'emplacement courant de la souris, typiquement par ce qu'aucun objet n'est à l'emplacement courant de la souris, le curseur de la souris est+

 $\prod_{n=1}^{\infty} L^2$ édition de texte permet de modifier le texte (typiquement le nom des éléments affichés, les valeurs numériques des échelles, etc.) ou bien d'écrire librement du texte.

Noter qu'un texte écrit librement correspond, sur la face avant, à de la décoration (ce n'est pas un élément actif), et sur le diagramme à du commentaire (attention à ne pas le confondre avec une chaîne de caractères). Là encore, l'allure du

curseur permet de savoir ce qui sera fait : si l'on clique avec le curseur  $\overline{\mathbf{L}}$ , on créera un nouveau texte libre. Si le curseur est au-dessus d'un texte, il prendra la

forme **un** montrant ainsi qu'un click permettra d'éditer le texte situé sous le curseur.

La bobine (plus formellement « Connecter les terminaux ») permet de créer un câble entre deux terminaux (éléments « connectables »). Notons pour le moment que cette fonctionnalité n'est pas utilisée sur la face avant, mais que c'est une fonctionnalité primordiale au niveau du diagramme. On peut faire en sorte que le changement de fonctionnalité de la souris s'opère automatiquement (c'est le cas si lorsque le pointeur n'est pas au-dessus d'un objet, son apparence est+) Pour cela, ou pour changer de fonctionnalité, on utilise la palette d'outils.

« Affichage » **→** « Palette d'outils ». L'utilisation de la sélection automatique est conseillée : dans ce cas, en fonction du placement de la souris, LabVIEW choisit automatiquement la fonctionnalité (l'« outil ») adéquat. Déplacez votre souris lentement au-dessus des objets, et voyez comme son aspect change en fonction de l'outil choisi par LabVIEW. La seule subtilité concerne la saisie de texte : dans ce cas, double-cliquer sur un texte existant permet de l'éditer et double-cliquer n'importe où dans la fenêtre permet de créer un texte libre.

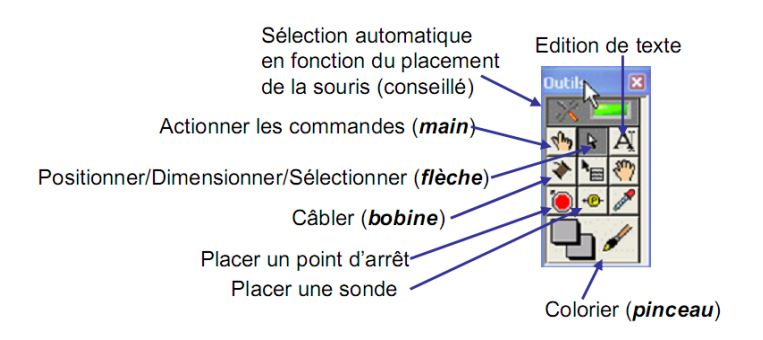

**Figure IV. 3.** La palette d'outils permet de choisir la fonctionnalité de la souris.

La fonctionnalité pinceau permet de colorier les différents éléments de la faceavant et du diagramme. Son utilisation manque, contrairement au reste, d'intuitivité. Pour l'utiliser, sélectionner l'outil pinceau dans la palette d'outils, puis faire un click droit sur l'objet ou la partie de l'objet à colorier. Chaque partie d'objet peut avoir une seule couleur, ou 2 (une couleur d'avant plan et une couleur d'arrière-plan). Si l'objet possède 2 couleurs, l'appui sur la barre espace permet de contrôler la partie qu'on colorie (avant-plan, arrière-plan, les 2 simultanément).

#### **IV. 2. Partie expérimentale**

Cette deuxieme partie du présent chapitre est consacée à la réalisation pratique de la protection à maximum de courant à temps dépendant. Le système de protection a été réalisée au sein du laboratoire du département génie électrique. Pour ce faire, nous avons choisi un réseau monophaséavec une tension réduite. Les figures IV.4 et IV.5 montrent respectivement, le schéma et la photo du système de protection réalisé, dont ses principaux elements sont :

- La source (figure IV.6) : est un générateur de tension variable, qui permet de travailler avec une tension réduite, choisie 26V.
- La charge (figure IV.7) : est une résistance variable (Rhéostat), réglée dans un premier temps à 110 Ω.
- Le capteur de courant (figure IV.8) : est un transformateur de courant de rapport 1/10, avec secondaire reliée à une resistance de 15Ω.
- L'element de coupure (figure IV.9) : est un contacteur de puissance(KM), reliée à un bouton poussoir (BP) pour son réenclenchemet manuel.
- Unité de traitement : un PC ordinaire doté d'une carte d'aquisition NI (figure IV.10) , dont le logiciel LabVIEW est installé.

La caratéristique de déclenchement choisie dans ce travail et qui relative à la protection à max de courant à temps dépendant est représentée sur la figure IV.11. Rappelons que cette caratéristqique a été implementée (programmée) dans l'application LabVIEW. L'équation de cette caractéristique est donnée par le polynome de degré deux suivant :

a=11500 ; b=-22650 ; c=11450 ; Courant efficace de la charge Tr=a.Ieff ²+ b.Ieff+ c a.Ieff² b.Ieff Tr : Ieff :

 $Tr=a.1$ eff  $2+ b.1$ eff + c (IV.1)

Avec :

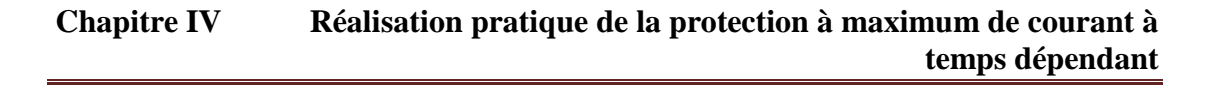

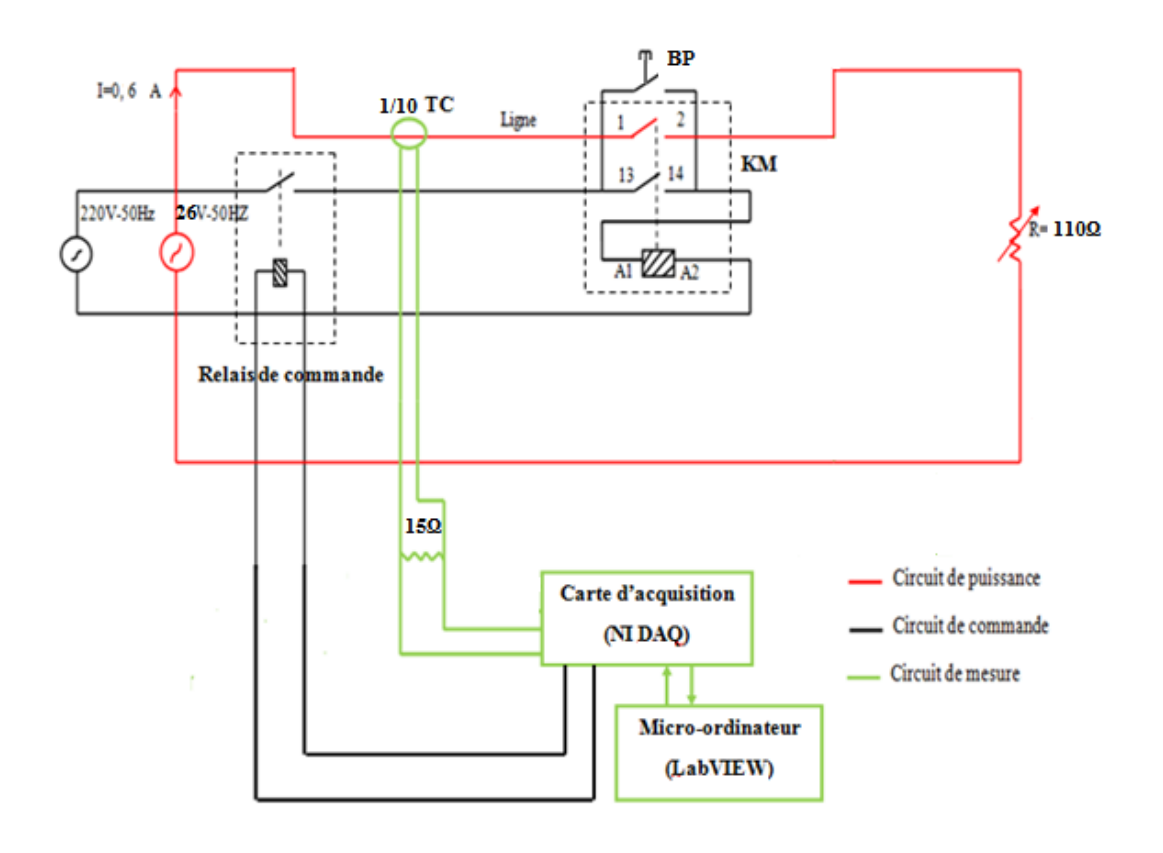

**Figure IV. 4**. Schéma du montage réalisée

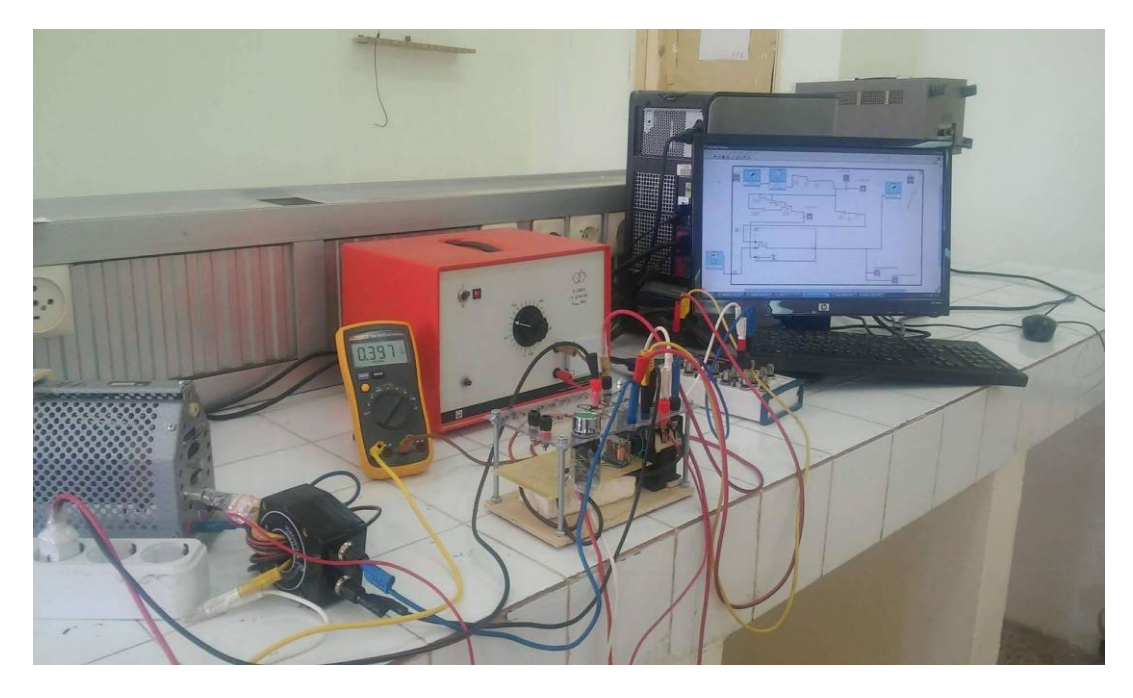

**Figure IV. 5.** Photo du montage réalisée

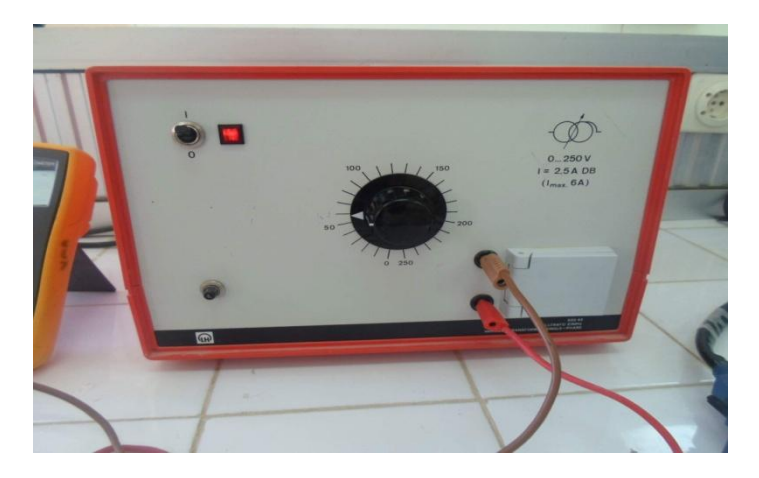

**Figure IV. 6.** Générateur de tension variable

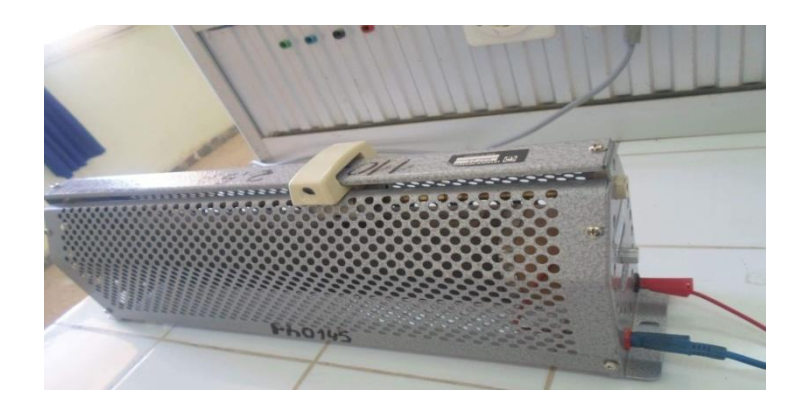

**Figure IV. 7.** Charge résistive

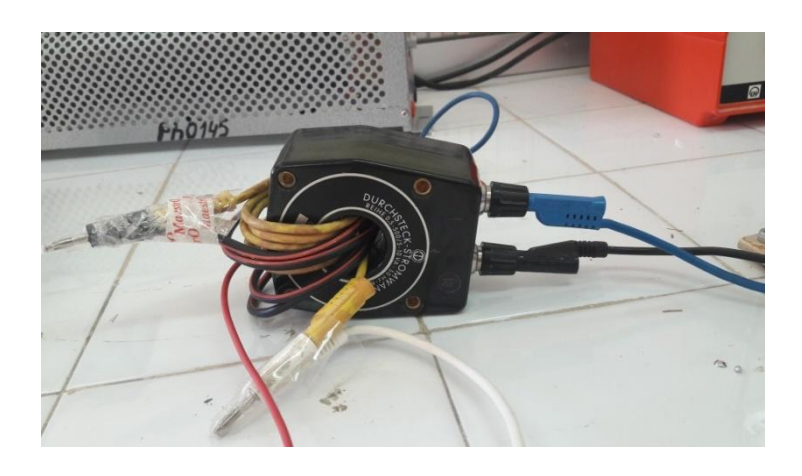

**Figure IV. 8.** Transformateur de courant de rapport 1/10

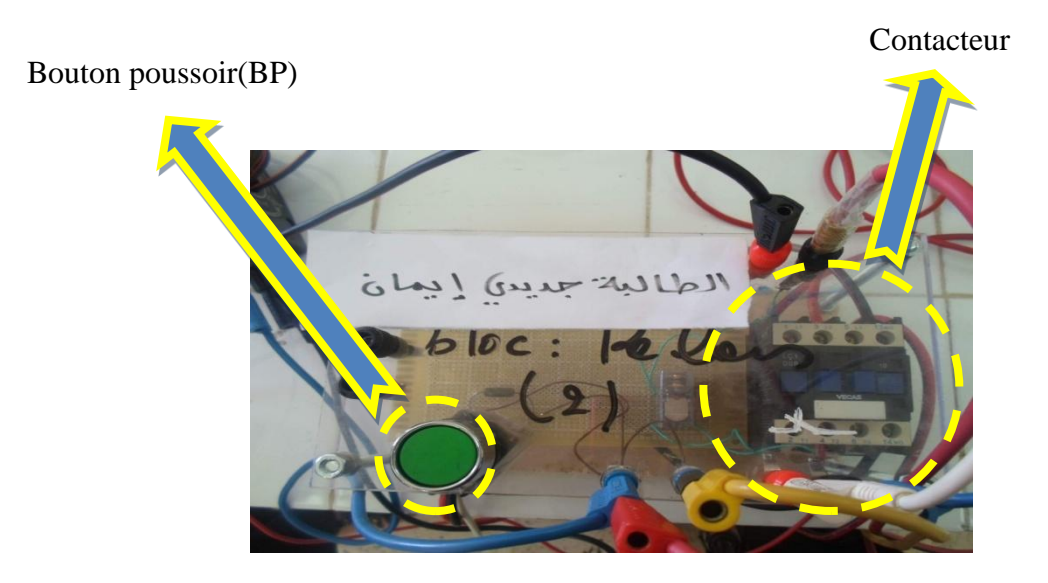

**Figure IV. 9.** Élément de coupure réalisée au laboratoire

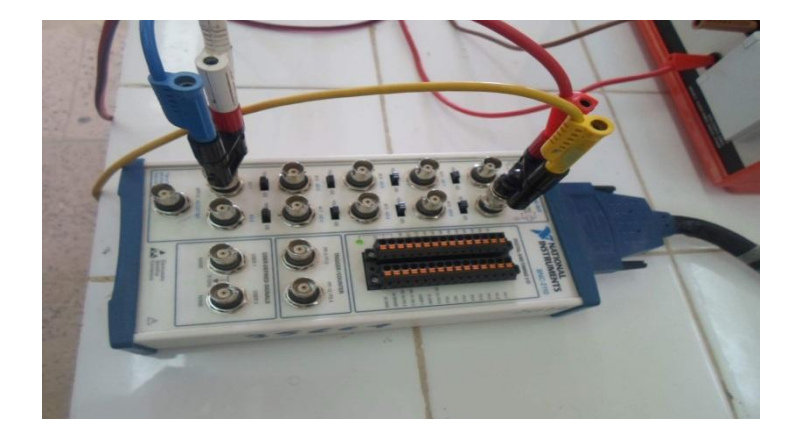

**Figure IV.10**. Bornes de la carte d'acquisition

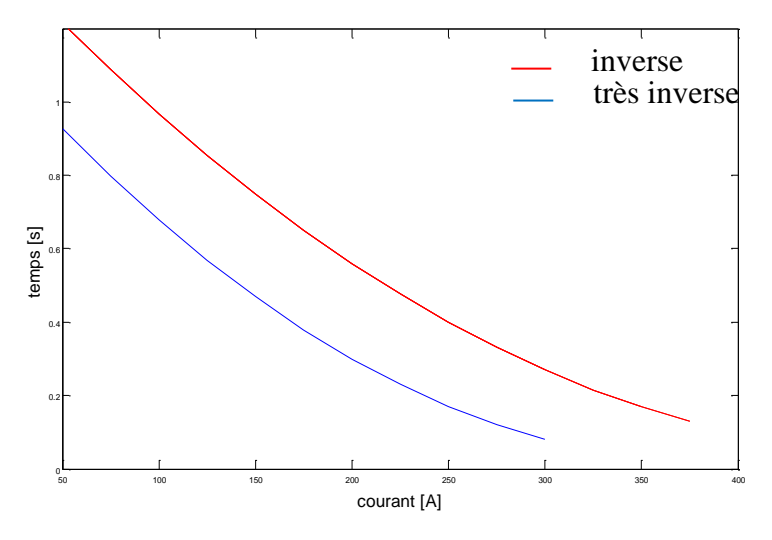

**Figure IV.11**. Caratéristique de déclenchement à temps dépendant

#### **IV. 3. Les essais pratiques**

#### **IV. 3.1. Premier cas : fonctionnement normal du circuit**

 Le relais à maximum de courant à temps dépendant réalisée experimentalement dans ce mémoire, peut etre classé parmis les relais numériques. Le relais numérique a été conçu sous l'environnement LabVIEW, l'intarface graphique développé permet :

- Le réglage numérique du seuil de déclenchement (ou caractéristique de déclechement),
- L'affichage du courant de la charge en temps réel,
- A titre d'illustration, l'affichage de la forme d'onde de la tension secondaire U2 du TC (image du courant de la charge).

Les figures IV.12 et IV.13 montrent repectivement, le diagramme et l'interface LabVIEW de la protection à maximum de courant à temps dépendant.

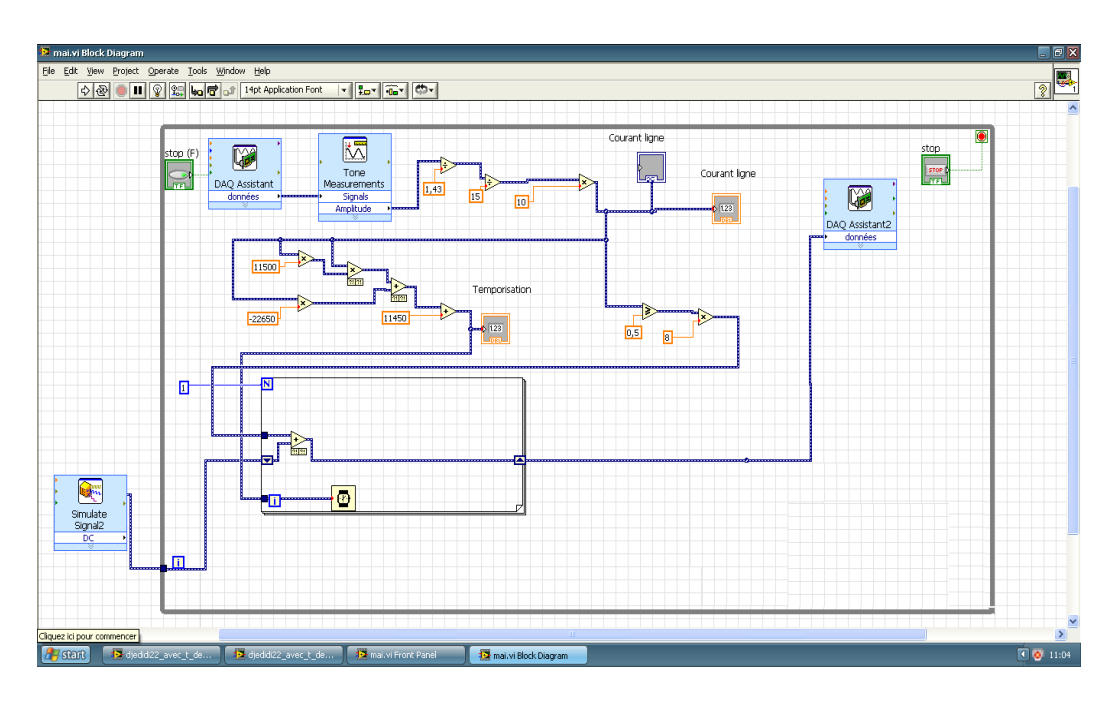

**Figure IV. 12**. Diagramme LabVIEW du relais à max de courant à temps dépendant

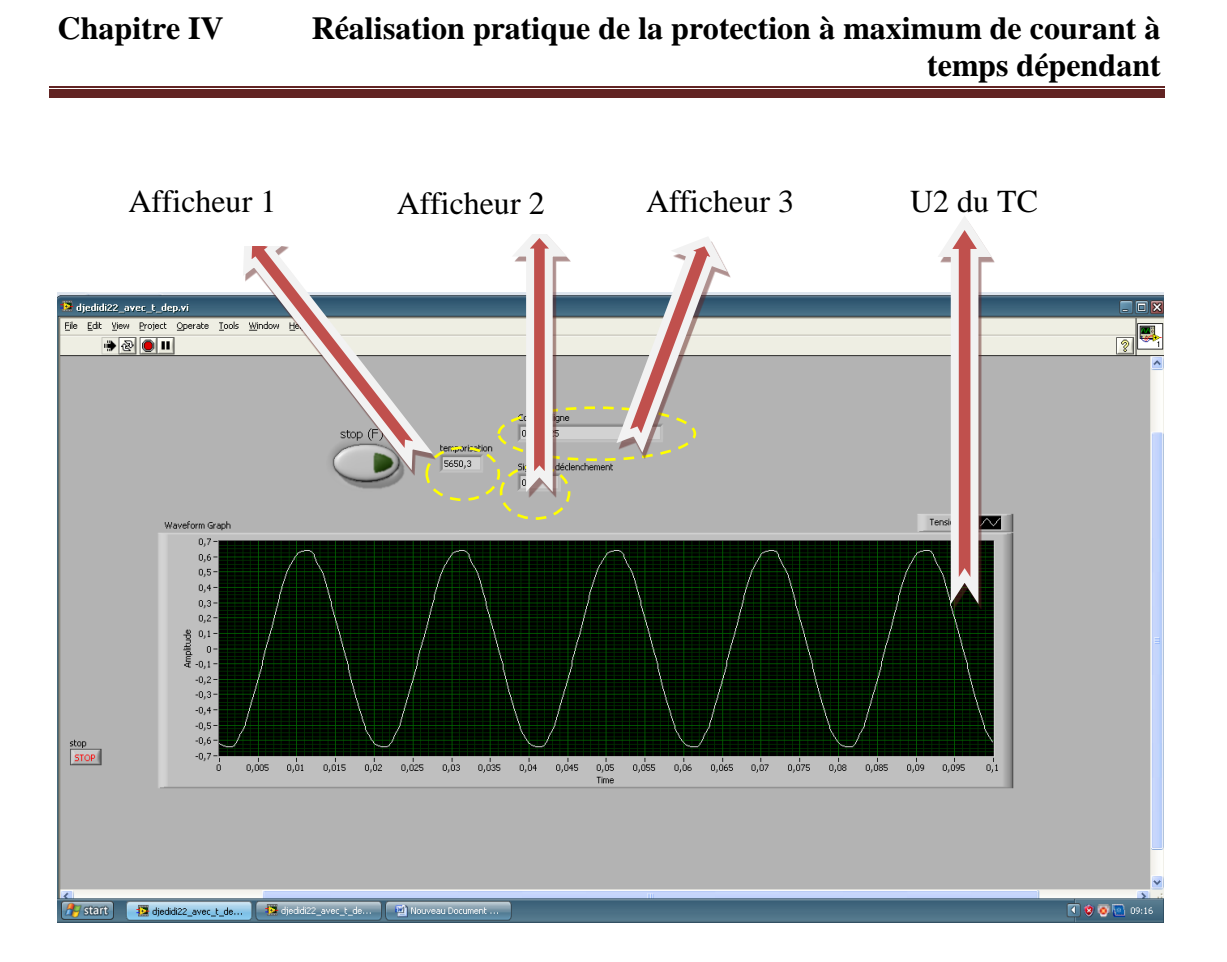

**Figure IV. 13 :** Interface LabVIEW de la protection réalisée

Les afficheurs de l'intefrace LabVIEW sont :

- Afficheur 1 : pour afficher le temps de retard de déclenchement (temporisation).
- Afficheur 2 : pour afficher la valeur efficace du courant de la charge.
- Afficheur 3 : pour afficher le niveau du signal de déclanchement.

Dans l'état de fonctionnement normal du réseau. On a fait le courant qu'est affiché sur l'afficheur 2 Ieff=0.3A, sachant que le seuil de déclenchement est réglé à 0.5A. Alors, Ieff<0.5A, aucun signal de déclenchement est envoyé vers le conatcteur (élément de coupure), cela est bien vérifier sur l'afficheur 3 qui vaut 0 (signal de déclenchement). On conclu un fonctionnement normal du circuit. Ce test donc nous a permet dans un premier temps de vérifier le fonctionnement de la protection réalisé par rapport à l'état sain du circuit.

#### **IV. 3.2. Deuxième cas : avec défaut**

Les figures IV. 14 et IV. 15 représentent respectivement l'interface LabVIEW relative à un courant charge égal à Ieff=0.52A et Ieff=0.65A ; ces deux valeurs représentent deux courants de défaut réduit (pour les deux courants on a Ieff>0.5A : seuil).

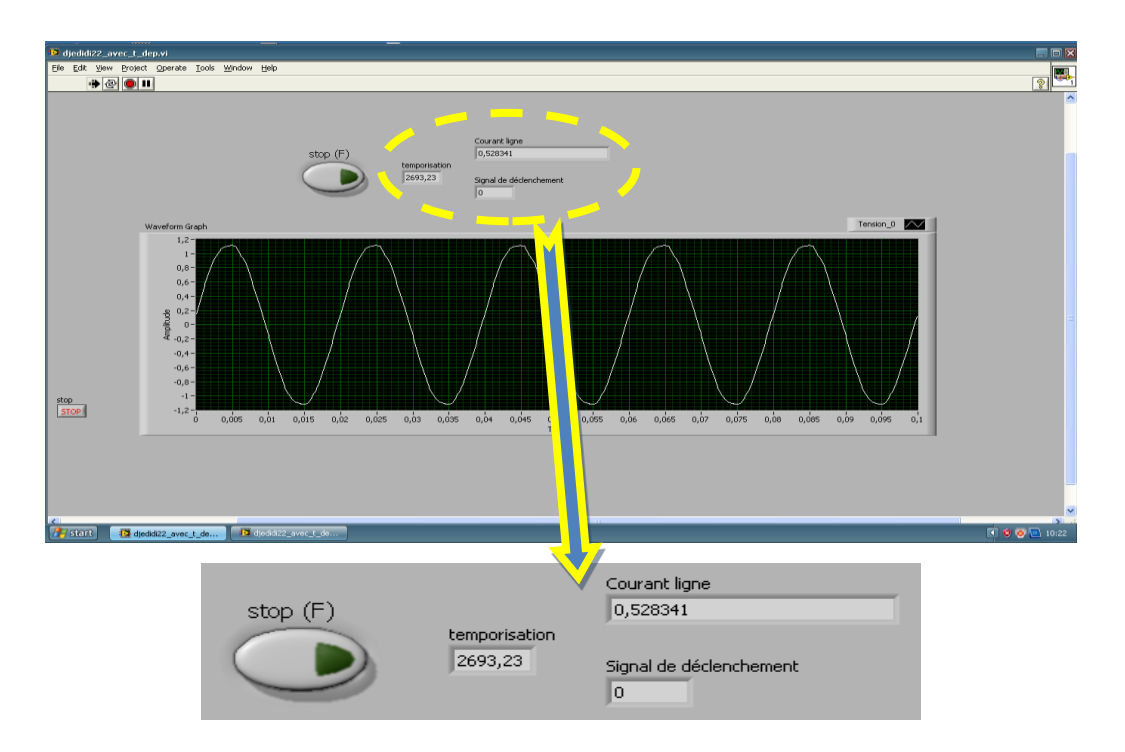

Figure IV.14. Interface LabVIEW avec courant charge Ieff=0.52A

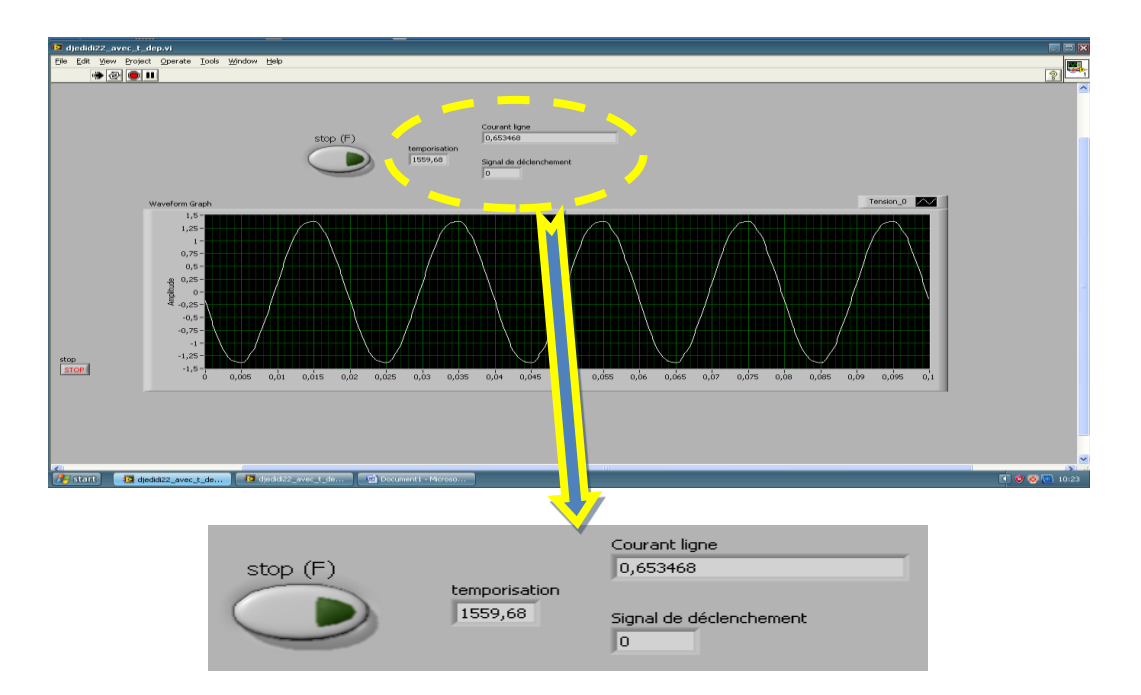

Figure IV.15. Interface LabVIEW avec courant charge Ieff=0.65A

 Lorsqu'on augmente brusquement le courant (avec dépassement du seuil) à l'aide du générateur, le relai détecte le défaut et effectue une comparaison entre la valeur de courant et la valeur du seuil. On remarque que la temporisation de déclenchement (temps de retard) est calculée d'une façon automatique par l'application LabVIEW. Pour un courant de défaut Ieff=0.52A on a une temporisation égale à 2693ms, et pour le deuxième courant de défaut Ieff=0.65A on a une temporisation qui vaut 1559ms.

 A titre d'illustration la figure IV.16 représente l'interface LabVIEW après déclenchement ; la coupure de la tension secondaire du TC (image du courant de la charge) montre le bon fonctionnement de la protection réalisée.

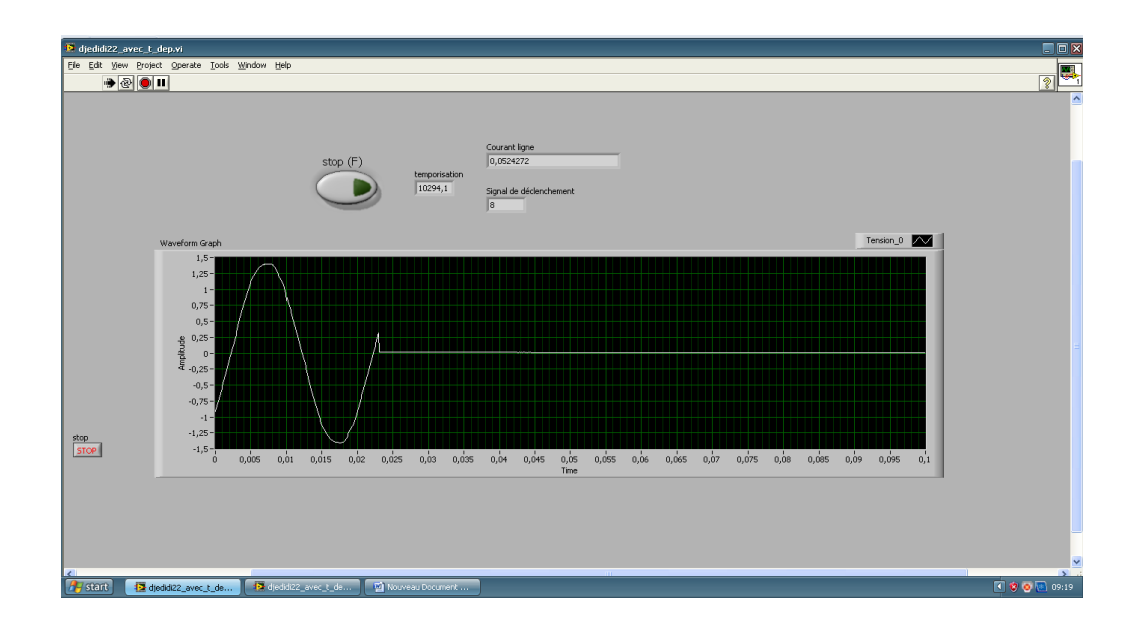

**Figure IV. 16.** Interface LabVIEW de la protection pour une temporisation=10294ms

#### **Conclusion**

Ce chapitre a concerné la réalisation pratique d'un système de protection à maximum de courant à temps dépendant. Le relais réalisé expérimentalement peut être classé parmi les relais numériques dont sa caractéristique de déclenchement a été implémentée dans une application LabVIEW. Les essais pratiques effectués au sein du laboratoire, sans et avec défaut, montrent le bon fonctionnement de la protection réalisée.

## **Conclusion générale**

 Après cette étude et la recherche menée dans ce mémoire. Nous avons énuméré les différents types du réseau électrique, ainsi que les défauts souvent survenus qui peuvent donner lieu à des dégâts graves et des pertes financière. Ses éléments sont très critiques pour le fonctionnement normal d'une chaine de protection, doivent être bien choisis et bien réglés afin d'assurer une protection efficace contre les différents types des défauts telles que le court-circuit, la surtension,…etc.

 L'objectif principal du présent travail a concerné la simulation et la réalisation pratique d'un système de protection à max de courant à différents caractéristiques de déclenchement To(Ieff) à savoir inverse et très inverse. Pour la partie expérimentale ces caractéristiques sont programmées dans le logiciel LabVIEW qui permet le pilotage en temps réel des différentes protections réalisées. Les résultats de la simulation ainsi que les essais pratiques réalisés au laboratoire montrent d'une part une bonne cohérence et d'autre part le bon fonctionnement des systèmes de protection proposés. En effet, pour arriver à cette fin nous avons mené le travail selon les étapes suivantes :

- Simulation d'une protection à maximum de courant,
- Réalisation pratique d'une protection à maximum de courant,
- Simulation d'une protection à maximum de courant temporisée,
- Réalisation pratique d'une protection à maximum de courant temporisée,
- Simulation d'une protection à maximum de courant à temps dépendant,
- Et enfin la réalisation pratique d'une protection à maximum de courant à temps dépendant,

Les simulations ainsi que les essais expérimentaux ont été effectués avec succès.

# **Références Bibliographiques**

[1] BOUCHAHDANE Mouhamed, "Étude des équipements de protection de la nouvelle ligne 400 kv en Algérie", Mémoire de magister, université Mentouri Constantine, 2009.

[2] ZAABOUBI Khaled, 'Pilotage sous LabView d'un système de protection à max', Mémoire de master, université de Mohamed khider Biskra, 2014.

[3] Benoit de METZ-NOBLAT, Fréderic DUMAS, Christophe POULAIN, "Calcul des Courants de Courts Circuits", Cahier technique n 158 Schneider Electric, Edition Septembre 2005.

[4] ZELLAGUI Mohamed, "Étude des protections des réseaux électriques MT (30 & 10 kv) ", Mémoire de magistère, Université Mentouri Constantine, 2010.

[5] HOUHOU Mohamed Badr Eddine, "pilotage sous LabView d'un système de protection à sélectivité logique", Mémoire de master, Université Mohamed Khider Biskra, 2015.

[6] "Défauts des réseaux et des machines", fichier technique de Sonelgaz, 2007.

[7] "la protection contre les surtension", Cahier technique de Schneider Electric, Edition 2010.

[8] "Les creux de tension", Bulletin sur la qualité de l'électricité, société HydroQuébec.

[9] HAIMOUR Rachida, "Contrôle des puissances réactives et des tensions par les dispositifs FACTS dans un réseau électrique", mémoire de magistère, Université Chouaïb Doukkali El Jadida Maroc, 2009.

[10] "Déséquilibre de tension et de courant", Bulletin sur la qualité de l'électricité, société Hydro-Québec.

[11] Karim Guenifi et Raouf Direm, "Détection,classification et localisation des défauts dans les réseaux par les techniques intelligentes", Mémoire d'ingénieur d'état en électrotechnique, Dépt.Génie électrique, Ecole Nationale Polytechnique.

[12] André SASTRE, "protection des réseaux HTA industriels et tertiaires ", Cahier technique n 174 de Schneider Electric, Edition 1994.

[13] NECIRA Abdelwaheb, " Simulation et réalisation pratique d'une protection directionnelle", Mémoire de master, Université Mohamed Khider Biskra, 2016.

[14] BENDJEDOU Rahima, "Implémentation de la technique CPL dans un système de protection à sélectivité logique", Mémoire de master, Université Mohamed Khider Biskra, 2015.

[15] [https://fr.wikipedia.org/wiki/Protection\\_à\\_maximum\\_de\\_courant.](https://fr.wikipedia.org/wiki/Protection_à_maximum_de_courant)

[16] BOUGHAZALA Mohamed Salah, Mémoire de magister "Etude et simulation coupleur de signaux HF pour réseaux d'énergie électrique sélectivité logique des protections ", Université Mohamed Khider Biskra, 2013.

[17] Nicolas POUSSET Docteur Institut national de métrologie France 2010.

### **Résumé**

 La protection des réseaux électriques désigne l'ensemble des appareils de surveillance et de protection assurant la stabilité d'un réseau électrique. Dans ce contexte, l'objectif principal de protection consiste à éviter la destruction accidentelle d'équipements coûteux et d'assurer une alimentation électrique ininterrompue. Ce travail concerne la simulation et à la réalisation pratique d'un système de protection à max de courant à différents caractéristiques de déclenchement à savoir à temps indépendant et à temps dépendant. La simulation a été effectuée sous l'environnement Simulink/Matlab, tandis qu'un programme LabVIEW a été développé pour le pilotage en temps réel de la protection réalisée.

### **ملخص**

حماية الشبكات الكهربائية تعني مجموعة العناصر التي وظيفتها هي ضمان استقرار عمل الشبكة. وفي هذا السياق، فإن الهدف الرئيسي لهذه الحماية تفادي الضرر الذي قد يلحق بمكونات الشبكة باهظة الثمن وضمان عدم انقطاع التيار الكهربائي , هذا العمل يخص محاكاة و تحقيق تطبيقي لنظام لحماية التيار الأقصى مع خصائص الزناد مختلفة في وقت مستقل و غير مستقل, محاكاة هذه الحماية أنجزت ببرنامج simulink/Matlab في حين أن برنامج أنجز LabVIEW للتحكم بهذه الحماية بوقت حقيقي .